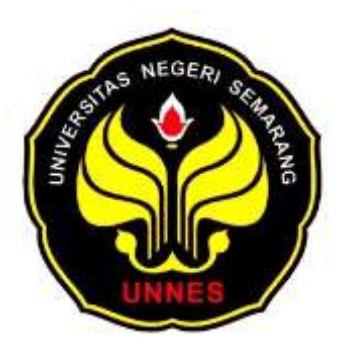

# **ANALISIS PERBANDINGAN MENGGUNAKAN ARIMA DAN BOOTSTRAP PADA PERAMALAN NILAI EKSPOR INDONESIA**

Skripsi

Disusun sebagai salah satu syarat

untuk memperoleh gelar Sarjana Sains

Program Studi Matematika

oleh

Ari Cynthia 4111411037

## **JURUSAN MATEMATIKA**

## **FAKULTAS MATEMATIKA DAN ILMU PENGETAHUAN ALAM UNIVERSITAS NEGERI SEMARANG**

**2015**

## **PENGESAHAN**

Skripsi yang berjudul

Analisis Perbandingan Menggunakan ARIMA dan Bootstrap pada Peramalan

Nilai Ekspor Indonesia

disusun oleh

Ari Cynthia

4111411037

telah dipertahankan di hadapan sidang Panitia Ujian Skripsi FMIPA UNNES pada

tanggal 27 Mei 2015.

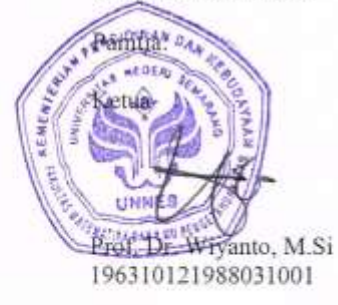

Ketua Penguji

Dr. Scolastika Mariani, M.Si<br>196502101991022001

Anggota Penguji / Pembimbing 1

Drs. Sugiman, M.Si 196401111989011001

Sekretaris Drs. Arief Agogstanto, M.Si 196807221993031005

Anggota Penguji / Pembimbing 2

Prof. Dr. Zaenuri, S.E, M.Si, Akt 196412231988031001

## **PERNYATAAN**

Saya menyatakan bahwa yang tertulis dalam skripsi ini benar-benar hasil karya saya sendiri, bukan jiplakan dari karya tulis orang lain, baik sebagian atau seluruhnya. Pendapat atau temuan orang lain yang terdapat dalam skripsi ini dikutip atau dirujuk berdasarkan kode etik ilmiah.

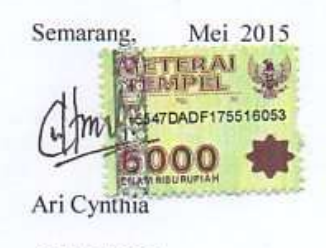

4111411037

## **MOTTO DAN PERSEMBAHAN**

## **MOTTO**

Bukanlah hidup kalau tidak ada masalah, bukanlah sukses kalau tidak melalui rintangan, bukanlah lulus kalau tidak ada ujian, dan bukanlah berhasil kalau tidak berusaha.

## **PERSEMBAHAN**

- 1. Dosen dosen Jurusan Matematika dan dosen pembimbing yang sudah memberikan saya ilmu yang bermanfaat dan membantu dalam menyelesaikan skripsi.
- 2. Papa, mama dan kedua adikku serta keluarga yang saya cintai yang selalu mendoakanku.
- 3. Arie Tantowi, yang telah membantu dan selalu memberikan semangat dalam proses penyusunan skripsi ini.
- 4. Teman-teman Matematika 2011 yang selalu memberikan semangat.
- 5. Terimakasih untuk Khoirun Ni"mah, Ratna Novitasari, Enggar Niken Larasati ,Ulya Ulfa Fabriana, Susanti, Ruliana, Andika Resti Suryani, Ika Rizkianawati, Dwi Efri Rufiyanti, Sugiyanti, Iin Kurniawati, Gesti Esa Waldani yang telah membantu maupun memberikan semangat di saat penyusunan skripsi ini.

## **KATA PENGANTAR**

Puji syukur kehadirat Allah SWT yang telah memberikan nikmat dan karunia-Nya serta kemudahan sehingga penulis dapat menyelesaikan skripsi yang berjudul " Perbandingan Peramalan ARIMA dan Bootstrap pada Nilai Ekspor Indonesia ".

Penyusunan skripsi ini dapat diselesaikan berkat kerjasama, bantuan, dan dorongan dari berbagai pihak. Oleh karena itu penulis mengucapkan terima kasih kepada:

- 1. Prof. Dr. Fathur Rokhman M.Hum, Rektor Universitas Negeri Semarang.
- 2. Prof. Dr. Wiyanto, M.Si, Dekan FMIPA Universitas Negeri Semarang.
- 3. Drs. Arief Agoestanto, M.Si, Ketua Jurusan Matematika FMIPA Universitas Negeri Semarang.
- 4. Dra. Kristina Wijayanti, M.S, Ketua Prodi Matematika Jurusan Matematika FMIPA Universitas Negeri Semarang.
- 5. Drs. Sugiman, M.Si dan Prof. Dr. Zaenuri, S.E, M.Si,Akt sebagai Dosen Pembimbing yang telah banyak memberikan arahan, bimbingan, dukungan dan saran kepada penulis dalam menyusun skripsi ini.
- 6. Dr. Scolastika Mariani, M.Si sebagai Dosen Penguji yang telah memberikan arahan, bimbingan dan saran kepada penulis selama penyusunan skripsi ini.
- 7. Putriaji Hendikawati, S.Si., M.Pd., M.Sc , sabagai Dosen Wali sekaligus sebagai inspirator dalam memberikan pencerahan dan dukungan untuk terus melangkah menyusun skripsi.
- 8. Seluruh Dosen Matematika yang telah membimbing dan memberikan ilmunya kepada penulis.
- 9. Papa, mama dan adikku tercinta yang senantiasa mendoakan serta memberikan dorongan baik secara moral maupun spiritual.
- 10. Arie Tantowi yang senantiasa membantu dan memberikan semangat dalam menyelesaikan skripsi ini.
- 11. Semua pihak yang telah membantu dalam penelitian ini.

Dengan segala keterbatasan, penulis menyadari bahwa penulis masih banyak kekurangan. Oleh karena itu penulis berharap perlu dikembangkan penelitian selanjutnya di masa mendatang.

Semarang, Mei 2015

Penulis

## **ABSTRAK**

Cynthia, Ari. 2015. *Analisis Perbandingan Menggunakan ARIMA dan Bootstrap pada Peramalan Nilai Ekspor Indonesia*. Skripsi Jurusan Matematika, Fakultas Matematika dan Ilmu Pengetahuan Alam, Universitas Negeri Semarang. Pembimbing : Drs. Sugiman, M.Si dan Prof. Dr. Zaenuri, S.E, M.Si,Akt.

Kata kunci : Peramalan, ARIMA, bootstrap, ekspor.

Nilai ekspor Indonesia akan diramalkan menggunakan metode ARIMA dan bootstrap dengan bantuan program R 2.11.1. Metode bootstrap yang digunakan adalah bootstrap pada proses ARIMA. Metode ARIMA merupakan salah satu metode paling sering digunakan dalam pemodelan runtun waktu. Namun pada data tertentu model runtun waktu tidak dapat menjamin terpenuhinya asumsi-asumsi dalam analisis statistika klasik. Metode bootstrap dapat digunakan pada situasi dimana asumsi standart tidak dipenuhi. Tujuan utama dari penelitian ini yaitu menganalisis metode ARIMA dan bootstrap pada nilai ekspor Indonesia , sehingga dapat diperoleh metode peramalan terbaik yang akan digunakan untuk meramalkan data nilai ekspor Indonesia untuk periode berikutnya.

Langkah pertama yaitu, melakukan pemusatan pada data, menganalisis dengan ARIMA, mencari model ARIMA terbaik, mencari dan meresampling residual untuk mendapatkan nilai data bootstrap serta melakukan pemusatan kedua pada data bootstrap, mengestimasi data bootstrap berdasarkan model ARIMA terbaik, sehingga diperoleh model bootstrap pada proses ARIMA. Model ARIMA dan model bootstrap pada proses ARIMA akan dipilih yang terbaik, guna menentukan metode peramalan terbaik untuk meramalkan data bulan April sampai dengan Desember 2015.

Model ARIMA dan bootstrap yang memenuhi kriteria tersebut yaitu model ARIMA(1,1,2) dan model bootstrap pada proses ARIMA(1,1,2). Hasil peramalan nilai ekspor Indonesia pada model ARIMA(1,1,2) mempunyai nilai *standart error* lebih kecil dan cenderung mendekati data aslinya jika dibandingkan model bootstrap pada proses ARIMA(1,1,2). Jadi metode ARIMA merupakan metode peramalan yang terbaik. Dengan menggunakan metode ARIMA, maka akan dilakukan peramalan ekspor Indonesia untuk bulan April sampai dengan Desember 2015. Namun metode bootstrap dapat meramalkan data ke depan dengan baik (data hasil peramalan tidak konstan). Untuk penelitian selanjutnya dapat diteliti lebih lanjut mengenai analisis ARIMA dan bootstrap dengan data yang lebih sedikit, karena metode bootstrap merupakan metode *resampling* sehingga tidak membutuhkan data yang terlalu banyak.

## **DAFTAR ISI**

## Halaman

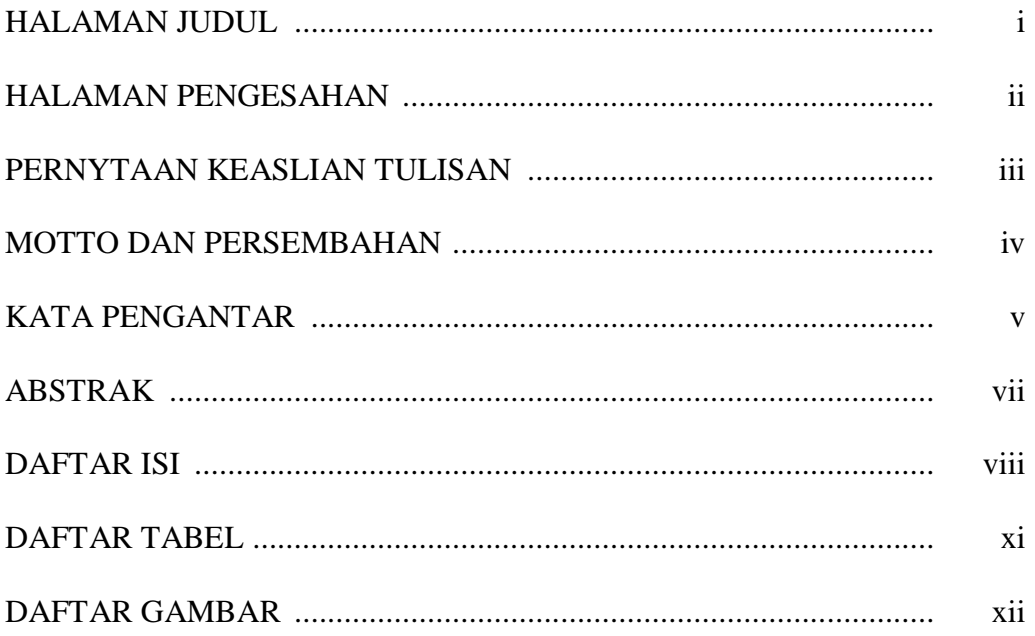

## BAB I PENDAHULUAN

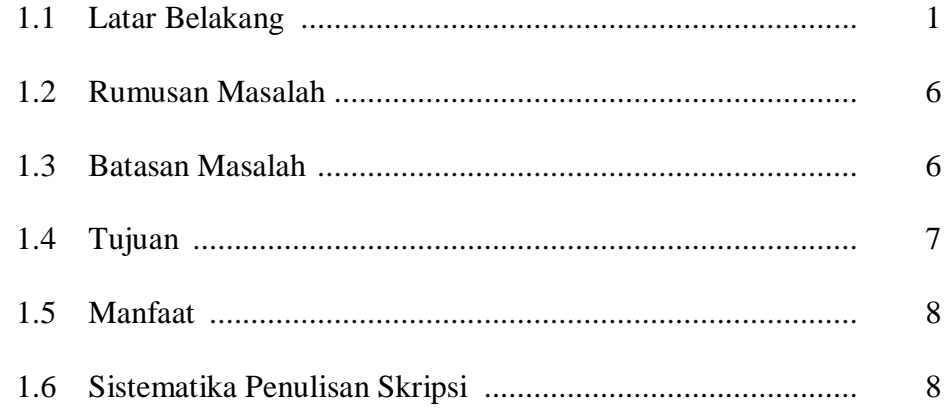

## BAB 2 TINJAUAN PUSTAKA

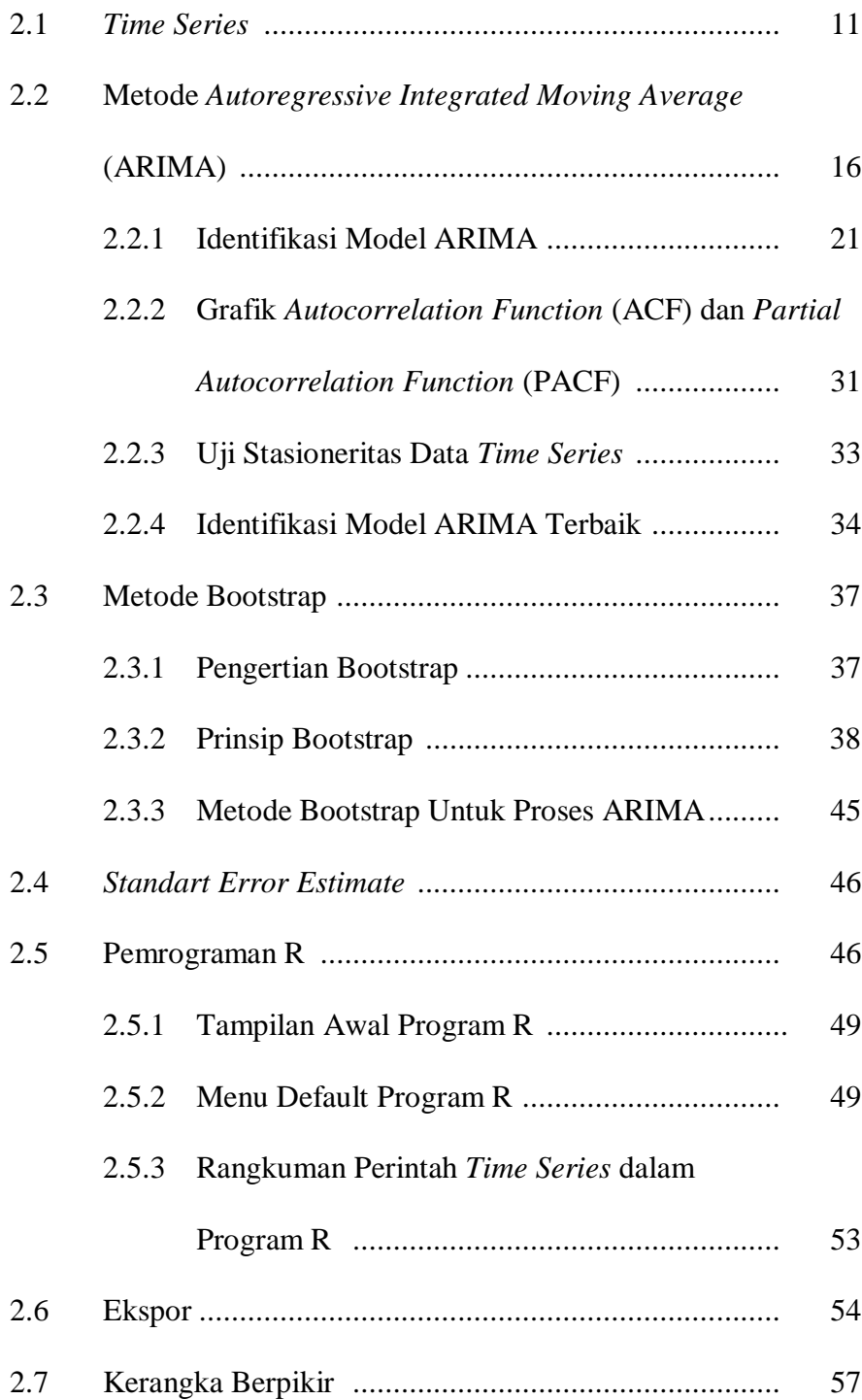

## BAB 3 METODE PENELITIAN

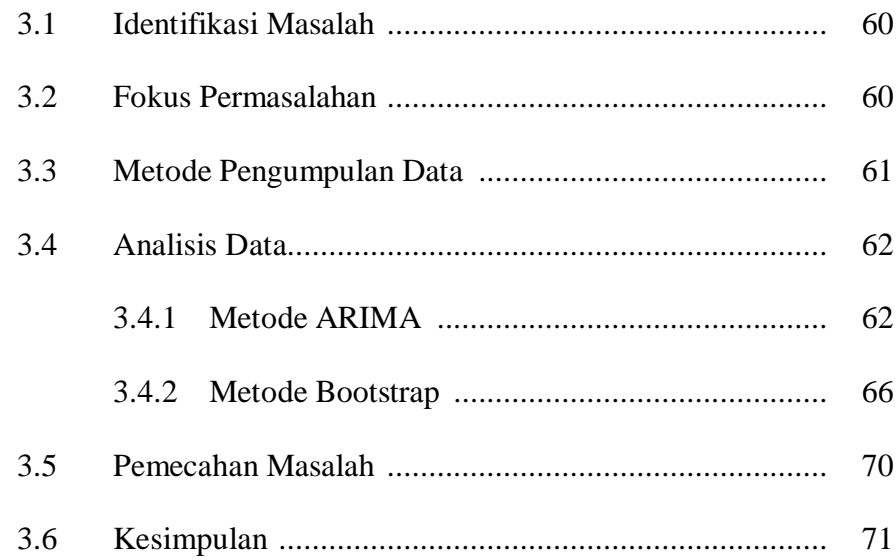

## BAB 4 HASIL DAN PEMBAHASAN

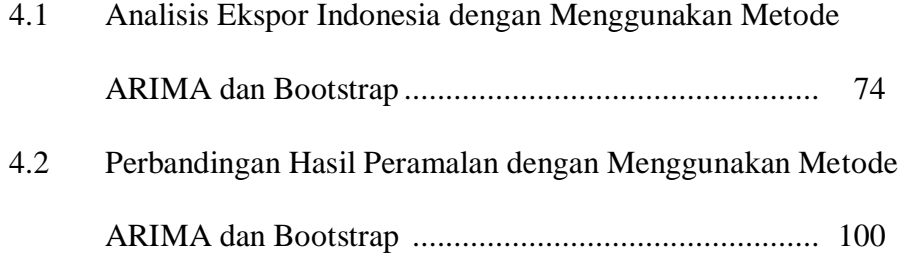

#### BAB 5 PENUTUP

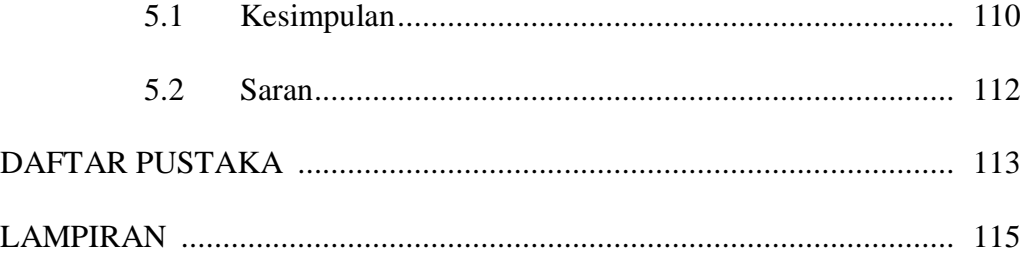

## **DAFTAR TABEL**

## Halaman

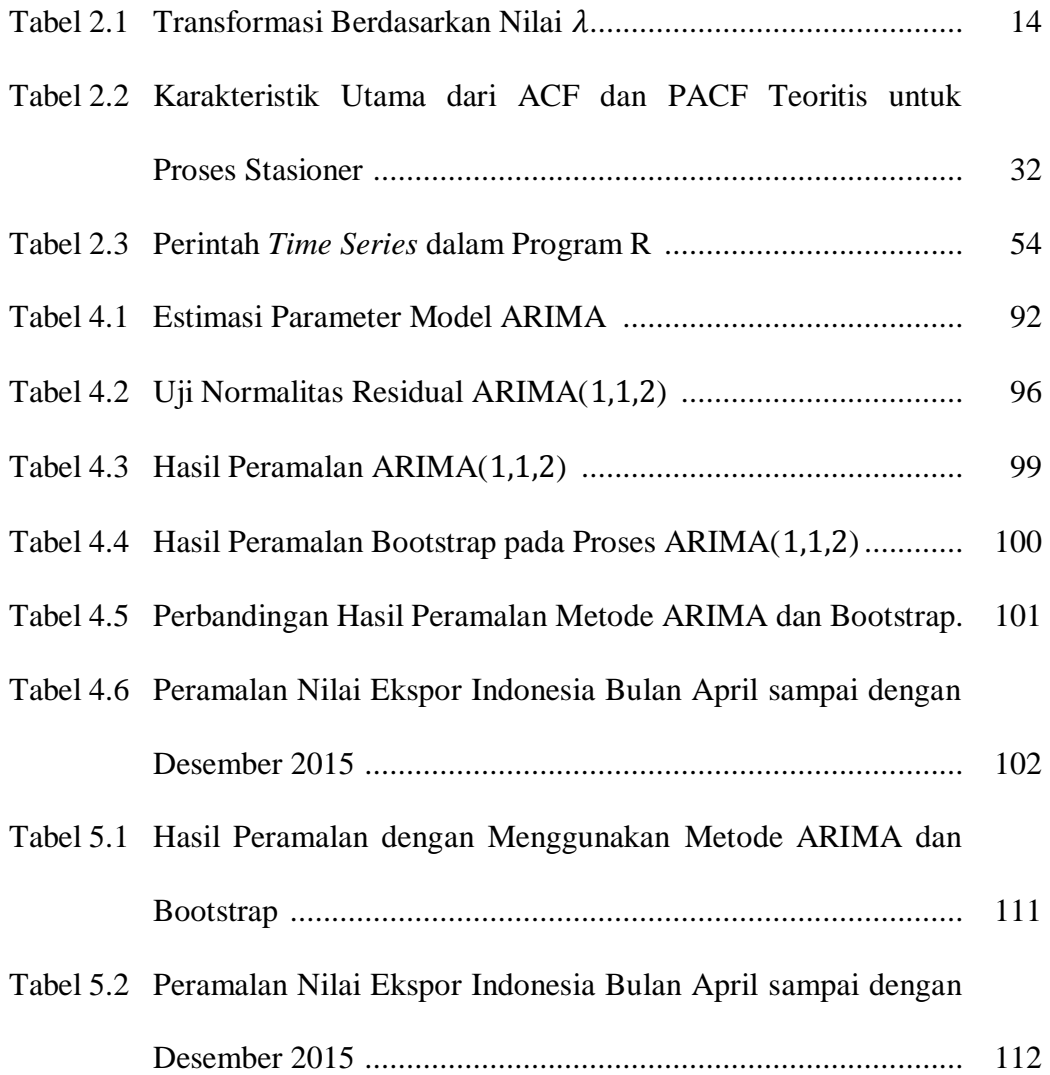

## **DAFTAR GAMBAR**

### Halaman

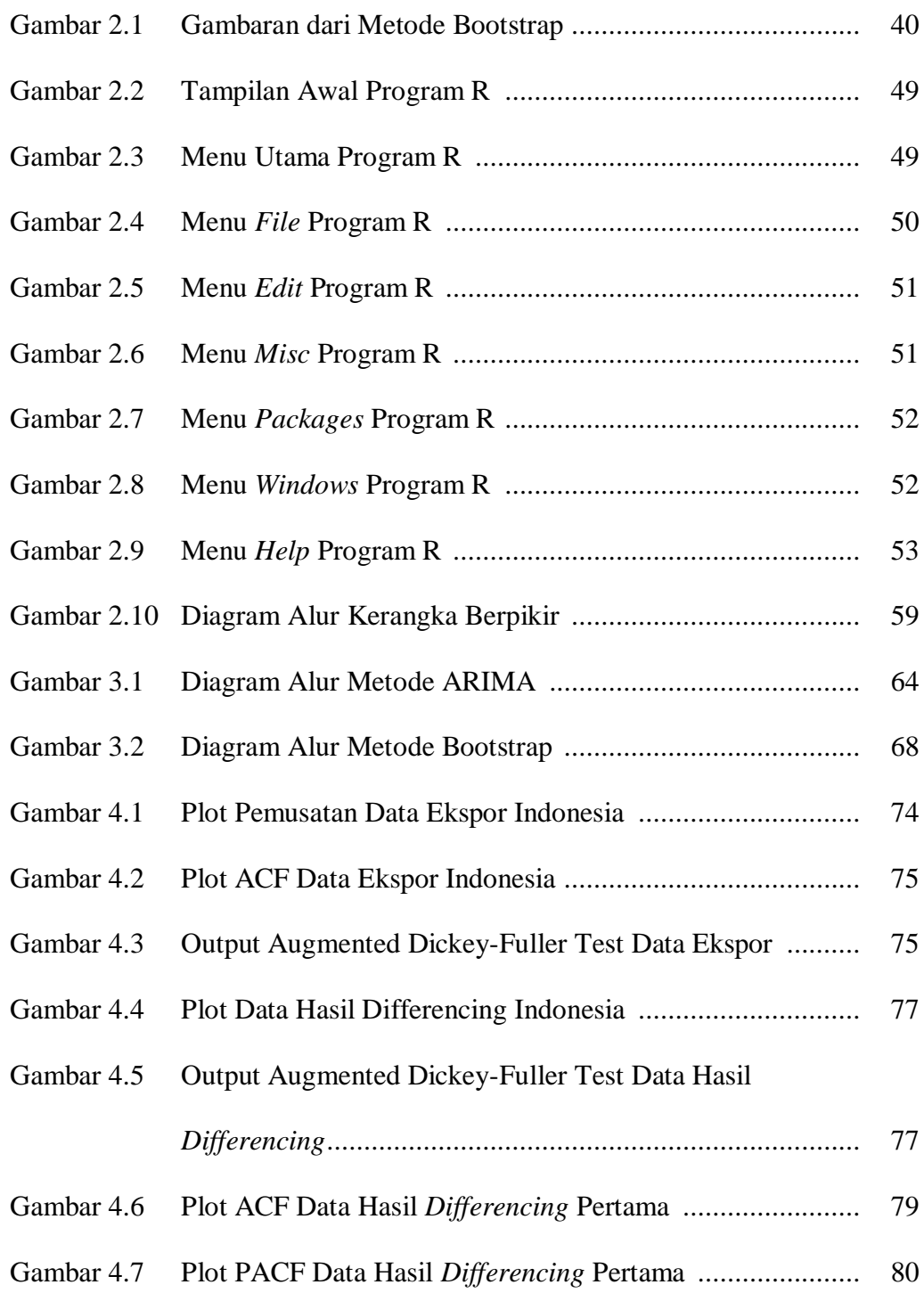

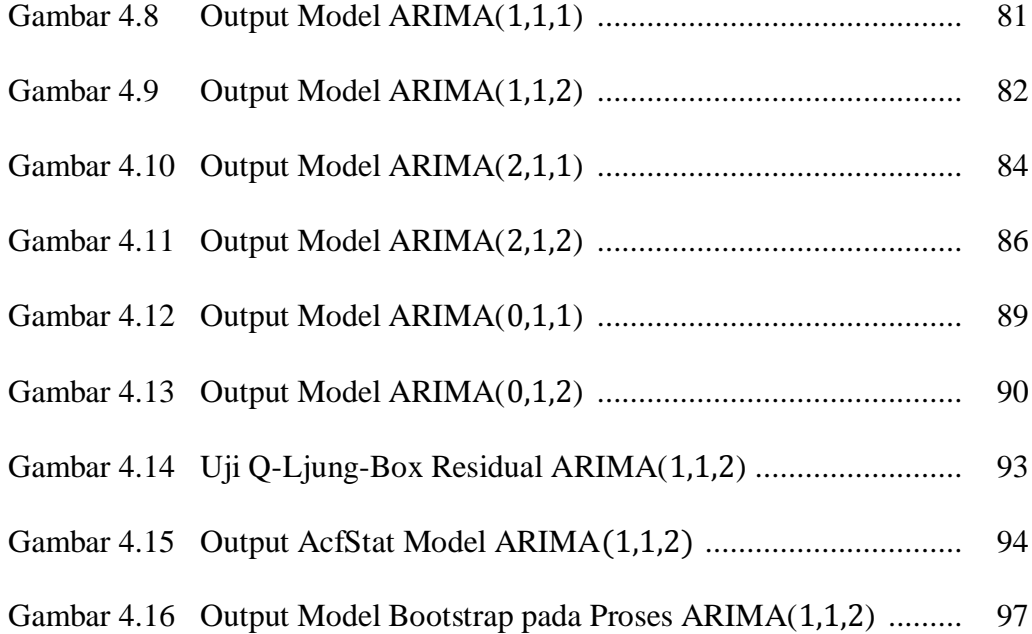

## **BAB I**

## **PENDAHULUAN**

#### **1.1 Latar Belakang**

Pertumbuhan ekonomi merupakan salah satu tujuan penting dari kebijakan ekonomi makro, yang akan mampu memberi kesejahteraan pada masyarakat. Salah satu ukuran kesejahteraan masyarakat yaitu tingkat pendapatan per kapita. Menurut Badan Pusat Statistik (BPS) tahun 1981-1996, pertumbuhan ekonomi Indonesia pada tahun 1996 menunjukkan nilai yang cukup tinggi tetapi pada tahun 1997 mengalami penurunan karena perekonomian Indonesia pada tahun tersebut dilanda krisis ekonomi dan krisis moneter, bahkan pada tahun 1998 menunjukkan penurunan pertumbuhan ekonomi yaitu negatif 13,24%.

Setelah mengalami perlambatan pada beberapa tahun sebelumnya, realisasi pertumbuhan ekonomi di berbagai daerah pada triwulan IV tahun 2013, mulai menunjukkan perbaikan seiring dengan menguatnya tanda-tanda pemulihan ekonomi global. Perbaikan pertumbuhan ekonomi dialami oleh berbagai daerah di Kawasan Timur Indonesia dan Sumatera. Secara umum, kedua kawasan masingmasing tumbuh 6,6% dan 5,5% lebih tinggi dari tahun sebelumnya yang masingmasing tumbuh 6,1% dan 5%. Perbaikan di kedua kawasan ini terutama didorong oleh kinerja ekspor, khususnya untuk komoditas berbasis sumber daya alam seperti pertambangan dan perkebunan. Perbaikan kinerja ekonomi di kedua kawasan tersebut mendorong kenaikan laju pertumbuhan ekonomi nasional dari 5,63% pada triwulan III tahun 2013 menjadi 5,72% pada triwulan IV tahun 2013. Sebaliknya, laju pertumbuhan ekonomi berbagai daerah di Jawa secara umum tumbuh melambat dari 6,1% menjadi 6% karena melemahnya permintaan domestik. Melemahnya permintaan domestik ini bahkan menyebabkan pertumbuhan ekonomi Jakarta melambat cukup signifikan hingga berada di bawah 6%, yakni sebesar 5,6% terendah sejak tahun 2009 (Bank Indonesia, 2014: 5).

Untuk keseluruhan tahun 2013, kinerja pertumbuhan ekonomi di sebagian besar daerah di Indonesia mencatat angka lebih rendah dibandingkan dengan capaian pada tahun 2012. Melambatnya kinerja ekonomi ini dipengaruhi oleh berbagai tantangan, baik yang bersumber dari eksternal maupun domestik. Perkembangan dinamika global, yang diwarnai melemahnya ekonomi di negara maju disertai berlanjutnya penurunan harga komoditas di pasar global, berdampak pada tertahannnya laju pertumbuhan ekonomi di berbagai daerah, yang merupakan basis ekspor sumber daya alam. Prospek ekonomi daerah pada triwulan ke I tahun 2014 diperkirakan akan didukung oleh menguatnya tandatanda pemulihan ekonomi global yang dimotori oleh negara maju. Kondisi ini akan berdampak positif bagi perkembangan kinerja ekspor daerah, baik untuk komoditas manufaktur yang didominasi oleh daerah-daerah di Indonesia maupun komoditas berbasis sumber daya alam (Bank Indonesia, 2014: 7).

Membaiknya perekonomian Indonesia pada tahun ini tidak terlepas dari membaiknya kinerja dari indikator ekonomi makro. Karena bentuk perekonomian Indonesia adalah perekonomian terbuka, maka di dalam indikator ekonomi makro terdapat fungsi ekspor impor. Menurut Kamus Besar Indonesia, ekspor adalah pengiriman barang dagangan ke luar negeri. Keadaan ekspor Indonesia pada tahun 1999 sebesar 234.966.062.988 kg, kemudian pada tahun 2000 mengalami penurunan menjadi sebesar 225.102.834.391 kg dan pada tahun 2001 mengalami peningkatan sebesar 272.454.624.930 kg, pada tahun 2002 dan 2003 mengalami penurunan kembali menjadi sebesar 223.272.674.197 kg dan 219.566.835.575 kg.

Akan tetapi mulai tahun 2004 sampai dengan saat ini ekspor Indonesia mengalami peningkatan tiap tahun (Badan Pusat Statistik, 2014: 1). Beberapa tahun ke depan nilai ekspor Indonesia dipandang perlu untuk diramalkan agar dapat dibuat suatu perencanaan yang matang terkait dengan produksi barangbarang di dalam negeri yang akan di kirim atau eskpor ke luar negeri guna kemajuan dan peningkatan perekonomian Indonesia.

Nilai ekspor Indonesia dilakukan peramalan dengan menggunakan peramalan runtun waktu. Peramalan tersebut dilakukan berdasarkan perilaku data di masa lalu. Bisa dikatakan bahwa pada metode peramalan ini, perilaku di masa lalu dapat diramalkan untuk suatu data runtun waktu di masa depan dengan pasti.

Analisis *time series* merupakan suatu metode analisis data yang ditujukan untuk melakukan suatu estimasi maupun peramalan pada masa yang akan datang. Dalam analisis *time series* akan diketahui bagaimana proses suatu estimasi dan hasil peramalan dapat diperoleh dengan baik. Untuk itu dalam analisis ini dibutuhkan berbagai macam informasi atau data yang cukup banyak dan diamati dalam periode waktu yang relatif cukup panjang (Rosyiidah, 2005). Salah satu metode yang paling sering digunakan dalam pemodelan runtun waktu untuk peramalan adalah *Autoregressive Integrated Moving Average (ARIMA)* dapat disebut juga dengan metode Box Jenkins. ARIMA merupakan konsep tentang stasioner dan non stasioner, konsep Autokovariansi, Autokorelasi, Autokorelasi Parsial dan lain-lain . Agar model ARIMA menghasilkan ramalan yang optimal, maka model tersebut harus memenuhi asumsi-asumsi statistika.

Metode bootstrap merupakan suatu metode yang dapat bekerja tanpa membutuhkan asumsi distribusi, karena sampel data asli digunakan sebagai populasi (Sungkono, 2013). Dalam Sahinler & Topuz, Efron menyatakan bahwa bootstrap adalah teknik *resampling* nonparametrik yang bertujuan untuk menentukan estimasi *standart error* dan interval konfidensi dari parameter populasi seperti *mean*, rasio, median, proporsi tanpa menggunakan asumsi distribusi.

Namun pada data tertentu model runtun waktu tidak dapat menjamin terpenuhinya asumsi-asumsi dalam analisis statistik klasik (Karomah, 2014). Menurut Davison dan Hinkley (2006), metode bootstrap dapat digunakan pada situasi dimana asumsi standart tidak dipenuhi. Dari permasalahan tersebut maka metode ARIMA akan dibandingkan dengan metode boostrap untuk peramalan data ekspor Indonesia.

Berdasarkan penjelasan di atas maka dalam tulisan ini penulis akan membahas tentang peramalan model ARIMA dan bootstrap pada nilai ekspor Indonesia untuk periode berikutnya, selanjutnya akan dilakukan perbandingan hasil peramalan pada kedua metode tersebut untuk memperoleh hasil peramalan terbaik.

Beberapa penelitian dengan menggunakan metode ARIMA dan Bootstrap sudah banyak digunakan diantaranya sebagai berikut, Prediksi Produksi Jagung di Jawa Tengah dengan ARIMA dan Bootstrap (Rahayu & Tarno, 2006), Bootstrap Methods For *Time Series* (Wolfgang Hardle, Joel Horowitz, and Jens-Peter Kreiss, 2001), Estimasi Parameter Bootstrap pada Proses AR(1) (Bambang Suprihatin, Suryo Guritno, dan Sri Haryatmi, 2011), Estimasi Parameter Bootstrap pada Proses ARMA dan Aplikasinya pada Harga Saham (Yulianti Karomah, 2014), Perbandingan Model ARIMA Box-Jenkins dan Metode Bootstrap (Syidad Qori Hanafi, 2011).

Pada penelitian Prediksi Produksi Jagung di Jawa Tengah dengan ARIMA dan Bootstrap (Rahayu & Tarno, 2006), penerapan metode ARIMA dan bootstrap untuk pemodelan dan prediksi produksi jagung di Jawa Tengah sampai dengan tahun 2009 memberikan hasil yang hampir sama yaitu untuk parameter model maupun *standart error*nya, sehingga hasil prediksi dengan kedua metode tersebut hampir sama.

Pada penelitian Perbandingan Model ARIMA Box-Jenkins dan Metode Bootstrap (Syidad Qori Hanafi, 2011), hasil dari penelitian tersebut menunjukkan hasil yang sama untuk estimasi parameter model maupun nilai MSE-nya, hal tersebut juga terbukti pada data peramalan Indeks Harga Konsumen di Provinsi Daerah Istimewa Yogyakarta.

Berdasarkan latar belakang diatas maka penulis mencoba mengajukan penelitian dengan judul "Analisis Perbandingan Menggunakan ARIMA dan Bootstrap pada Peramalan Nilai Ekspor Indonesia".

## **1.2 Rumusan Masalah**

Berdasarkan latar belakang maka didapat rumusan masalah yang akan dikaji dalam penelitian ini adalah sebagai berikut.

- 1. Bagaimana persamaan model ARIMA pada nilai ekspor Indonesia?
- 2. Bagaimana persamaan model bootstrap pada nilai ekspor Indonesia?
- 3. Bagaimana keakuratan hasil peramalan nilai ekspor Indonesia dengan menggunakan metode ARIMA dan bootstrap?
- 4. Berapakah hasil peramalan nilai ekspor Indonesia pada periode berikutnya dengan menggunakan metode yang terbaik?

## **1.3 Batasan Masalah**

Agar dalam pembahasan penelitian ini tidak terlalu meluas, maka penulis mencantumkan pembatasan masalah sebagai berikut.

1. Ekspor Indonesia yang digunakan merupakan ekspor migas dan nonmigas yang terdiri 21 golongan barang, yaitu binatang hidup (produk hewani); produk nabati; lemak, minyak, malam nabati/hewani; makanan, minuman, minuman keras, tembakau; produk mineral; produk industi kimia; plastik, karet; kulit, kulit samak; kayu dan barang dari kayu, anyaman; kertas; tekstil dan barang tekstil; alas kaki, payung, bunga tiruan; semen, gypsum, keramik, kaca; mutiara, permata, semi permata; logam tidak mulia; mesin, perlengkapan listrik dan elektronik; kendaraan, pesawat terbang, kapal; alat optis, fotografi, musik, jam; senjata, amunisi; macam-macam hasil pabrik; karya seni, barang antik.

- 2. Data ekspor Indonesia dilakukan peramalan dengan menggunakan metode ARIMA dan bootstrap. Metode bootstrap yang digunakan adalah metode bootstrap pada proses ARIMA.
- 3. Dalam menentukan model dan meramalkan data nilai ekspor Indonesia dengan menggunakan metode ARIMA dan bootstrap menggunakan bantuan program R versi 2.11.1.
- 4. Mengetahui metode peramalan terbaik dengan menggunakan kriteria *standart error* (SE) pada hasil peramalan kedua metode tersebut dan data asli yang diperoleh dari website *bps.go.id*.

## **1.4 Tujuan**

Tujuan yang ingin dicapai dari rumusan masalah penelitian ini adalah sebagai berikut.

- 1. Untuk memperoleh persamaan model ARIMA pada nilai ekspor Indonesia.
- 2. Untuk memperoleh persamaan model bootstrap pada nilai ekspor Indonesia.
- 3. Untuk mengetahui keakuratan hasil peramalan nilai ekspor Indonesia dengan menggunakan model ARIMA dan bootstrap.
- 4. Untuk menunjukkan hasil peramalan nilai ekspor Indonesia pada periode berikutnya dengan menggunakan metode yang terbaik.

## **1.5 Manfaat**

Manfaat yang dapat diperoleh dari penelitian ini adalah sebagai berikut.

- 1. Bagi Jurusan Matematika FMIPA
	- a. Sebagai bahan referensi bagi pihak perpustakaan dan bahan bacaan yang dapat menambah ilmu pengetahuan bagi pembaca dalam hal ini mahasiswa yang lainnya.
	- b. Hasil penelitian diharapkan dapat menambah informasi dan referensi bacaan serta bahan masukan yang bermanfaat untuk melakukan penelitian selanjutnya.
- 2. Bagi Penulis
	- a. Menerapkan ilmu yang telah diperoleh dari perkuliahan sehingga dapat menunjang persiapan untuk persaingan di dunia kerja.
	- b. Menambah dan menerapkan ilmu pengetahuan statistik yang behubungan dengan peramalan runtun waktu.
	- c. Dapat menguji apakah kemampuan pribadi yang diperoleh selama perkuliahan mampu digunakan dalam berhubungan dengan masyarakat di dalam dunia kerja.

## **1.6 Sistematika Penulisan Skripsi**

Secara garis besar skripsi ini dibagi menjadi tiga bagian (bab) yaitu bagian awal skripsi, bagian isi skripsi, dan bagian akhir skripsi. Berikut ini dijelaskan masing-masing bagian skripsi.

#### 1. Bagian awal skripsi

Bagian awal skripsi meliputi halaman judul, pernyataan keaslian tulisan, pengesahan, motto dan persembahan, kata pengantar, abstrak, daftar isi, daftar gambar, daftar tabel, dan daftar lampiran.

#### 2. Bagian isi skripsi

Bagian isi skripsi secara garis besar terdiri dari lima bab, yaitu:

#### BAB 1 PENDAHULUAN

Bab ini berisi mengenai latar belakang, rumusan masalah, batasan masalah, tujuan penelitian, manfaat penelitian, dan sistematika penulisan skripsi.

#### BAB 2 TINJAUAN PUSTAKA

Bab ini berisi kajian teori yang mendasari dan berhubungan dengan pemecahan masalah. Teori-teori tersebut digunakan untuk memecahkan masalah yang diangkat dalam skripsi ini. Teori yang digunakan adalah *time series*, metode *Autoregressive Integrated Moving Average* (ARIMA), metode bootstrap, *standart error estimate*, pemrograman R, dan kerangka berpikir.

#### BAB 3 METODE PENELITIAN

Bab ini mengulas metode yang digunakan dalam penelitian yang berisi langkah-langkah yang dilakukan untuk memecahkan masalah yaitu identifikasi masalah, fokus permasalahan, metode pengumpulan data, analisis data, pemecahan masalah, dan kesimpulan .

## BAB 4 HASIL PENELITIAN DAN PEMBAHASAN

Bab ini berisi mengenai penyelesaian dari permasalahan yang diungkapkan.

## BAB PENUTUP

Bab ini berisi tentang simpulan dari pembahasan dan saran yang berkaitan dengan simpulan.

## 3. Bagian akhir skripsi

Bagian akhir skripsi meliputi daftar pustaka yang memberikan informasi tentang buku sumber serta literatur yang digunakan dan lampiran-lampiran yang mendukung skripsi.

## **BAB II**

## **TINJAUAN PUSTAKA**

## **2.1** *Time Series*

*Time series* adalah serangkaian pengamatan terhadap suatu variabel yang diambil dari waktu ke waktu dan dicatat secara berurutan menurut urutan waktu kejadian dengan interval waktu yang tetap (Wei, 2006: 1).

Menurut Hendikawati (2014: 8), *time series* merupakan salah satu prosedur statistika yang diterapkan untuk meramalkan struktur probabilistik keadaan yang terjadi di masa yang akan datang dalam rangka pengambilan keputusan untuk sebuah perencanaan tertentu.

Ciri-ciri observasi mengikuti *time series* adalah interval waktu antar indeks waktu *t* dapat dinyatakan dalam satuan waktu yang sama (identik). Adanya ketergantungan waktu antara pengamatan  $Z_t$  dengan  $Z_{t-k}$  yang dipisahkan oleh jarak waktu kali (*lag k*). Salah satu tujuan yang paling penting dalam *time series* yaitu memperkirakan nilai masa depan. Bahkan tujuan akhir dari pemodelan *time series* adalah untuk mengontrol sistem operasi biasanya didasarkan pada peramalan. Istilah peramalan lebih sering digunakan dalam literatur *time series* daripada prediksi jangka panjang (Wei, 2006: 88). Beberapa konsep penting dalam *time series* (Hendikawati, 2014: 9).

#### 1. Konsep Stokhastik

Dalam *time series* terdapat dua model, yaitu model deterministik dan model stokhastik (probabilistik). Dalam fenomena model stokhastik banyak dijumpai dalam kehidupan sehari-hari, misalnya model keuangan, perdagangan, industri, dan lain-lain. Dalam *time series*, data disimbolkan dengan  $Z_t$  mengikuti proses stokhastik. Suatu urutan pengamatan variabel random  $Z(\omega, t)$  dengan ruang sampel  $\omega$  dan satuan waktu t dikatakan sebagai proses stokhastik.

#### 2. Konsep Stasioneritas

Suatu proses dalam *time series* dikatakan stasioner, jika dalam proses tersebut tidak terdapat perubahan kecenderungan baik dalam rata-rata maupun dalam variansi. Misal pengamatan  $Z_1, Z_2, \ldots, Z_m$  sebagai sebuah proses stokhastik. Variabel random  $Z_{t_1}, Z_{t_2}, ..., Z_{t_m}$  dikatakan stasioner orde ke *k* jika *n* fungsi distribusi  $F(Z_{t_1}, Z_{t_2}, ..., Z_{t_m}) = F(Z_{t_{1+k}}, Z_{t_{2+k}}, ..., Z_{t_{m+k}})$ . Jika kondisi tersebut berlaku untuk  $m = 1, 2, ..., n$  maka dinamakan stasioner kuat.

#### 3. Konsep *Differencing*

Konsep *differencing* dalam *time series* sangat penting, karena berfungsi untuk mengatasi persoalan pemodelan jika terdapat proses yang tidak stasioner dalam *mean* (terdapat kecenderungan). Ide dasar *differencing* adalah mengurangkan antara pengamatan  $Z_t$  dengan pengamatan sebelumnya yaitu  $Z_{t-1}$ . Secara matematis dapat dirumuskan sebagai berikut,

$$
\Delta Z_t = Z_t - Z_{t-1}
$$

$$
\Delta^2 Z_t = Z_t - 2Z_{t-1} + Z_{t-2}
$$

dimana,

 $\Delta =$  *differencing* 

 $\Delta^2 =$  *differencing* dua kali

 $Z_t$  = pengamatan saat waktu ke-*t* 

 $Z_{t-1}$  = pengamatan mundur sekali dari waktu ke-*t* 

Selain itu untuk melakukan *differencing* dapat digunakan operator *backshift* B

$$
BZ_t = Z_{t-d} \to W_t = (1 - B)^d Z_t \text{ dengan } (d = 1, 2).
$$

4. Konsep Transformasi Box-Cox

Konsep ini merupakan konsep yang juga penting dalam *time series*, terutama jika proses tidak stasioner dalam varian. Untuk mengatasinya digunakan transformasi Box-Cox*.* 

$$
Z_t^{(\lambda)} = \frac{z_t^{(\lambda)} - 1}{\lambda}, \ -1 < \lambda < 1
$$

dimana,

 $Z_t$  = data pada waktu ke-t

 $\lambda$  = nilai parameter transformasi

Ketidakstasioneran dalam hal varian dapat dihilangkan dengan melakukan transformasi untuk menstabilkan variansi. Kita dapat menggunakan transformasi kuasa (*The Power of Transformation*) dengan parameter transformasi  $(\lambda)$  Beberapa nilai  $\lambda$  yang umum digunakan seperti pada Tabel 2.1

| Nilai $\lambda$ | Transformasi                            |
|-----------------|-----------------------------------------|
| $-1$            | $\mathbf{1}$<br>$\overline{Z_t}$        |
| $-0,5$          | $\mathbf{1}$<br>$\overline{\sqrt{Z_t}}$ |
| $\theta$        | $Ln Z_t$                                |
| 0,5             | $\sqrt{Z_t}$                            |
| 1               | $Z_t$ (tidak ada transformasi)          |

Tabel 2.1 Transformasi Berdasarkan Nilai

Berdasarkan Tabel 2.1, dapat dilihat nilai  $\lambda$  untuk berbagai transformasi jika data belum stasioner dalam varian. Dalam praktik biasanya data yang belum stasioner dalam varian juga belum stasioner dalam *mean*, sehingga untuk menstasionerkan diperlukan proses transformasi data kemudian baru dilakukan proses *differencing.* 

5. Konsep Fungsi Autokorelasi

Dalam *time series*, fungsi autokorelasi (ACF) memegang peran penting, khususnya untuk mendeteksi awal sebuah model dan kestasioneran data. Jika diagram ACF cenderung turun lambat atau turun secara linier maka dapat disimpulkan bahwa data belum stasioner dalam *mean*. Fungsi autokorelasi adalah suatu fungsi yang menunjukkan besarnya korelasi (hubungan linier) antara pengamatan pada waktu *t* saat sekarang dengan pengamatan pada waktu-waktu sebelumnya  $(t-1, t-2, ..., t-k)$ . Untuk pengamatan *time*  $series Z_1, Z_2, ..., Z_t$  maka ACF didefinisikan sebagai,

$$
\hat{\rho}_k = \frac{\sum_{t=1}^{n-k} (Z_t - \bar{Z})(Z_{t+k} - \bar{Z})}{\sum_{t=1}^{n} (Z_t - \bar{Z})^2}
$$

dimana,

$$
k = 0, 1, 2, ...
$$

(Wei, 2006: 20).

#### 6. Konsep Fungsi Autokorelasi Parsial

Fungsi autokorelasi parsial adalah suatu fungsi yang menunjukkan besarnya korelasi parsial (hubungan linier secara terpisah) antara pengamatan pada waktu  $t$  saat sekarang dengan pengamatan pada waktu-waktu sebelumnya  $(t - 1, t - 2, ..., t - k)$ .

$$
\widehat{\emptyset}_{k+1,k+1} = \frac{\widehat{\rho}_{k+1} - \sum_{j=1}^{k} \widehat{\emptyset}_{kj} \widehat{\rho}_{k+1-j}}{1 - \sum_{j=1}^{k} \widehat{\emptyset}_{kj} \widehat{\rho}_{j}}
$$

dimana,

$$
j = 1, \dots, k
$$

(Wei, 2006: 22).

7. Konsep *White Noise*

Suatu proses  $\{a_t\}$  disebut proses white noise jika deretnya dari variabelvariabel random yang tidak berkorelasi dari distribusi dengan rata-rata konstanta  $E(a_t) = \mu_a$  biasanya diasumsikan 0 sehingga  $E(a_t) = 0$ , variansi constant  $Var(a_t) = \sigma_a^2$  dan  $\gamma_k = Cov(a_t, a_{t+k}) = 0$  untuk semua  $k \neq 0$ . Berdasarkan definisi, maka proses *white noise*  $\{a_t\}$  adalah stasioner dengan fungsi autokovariansi,

$$
\gamma_k = \begin{cases} \sigma_a^2, jika \ k = 0\\ 0, jika \ k \neq 0 \end{cases}
$$

fungsi autokorelasi,

$$
\rho_k = \begin{cases} 1, jika \ k = 0 \\ 0, jika \ k \neq 0 \end{cases}
$$

dan fungsi autokorelasi parsial

$$
\emptyset_{kk} = \begin{cases} 1, jika \ k = 0 \\ 0, jika \ k \neq 0 \end{cases}
$$

Proses *white noise* dapat dideteksi dengan menggunakan uji autokorelasi residual pada analisis *error*nya (Wei, 2006: 15).

8. Konsep *Parsimony*

Konsep *parsimony* adalah prinsip penghematan berarti bahwa model sederhana mungkin harus dipilih. Konsep ini dapat diterapkan pada saat verifikasi model (pemilihah model terbaik). Dalam penelitian ini model yang sederhana yaitu model yang dapat memenuhi kriteria informasi metode ARIMA dengan mengunakan program R.

#### **2.2 Metode** *Autoregressive Integrated Moving Average* (**ARIMA)**

Menurut (Makridakis, 1999: 9) peramalan merupakan prediksi nilai-nilai sebuah variabel berdasarkan kepada nilai yang diketahui dari variabel tersebut atau variabel yang berhubungan. Meramal juga dapat didasarkan pada keahlian *judgment*, yang pada gilirannya didasarkan pada data historis dan pengalaman. Situasi peramalan sangat beragam dalam horizon waktu peramalan, faktor yang menentukan hasil sebenarnya, tipe pola data dan berbagai aspek lainnya. Untuk menghadapi penggunaan yang luas, beberapa teknik telah dikembangkan menurut (Makridakis, 1999: 9) yaitu peramalan kualitatif dan kuantitatif. Peramalan kualitatif adalah peramalan yang didasarkan atas data kualitatif pada masa lalu.

Hasil peramalan kualitatif didasarkan pada pengamatan kejadian-kejadian di masa sebelumnya digabung dengan pemikiran dari penyusunnya. Sedangkan peramalan kuantitatif adalah peramalan yang didasarkan atas data kuantitatif di masa lalu yang diperoleh dari pengamatan-pengamatan sebelumnya. Hasil peramalan yang dibuat tergantung pada metode yang digunakan, menggunakan metode yang berbeda akan diperoleh hasil peramalan yang berbeda.

Diantara teknik peramalan runtun waktu yang paling umum digunakan adalah *Autoregresive Integrated Moving Average* (ARIMA). Model-model *Autoregresive Integrated Moving Average* (ARIMA) telah dipelajari secara mendalam oleh George Box dan Gwilym Jenkins (1976), dan nama mereka sering disinonimkan dengan proses ARIMA yang ditetapkan untuk analisis deret berkala, peramalan dengan proses ARIMA yang ditetapkan untuk analisis deret berkala, peramalan dan pengendalian. Model *autoregressive* (AR) pertama kali diperkenalkan oleh Yule (1926) dan kemudian dikembangkan oleh Walker (1931), sedangkan model *moving average* (MA) pertama kali digunakan oleh Slutzky (1937). Akan tetapi Wold-lah (1938) yang menghasilkan dasar-dasar teoritis dari proses kombinasi ARMA. Wold membentuk model ARMA yang dikembangkan pada tiga arah identifikasi efisien dan prosedur penaksiran (untuk proses AR, MA dan ARMA campuran), perluasan dari hasil tersebut untuk mencakup deret berkala musiman dan pengembangan sederhana yang mencakup proses-proses non stasioner (ARIMA). Box dan Jenkins (1976) secara efektif telah

berhasil mencapai kesepakatan mengenai informasi relevan yang diperlukan untuk memahami dan memakai model-model ARIMA untuk deret berkala univariat (Makridakis, 1999: 381).

Model ARIMA seringkali dituliskan dalam operator *backshift*. Operator *backshift* sesungguhnya tidak melibatkan konsep statistik yang baru, notasi ini hanya suatu cara untuk memudahkan menuliskan model ARIMA. Operator  $backshift$  B bekerja seperti mengalikan  $Z_t$  dengan B, maka akan mendapatkan  $Z_{t-1}$  yaitu  $BZ_t = Z_{t-1}$ . Persamaan ini menyatakan bahwa B menggeser *subscript* waktu. Apabila melihat dalam bentuk ekspresi aljabar, operator *backshift* haruslah dikalikan dengan sebuah variabel lain seperti  $Z_t$  atau  $a_t$ . Dengan demikian, B akan memiliki arti karena B menggeser *subscript* waktu dari variabel yang dikalikan dengan nya. Notasi  $B$  artinya  $B$  memiliki pangkat satu. Akan tetapi pangkat B dapat lebih dari satu. Apabila mengalikan  $Z_t$  dengan  $B^2$  akan menghasilkan  $B^2 Z_t = Z_{t-2}$ . Secara umum, mengalikan  $Z_t$  dengan  $B^k$  akan menghasilkan  $Z_{t-k}$ . Dengan demikian, dipunyai definisi

(2.1)

$$
B^k Z_t = Z_{t-k}
$$

Mengalikan sebuah konstanta dengan  $B^k$ , berapapun besarnya nilai  $k$ , tidak akan mempengaruhi nilai konstanta tersebut karena sebuah konstanta tidak memiliki *subscript* waktu. Sehingga walaupun dikalikan dengan  $B<sup>k</sup>$  konstanta akan bernilai tetap. Operator *backshift* B dapat diperluas definisinya menjadi operator diferensi  $(1 - B)$ . Jika  $Z_t$  dikalikan dengan  $(1 - B)$  maka akan dihasilkan pertama dari  $Z_t$ .

$$
(1-B)Z_t = Z_t - Z_{t-1}
$$

(2.2)

$$
(1 - B)Z_t = Z_t - BZ_t
$$

Perlu diingat bahwa B bukanlah sebuah bilangan, maka  $(1 - B)$  juga bukanlah sebuah bilangan namun sebuah operator,  $(1 - B)$  akan berarti jika dikalikan dengan semuan variabel (Hendikawati, 2014: 18).

#### **Model** *Autoregressive* **(AR)**

Model AR(1)

(2.3)

$$
Z_t = \emptyset_1 Z_{t-1} + a_t
$$

Model AR(2)

(2.4)

$$
Z_t = \emptyset_1 Z_{t-1} + \emptyset_2 Z_{t-2} + a_t
$$

Model AR(*p*)

 $(2.5)$ 

$$
Z_t = \emptyset_1 Z_{t-1} + \emptyset_2 Z_{t-2} + \dots + \emptyset_p Z_{t-p} + a_t
$$

Berdasarkan persamaan diatas, dapat ditulis kembali menjadi persamaan dalam bentuk,

$$
(1 - \phi_1 Z_{t-1} - \phi_2 Z_{t-2} - \dots - \phi_p Z_{t-p}) Z_t = a_t
$$

$$
(1 - \phi_1 B - \phi_2 B^2 - \dots - \phi_p B^p) Z_t = a_t
$$

(2.6)

$$
\phi_p(B)Z_t = a_t
$$

 $\varphi_p$  = parameter-parameter *autoregressive*  $a_t$  = nilai kesalahan pada saat t  $Z_t$  = nilai pada periode ke-*t*  $Z_{t-p}$  = nilai pada periode ke-  $t-p$ (Wei, 2006: 34).

**Model** *Moving Average* **(MA)**

Model MA(1)

(2.7)

$$
Z_t = a_t - \theta_1 a_{t-1}
$$

Model MA(2)

(2.8)

$$
Z_t = a_t - \theta_1 a_{t-1} - \theta_2 a_{t-2}
$$

Model MA(*q*)

(2.9)

$$
Z_t = a_t - \theta_1 a_{t-1} - \theta_2 a_{t-2} - \dots - \theta_q a_{t-q}
$$

Berdasarkan persamaan diatas, dapat ditulis kembali menjadi persamaan dalam bentuk,

$$
Z_t = (1 - \theta_1 B - \theta_2 B^2 - \dots - \theta_q B^q) a_t
$$

(2.10)

 $Z_t = \theta_q(B)a_t$ 

dimana,

 $\theta_q$  = parameter-parameter *moving average*  $a_t$  = *error* random ke- *t*  $a_{t-q}$  = *error* random  $t - q$ 

(Wei, 2006: 47).

#### **Model** *Autoregresive Integrated Moving Average* **(ARIMA)**

Berdasarkan AR(1) dan MA(2) dengan *differencing*  $1 - B$ , diperoleh bentuk umum proses  $ARIMA(1,1,2)$  yaitu,

(2.11)

$$
Z_t = (1 - \phi_1)Z_{t-1} + \phi_1 Z_{t-2} + a_t - \theta_1 a_{t-1} - \theta_2 a_{t-2}
$$

(Wei, 2006: 71).

### **2.2.1 Identifikasi Model ARIMA**

Pada identifikasi model ARIMA akan dibahas mengenai *Autocorrelation Function* (ACF) dan *Partial Autocorrelation Function* (PACF) sebagai berikut.

#### *2.2.1.1 Autocorrelation Function (ACF) Model Autoregresive (AR)*

Model  $AR(1)$ 

Untuk mencari persamaan autokorelasi, persamaan (2.3) dikalikan dengan  $Z_{t-k}$  pada kedua sisi persamaan, dan selanjutnya dicari ekspektasinya sebagai berikut,

$$
E(Z_{t-k} Z_t) = E(\emptyset_1 Z_{t-k} Z_{t-1}) + E(Z_{t-k} a_t)
$$

(2.12)

$$
\gamma_k = \emptyset_1 \gamma_{k-1}, k \ge 1
$$

Apabila kedua ruas pada persamaan (2.12) dibagi dengan  $\gamma_0$  maka diperoleh hasilnya adalah

$$
\frac{\gamma_k}{\gamma_0} = \frac{\emptyset_1 \gamma_{k-1}}{\gamma_0}, k \ge 1
$$

(2.13)

$$
\rho_k = \emptyset_1 \rho_{k-1}, k \ge 1
$$

Jadi persamaan (2.13) merupakan persamaan autokorelasi untuk AR(1). Karena  $|\phi_1|$  < 1 grafik fungsi autokorelasi (ACF) akan menurun secara eksponensial untuk k semakin besar. Jika  $0 < \phi_1 < 1$ , selanjutnya semua autokorelasi positif,  $\rho_k > 0$  untuk semua k. Jika  $-1 < \emptyset_1 < 0$ , maka  $\rho_1 > 0$ selanjutnya  $\rho_k$  akan berubah tanda dari positif ke negatif untuk k lebih dari atau sama dengan dua (Wei, 2006: 34).

#### Model  $AR(2)$

Untuk mencari persamaan autokorelasi, persamaan (2.4) dikalikan dengan  $Z_{t-k}$  pada kedua sisi persamaan, dan selanjutnya dicari ekspektasinya sebagai berikut,

$$
E(Z_{t-k}Z_t) = E(\emptyset_1 Z_{t-k} Z_{t-1}) + E(\emptyset_2 Z_{t-k} Z_{t-2}) + E(Z_{t-k} a_t)
$$

(2.14)

$$
\gamma_k = \emptyset_1 \gamma_{k-1} + \emptyset_2 \gamma_{k-2}, k \ge 1
$$

Apabila kedua ruas pada persamaan (2.14) dibagi dengan  $\gamma_0$  maka diperoleh hasilnya adalah

$$
\frac{\gamma_k}{\gamma_0} = \frac{\emptyset_1 \gamma_{k-1}}{\gamma_0} + \frac{\emptyset_2 \gamma_{k-2}}{\gamma_0}, k \ge 1
$$

(2.15)

$$
\rho_k = \emptyset_1 \rho_{k-1} + \emptyset_2 \rho_{k-2}, k \ge 1
$$

Jadi persamaan (2.15) merupakan persamaan autokorelasi untuk AR(2) (Wei, 2006: 41).

Model  $AR(p)$ 

Untuk mencari persamaan autokorelasi, persamaan (2.5) dikalikan dengan  $Z_{t-k}$  pada kedua sisi persamaan, dan selanjutnya dicari ekspektasinya sebagai berikut,

$$
E(Z_{t-k} Z_t) = E(\emptyset_1 Z_{t-k} Z_{t-1}) + E(\emptyset_2 Z_{t-k} Z_{t-2}) + \dots + E(\emptyset_p Z_{t-k} Z_{t-p})
$$
  
+ 
$$
E(Z_{t-k} a_t)
$$
  

$$
\gamma_k = \emptyset_1 \gamma_{k-1} + \emptyset_2 \gamma_{k-2} + \dots + \emptyset_p \gamma_{k-p}, k > 0
$$

dimana nilai  $E(Z_{t-k} a_t) = 0$  untuk  $k > 0$  dan membagi persamaan di atas dengan  $\gamma_0$ .

$$
\frac{\gamma_k}{\gamma_0} = \frac{\emptyset_1 \gamma_{k-1} + \emptyset_2 \gamma_{k-2} + \dots + \emptyset_p \gamma_{k-p}}{\gamma_0}
$$

(2.16)

$$
\rho_k = \phi_1 \rho_{k-1} + \phi_2 \rho_{k-2} + \dots + \phi_p \rho_{k-p}, k > 0
$$

Jadi persamaan (2.16) merupakan persamaan autokorelasi untuk AR( $p$ ). Kurva fungsi autokorelasi akan turun secara eksponensial tergantung pada akar fungsi karakteristiknya (Wei, 2006: 45).
#### *2.2.1.2 Autocorrelation Function (ACF) Model Moving Average (MA)*

Untuk mencari persamaan autokorelasi, persamaan (2.9) dikalikan dengan  $Z_{t-k}$  pada kedua sisi persamaan, dan selanjutnya dicari ekspektasinya sebagai berikut,

$$
E(Z_{t-k}Z_t) = E[(a_t - \theta_1 a_{t-1} - \theta_2 a_{t-2} - \dots - \theta_q a_{t-q})(a_{t-k} - \theta_1 a_{t-1-k} - \dots - \theta_q a_{t-q-k})]
$$

sehingga,

(2.17)

$$
\gamma_k = E\Big[ (a_t - \theta_1 a_{t-1} - \theta_2 a_{t-2} - \dots - \theta_q a_{t-q}) (a_{t-k} - \theta_1 a_{t-1-k} - \dots
$$

$$
- \theta_q a_{t-q-k}) \Big]
$$

$$
\gamma_k = E\Big(a_t a_{t-k} - \theta_1 a_t a_{t-1-k} - \theta_2 a_t a_{t-2-k} - \dots - \theta_q a_t a_{t-q-k} - \theta_1 a_{t-k} a_{t-1} + \theta_1^2 a_{t-1} a_{t-1-k} + \dots + \theta_1 a_{t-1} \theta_q a_{t-q-k} - \theta_q a_{t-q} a_{t-k}
$$

$$
+\theta_q a_{t-q} \theta_1 a_{t-1-k} + ... + \theta_q^2 a_{t-q} a_{t-q-k}
$$

Nilai harapan persamaan diatas akan bergantung pada nilai  $k$ . Bila  $k = 0$ persamaan menjadi,

$$
\gamma_0 = E(a_t a_{t-0} + \theta_1^2 a_{t-1} a_{t-1-0} + \dots + \theta_q^2 a_{t-q} a_{t-q-0})
$$

seluruh suku yang lain pada persamaan diatas hilang karena adanya definisi  $E(a_t a_{t+i}) = 0$  untuk  $i \neq 0$  dan definisi  $E(a_t a_{t+i}) = \sigma_a^2$  untuk  $i \neq 0$ . Jadi persamaan di atas menjadi,

$$
\gamma_0 = \sigma_a^2 + \theta_1^2 \sigma_a^2 + \dots + \theta_q^2 \sigma_a^2
$$

(2.18)

$$
\gamma_0 = (1 + \theta_1^2 + \dots + \theta_q^2)\sigma_a^2
$$

bila  $k = 1$  persamaan (2.17) menjadi

$$
\gamma_1 = -\theta_1 E(a_t a_{t-1}) + \theta_1 \theta_2 E(a_{t-2} a_{t-2}) + \dots + \theta_{q-1} \theta_q E(a_{t-q-1} a_{t-q-1})
$$

$$
\gamma_1 = -\theta_1 \sigma_a^2 + \theta_1 \theta_2 \sigma_a^2 + \dots + \theta_{q-1} \theta_q \sigma_a^2
$$

nilai semua suku lainnya adalah 0 karena  $E(a_t a_{t+i}) = 0$  untuk  $i \neq 0$ , secara umum untuk  $k = k$  diperoleh persamaan sebagai berikut,

$$
\gamma_k = -\theta_k \sigma_a^2 + \theta_1 \theta_{k+1} \sigma_a^2 + \dots + \theta_{q-k} \theta_q \sigma_a^2
$$

(2.19)

$$
\gamma_k = (-\theta_k + \theta_1 \theta_{k+1} + \dots + \theta_{q-k} \theta_q) \sigma_a^2
$$

Bila persamaan (2.19) dibagi dengan (2.18), akan menghasilkan persamaan (2.20)

$$
\rho_k = \frac{\gamma_k}{\gamma_0} = \frac{(-\theta_k + \theta_1 \theta_{k+1} + \dots + \theta_{q-k} \theta_q) \sigma_a^2}{(1 + \theta_1^2 + \dots + \theta_q^2) \sigma_a^2}
$$

Model  $MA(1)$ 

(2.21)

$$
\rho_1 = \frac{\gamma_1}{\gamma_0} = \frac{-\theta_1}{1 + \theta_1^2}, k = 1
$$

Model  $MA(2)$ 

(2.22)

$$
\rho_1 = \frac{\gamma_1}{\gamma_0} = \frac{-\theta_1 + \theta_1 \theta_2}{1 + \theta_1^2 + \theta_2^2} = \frac{-\theta_1 (1 - \theta_2)}{1 + \theta_1^2 + \theta_2^2}, k = 1
$$

(2.23)

$$
\rho_2 = \frac{\gamma_2}{\gamma_0} = \frac{-\theta_2}{1 + \theta_1^2 + \theta_2^2}, k = 2
$$

Model  $MA(q)$ 

(2.24)

$$
\rho_k = \frac{\gamma_k}{\gamma_0} = \frac{(-\theta_k + \theta_1 \theta_{k+1} + \dots + \theta_{q-k} \theta_q) \sigma_a^2}{(1 + \theta_1^2 + \dots + \theta_q^2) \sigma_a^2}, k = 1, 2, 3, \dots, q
$$

(Makridakis, 2005: 23-25).

#### *2.2.1.3 Partial Autocorrelation Function (PACF) Model AR*

Selain fungsi autokorelasi, fungsi autokorelasi parsial (PACF) digunakan secara bersama-sama untuk mengidentifikasi model ARIMA dari suatu data *time series*. Koefisien autokorelasi parsial ditentukan sebagai koefisien terakhir dari persamaan autoregresi parsial dari order  $k$ . Autokorelasi parsial mengukur tingkat keeratan antara  $Z_t$  dan  $Z_{t-k}$ , dengan asumsi pengaruh dari *time lag* 1,2,3,... sampai  $k-1$  dianggap terpisah. Persamaan (2.19) menunjukkan bahwa koefisien yang terakhir pada masing-masing persamaan merupakan koefisien autokorelasi parsial. Ini berarti notasi  $\widehat{\emptyset}_1, \widehat{\emptyset}_2, ..., \widehat{\emptyset}_{m-1}$  dan  $\widehat{\emptyset}_m$  adalah *m* buah koefisien autokorelasi parsial yang pertama untuk deret berkala tersebut.

(2.25)

$$
Z_t = \emptyset_1 Z_{t-1} + a_t
$$

$$
Z_t = \emptyset_1 Z_{t-1} + \emptyset_2 Z_{t-2} + a_t
$$

.

.

$$
Z_t = \emptyset_1 Z_{t-1} + \dots + \emptyset_m Z_{t-m} + a_t
$$

.

Dari persamaan-persamaan ini dapat dicari nilai-nilai  $\widehat{\emptyset}_1$ ,  $\widehat{\emptyset}_2$ , ...,  $\widehat{\emptyset}_{m-1}$  dan  $\widehat{\varnothing}_m$ . Penaksiran koefisien autokorelasi tersebut dapat dilakukan dengan cara sebagai berikut. Ruas kiri dan kanan pada persamaan diatas dikalikan dengan  $Z_{t-1}$ , selanjutnya dicari ekspektasinya maka diperoleh persamaan sebagai berikut,

$$
Z_{t-1}Z_t = \emptyset_1 Z_{t-1} Z_{t-1} + Z_{t-1} a_t
$$

Sehingga,

$$
E(Z_{t-1}Z_t) = \emptyset_1 E(Z_{t-1}Z_{t-1}) + E(Z_{t-1}a_t)
$$

berdasarkan definisi

$$
E(Z_{t-1}Z_t) = \gamma_1, E(Z_{t-1}Z_{t-1}) = \gamma_0
$$

dan

$$
E(Z_{t-1}a_t)=0
$$

sehingga dapat ditulis sebagai berikut,

$$
\gamma_1 = \emptyset_1 \gamma_0
$$

jika kedua ruas persamaan diatas dibagi dengan  $\gamma_0$ maka,

$$
\frac{\gamma_1}{\gamma_0} = \frac{\phi_1 \gamma_0}{\gamma_0}
$$

(2.26)

 $\rho_1 = \emptyset_1$ 

Jadi  $\rho_1 = \phi_1$ , ini berarti bahwa koefisien autokorelasi parsial yang pertama sama dengan koefisien autokorelasi pertama dan kedua-duanya ditaksir dari sampel dengan  $r_1$ . Secara umum, karena  $\rho_1 = \frac{v}{r}$  $\frac{y_1}{y_0}$  operasi diatas dapat diperluas dengan cara mengalikan kedua ruas dengan  $Z_{t-k}$ , kemudian dihitung nilai harapannya yang merupakan nilai kovariansi. Selanjutnya dengan membagi

terhadap  $\gamma_0$ , diperoleh sekumpulan persamaan simultan (persamaan Yule Walker), yang dapat digunakan untuk mencari nilai  $\widehat{\varnothing}_1, \widehat{\varnothing}_2, ..., \widehat{\varnothing}_{m-1}$  dan  $\widehat{\varnothing}_m$ . Nilai-nilai ini dapat digunakan untuk penduga nilai-nilai autokorelasi parsial sampai *time lag m*. Dengan mengambil nilai harapan pada kedua sisi persamaan diperoleh,

$$
\gamma_k = \widehat{\emptyset}_1 \gamma_{k-1} + \dots + \widehat{\emptyset}_p \gamma_{k-p}
$$

$$
\rho_k = \widehat{\emptyset}_1 \rho_{k-1} + \dots + \widehat{\emptyset}_p \rho_{k-p}
$$

selanjutnya diperoleh,

(2.27)

$$
\rho_1 = \widehat{\emptyset}_1 \rho_0 + \dots + \widehat{\emptyset}_p \rho_{k-1}
$$

.

.

$$
\rho_k = \widehat{\emptyset}_1 \rho_{k-1} + \dots + \widehat{\emptyset}_p \rho_0
$$

.

Dimana $\rho_1,\ldots,\rho_p$ adalah autokorelasi teoritis sampai lag ke $p,$ sedangkan  $\varphi_1$ , ...,  $\varphi_p$  adalah p koefisien AR (*autoregressive*) dari proses AR(p).

Persamaan Yuke Walker untuk model AR(1),  $p = 1$ , mengikuti  $\phi_1 = \rho_1$ ,  $k = 1$ ;  $\varnothing_k=0, k\geq 2.$ 

(2.28)

$$
\rho_1 = \emptyset_1 + \rho_1 \emptyset_2
$$

(2.29)

(2.30)

$$
\rho_1 = \emptyset_1 + \rho_1 \emptyset_2 + \rho_2 \emptyset_3
$$

(2.31)

$$
\rho_2 = \rho_1 \emptyset_1 + \emptyset_2 + \rho_1 \emptyset_3
$$

(Wei, 2006: 15)

Sedangkan untuk model *autoregressive* order  $p = k$ , persamaan Yule Walker untuk proses  $AR(p)$  adalah

(2.32)

$$
\rho_1 = \emptyset_1 + \emptyset_2 \rho_1 + \dots + \emptyset_k \rho_{k-1}
$$

$$
\rho_2 = \emptyset_1 \rho_1 + \emptyset_2 + \dots + \emptyset_k \rho_{k-2}
$$

$$
\rho_3 = \emptyset_1 \rho_2 + \emptyset_2 \rho_1 + \dots + \emptyset_k \rho_{k-3}
$$

.

.

.

$$
\rho_k = \emptyset_1 \rho_{k-1} + \emptyset_2 \rho_{k-2} + \dots + \emptyset_k \rho_{k-0}
$$

(Wei, 2006: 15).

## *2.2.1.4 Partial Autocorrlation Function (PACF) Model MA*

 $MA(1)$ 

(2.33)

$$
a_{11} = \rho_1 = \frac{\theta_1}{1 + \theta_1^2} = \frac{\theta_1 (1 - \theta_1^2)}{1 - \theta_1^4}
$$

$$
(2.34)
$$

$$
a_{22} = \rho_2 = -\frac{\rho_1^2}{1 - \rho_1^2} = \frac{-\theta_1^2}{(1 + \theta_1^2)^2} \times \frac{1}{1 - \frac{\theta_1^2}{(1 + \theta_1^2)^2}}
$$

$$
= \frac{-\theta_1^2}{1 + \theta_1^2 + \theta_1^4} = \frac{-\theta_1^2 (1 - \theta_1^2)}{1 - \theta_1^6}
$$

(2.35)

$$
a_{33} = \frac{\rho_1^3}{1 - 2\rho_1^2} = \frac{-\theta_1^3}{1 + \theta_1^2 + \theta_1^4 + \theta_1^6} = \frac{-\theta_1^3(1 - \theta_1^3)}{1 - \theta_1^8}
$$

secara umum dituliskan sebagai berikut,

(2.36)

$$
a_{kk} = \frac{-\theta_1^k (1 - \theta_1^k)}{1 - \theta_1^{2(k+1)}}, k \ge 1
$$

 $MA(2)$ 

(2.37)

 $a_{11} = \rho_1$ 

(2.38)

$$
a_{22} = \frac{\rho_2^2 - \rho_1^2}{1 - \rho_1^2}
$$

(2.39)

$$
a_{33} = \frac{\rho_1^3 - \rho_1 \rho_2 (2 - \rho_2)}{1 - \rho_2^2 - 2\rho_1^2 (1 - \rho_2^2)}
$$

Dengan substitusi $\rho_k=0, k>3$ dapat ditunjukkan bahwa PACF bersifat meluruh secara eksponensial atau fungsi cosinus yang meluruh tergantung dari akar-akar polinomial  $1 + b_1 z + b_2 z^2 = 0$  apakah senantiasa real atau semuanya kompleks.

 $MA(q)$ 

PACF merupakan gabungan dari fungsi yang meluruh secara eksponensial dan atau fungsi sinus meluruh, tergantung pada akar-akar dari

$$
C(z) = 1 + b_1 z + b_2 z^2 + \dots + b_q z^q
$$

(Rosadi, 2005:28-30).

# **2.2.2 Grafik** *Autocorrelation Function* **(ACF) dan** *Partial Autocorrelation Function* **(PACF)**

*Autocorrelation Function* (ACF) dan *Partial Autocorrelation Function* (PACF) merupakan fungsi yang digunakan pada tahap identifikasi untuk menggambarkan pola statistik sebuah data runtun waktu. Salah satu cara estimasi ACF dan PACF akan lebih bermanfaat jika dinyatakan dalam bentuk grafis, beserta nilai numeriknya. Pola estimasi ACF dan PACF merupakan elemen penting pada tahapan identifikasi dari model Box Jenkins ARIMA. Plot ACF memberi banyak informasi dan keuntungan dibandingkan analisis grafis yang lain. Dengan memperlihatkan pola dari ACF dapat diputuskan model ARIMA yang sesuai dengan data runtun waktu yang diamati. Melalui Plot Autokorelasi dan Parsial Autokorelasi kita dapat melihat adanya suatu proses *Autoregressive* ataupun *Moving Average* (Hendikawati, 2014: 25). Berikut karakteristik plot ACF dan PACF pada konsep stasioneritas dapat dilihat pada Tabel 2.2.

| Proses    | <b>Autocorrelation Function</b> | <b>Partial Autocorrelation</b> |
|-----------|---------------------------------|--------------------------------|
|           | (ACF)                           | <b>Function</b> (PACF)         |
| AR(p)     | Meluruh menuju nol              | Terputus seketika menuju       |
|           | (secara eksponensial)           | nol setelah lag $p$ (cuts off  |
|           | atau mengikuti pola             | <i>after lag p</i> )           |
|           | gelombang sinus (Dies           |                                |
|           | down)                           |                                |
| MA(q)     | Terputus seketika menuju        | Meluruh menuju nol             |
|           | nol setelah lag $q$ (cuts off   | secara eksponensial) atau      |
|           | after lag $q$ )                 | mengikuti gelombang            |
|           |                                 | sinus ( <i>Dies down</i> )     |
| ARMA(p,q) | Meluruh menuju nol              | Meluruh menuju nol             |
|           |                                 |                                |

Tabel 2.2 Karakteristik Utama dari ACF dan PACF Teoritis untuk Proses Stasioner

Pada Tabel 2.2, karakteristik ACF dan PACF membedakan ketiga model ARIMA, adalah sebagai berikut (Hendikawati, 2014: 26).

1. Proses  $AR(p)$ 

Semua proses AR yang stasioner memiliki ACF teoritis yang meluruh menuju nol. Peluruhan ini dapat berbentuk eksponensial sederhana, koefisien autokorelasi sering pula berganti tanda menunjukkan pola gelombang sinus atau bentuk peluruhan lain yang lebih kompleks, namun selalu bergerak menuju nol. Sementara, PACF teoritis dari proses AR memiliki *spike* sehingga terputus (*cuts off*) menuju nol setelah lah *p* yang merupakan ordo dari proses AR tersebut. Dalam praktik, untuk model AR non musiman, nilai *p* umumnya tidak lebih dari dua atau tiga.

#### 2. Proses  $MA(q)$

ACF teoritis proses MA terputus seketika (*cuts off*) menuju nol setelah terjadi *spike* hingga lag *q* yang merupakan ordo dari proses MA. Namun, PACF teoritisnya meluruh menuju nol setelah lag *q*. peluruhan ini dapat berbentuk eksponensial sederhana maupun menunjukkan pola gelombang sinus yang mengecil. Dalam praktik, untuk model MA non musiman, nilai *q* umumnya tidak lebih dari dua.

3. Proses  $ARMA(p, q)$ 

Proses campuran ARMA memiliki sifat campuran antara AR dan MA. ACF teoritisnya meluruh menuju nol setelah lag  $(q - p)$  yang pertama, baik secara eksponensial ataupun berbentuk gelombang sinus. PACF teoritisnya meluruh menuju nol setelah lag  $(p - q)$  yang pertama. Dalam praktik, untuk model runtun waktu non musiman, nilai  $p$  dan  $q$  umumnya tida lebih dari dua.

#### **2.2.3 Uji Stasioneritas Data** *Time Series*

Di dalam analisis runtun waktu, asumsi stasioneritas data merupakan sifat yang penting. Pada model stasioner, sifat-sifat statistik di masa yang akan datang dapat diramalkan berdasarkan data historis yang telah terjadi di masa yang lalu. Pengujian stasioneritas dari suatu data runtun waktu dapat dilakukan dengan beberapa cara sebagai berikut.

1. Pendeteksian ketidakstasioneran data dalam *mean* (rata-rata) dapat menggunakan plot dari data dalam urutan waktu, plot fungsi autokorelasi (*Autocorrelation Function*/ACF) dan plot fungsi autokorelasi parsial (*Partial*  *Autocorrelation Function*/PACF). Jika data mengandung komponen trend, data nonstasioner dalam *mean* dan plot ACF/PACF akan meluruh secara perlahan.

2. Stasioneritas dari data juga dapat diperiksa dengan uji akar unit, dengan cara mengamati apakah data runtun waktu mengandung akar unit (*unit root*), yakni apakah terdapat komponen trend berupa jalan acak (*random walk*) dalam data. Ada berbagai metode untuk melakukan uji akar unit, diantaranya adalah Augmented Dickey Fuller. Uji Augmented Dickey Fuller merupakan salah satu uji yang paling sering digunakan dalam pengujian stasioneritas data, yakni dengan melihat apakah terdapat akar unit di dalam model (data integrated) atau tidak. Pengujian dilakukan dengan menguji hipotesis  $H_0$ :  $\rho =$ (terdapat akar unit) dalam persamaan

$$
Z_t = \alpha + \delta_t + \rho Z_{t-1} + \sum_{j=1}^k \phi_j Z_{t-j} + a_t
$$

Hipotesis nol ditolak jika nilai statistik uji ADF memiliki nilai kurang (lebih negatif) dibandingkan dengan nilai daerah kritis. Jika hipotesis nol ditolak, data bersifat stasioner.

### **2.2.4 Identifikasi Estimasi Model ARIMA Terbaik**

Identifikasi model terbaik ARIMA berdasarkan program R dilakukan dengan berbagai langkah yaitu sebagai berikut.

1. Uji signifikansi parameter

Setelah melakukan perhitungan estimasi parameter dilakukan uji signifikansi parameter. Uji ini digunakan untuk mengetahui apakah parameter AR (*p*), *differencing* (*d*), MA (*q*), signifikan atau tidak. Jika parameterparameter tersebut signifikan maka model layak digunakan.

Uji signifikansi parameter  $\phi_1$ 

Hipotesis:

 $H_0$ :  $\phi_1 = 0$  (parameter tidak signifikan)

 $H_1$ :  $\phi_1 \neq 0$  (parameter signifikan)

Tingkat signifikansi  $(\alpha) = 0.025$ 

Statistik uji:

(2.40)

$$
t_{hitung} = \frac{\hat{\phi}_1}{se\phi_1}
$$

Kriteria pengujian:

 $H_0$  ditolak jika  $|t_{hitung}| > t_{table}$  artinya parameter signifikan.

H<sub>0</sub> diterima jika  $| t_{\text{hitung}} | < t_{\text{table}}$  artinya parameter tidak signifikan. (Rosadi, 2005: 80)

2. Nilai  $\sigma^2$ 

Nilai  $\sigma^2$  dapat diestimasi dengan rumus sebagai berikut,

(2.41)

$$
\sigma^2 = \frac{\sum_{i=1}^n a_i}{n}
$$

(Suhartono , 2009).

3. Nilai *log likelihood* (asumsi galat normal)

Nilai *log likelihood* dapat diestimasi dengan rumus sebagai berikut,

(2.42)

$$
log likelihood = \frac{AIC - 2k}{-2}
$$

dengan,

 $k =$ banyaknya parameter dalam model

Sehingga model yang baik adalah model yang memiliki nilai estimasi *log likelihood* terbesar.

(Suhartono, 2009).

4. Nilai AIC (*Akaike's Information Criterion*)

Nilai AIC dari data dapat diestimasi dengan rumus sebagai berikut,

(2.43)

$$
AIC = \ln \sigma^2 + \frac{n + 2k}{n}
$$

dengan,

 $k =$ banyaknya parameter dalam model

 $n =$ banyaknya data (pengamatan)

Sehingga model yang baik adalah model yang memiliki nilai AIC yang kecil. (Suhartono, 2009).

## **2.3 Metode Bootstrap**

#### **2.3.1 Pengertian Bootstrap**

Metode bootstrap pertama kali diperkenalkan oleh Bradley Efron pada tahun 1979. Metode bootstrap pada dasarnya adalah melakukan pengambilan sampel (*resampling*) dengan pengembalian dari sampel hasil observasi dengan replikasi B kali  $(n \ll B \ll n^n)$  dengan n adalah ukuran sampel. Metode bootstrap merupakan suatu metode pendekatan nonparametrik untuk menaksir berbagai kuantitas statistik seperti *mean*, *standart error*, dan bias suatu estimator atau untuk membentuk interval konfidensi dengan memanfaatkan kecanggihan teknologi komputer. Metode bootstrap dapat juga digunakan untuk mengestimasi distribusi suatu statistik. Distribusi ini diperoleh dengan menggantikan distribusi populasi yang tidak diketahui dengan distribusi empiris berdasarkan data sampel, kemudian melakukan pengambilan sampel (*resampling*) dengan pengembalian dari distribusi empiris yang selanjutnya dipergunakan untuk mencari penaksir bootstrap. Dengan metode bootstrap tidak perlu melakukan asumsi distribusi dan asumsi-asumsi awal untuk menduga bentuk distribusi dan pengujian-pengujian statistiknya (Rahayu & Tarno, 2006).

Pada saat ini Bootstrap sudah menjadi metode standar dalam ilmu statistika modern. Penelitian ini jauh bermula pada tahun tujuh puluhan dari ide *resampling*. Karya *seminal* dari Efron (Efron, 1998), memberikan sintesa beberapa ide awal *resampling* dan tak dapat dipungkiri memberikan acuan baru dalam simulasi berdasarkan analisa statistik. Ide dasar dari bootstrap adalah membangun data bayangan (*pseudo* data) dengan menggunakan informasi dari data asli. Namun demikian, harus tetap memperhatikan sifat-sifat dari data asli tersebut, sehingga data bayangan akan memiliki karakteristik semirip mungkin dengan data asli (Halim & Mallian, 2006).

#### **2.3.2 Prinsip Bootstrap**

Bootstrap dapat digunakan untuk estimasi *standart error* dari suatu estimasi parameter  $\theta$  dikalkulasi dari himpunan data x yang terdiri dari n. Dihasilkan *B* yang merupakan banyaknya sampel bootstrap dengan nilai besar sebagai himpunan data baru, masing-masing memiliki karakteristik asal yang sama dengan penarikan sampel  $x$  secara random dengan pengembalian. Masingmasing himpunan data yang telah diambil dari sampel  $x$  yang ditulis  $x^*$  dianggap sebagai sampel bootstrap (Efron & Tibshirani, 1998).

Penarikan rata-rata sampel dengan pengembalian, jika beberapa anggota  $x_i$ dari himpunan data asli terpilih sebagai nilai sampel bootstrap pertama. Hal tersebut juga akan bisa terpilih sebagai nilai berikutnya. Pada prinsipnya, sampel bootstrap dapat terdiri dari nilai yang sama yang diulang sebanyak  $n$  kali. Pada praktiknya, beberapa kejadian tidak menghasilkan nilai yang sama, dikarenakan perbedaan angka sampel yang tersedia akan menjadi  $n^n$ , bahkan untuk himpunan data berukuran  $n = 5$  menjadi 3125 sangatlah mungkin dalam sampel bootstrap.

Untuk masing-masing sampel bootstrap  $x_b^* = (b = 1, ..., B)$  dikalkulasi  $\hat{\theta}_b^*$ (pengembalian bootstrap) dengan estimasi parameter  $\theta$  yang dihasilkan dari ke-*b* sampel bootstrap. Didapatkan estimasi bootstrap untuk *standart error* suatu secara sederhana memperhitungkan standar deviasi nilai  $\widehat{\theta}^*_b$ .

Misalkan  $x_1, x_2, ..., x_n$  sampel random berukuran n dari suatu populasi dengan fungsi F tidak diketahui. Misalkan juga  $\theta = s(F)$  parameter populasi yang menjadi perhatian dan yang akan ditaksir penaksir dari  $\theta$  yaitu  $\hat{\theta}$  adalah suatu fungsi dari  $x_1, x_2, ..., x_n$ .

Misalkan  $K_n = s(x_1, x_2, ..., x_n; F)$  yang merupakan fungsi dari  $x_1, x_2, ..., x_n$  dari F. Kemudian yang akan dicari adalah distribusi dari  $K_n$  dan misalkan fungsi distribusinya adalah  $G_n(x) = P(K_n \le x)$  untuk  $-\sim \le x \le \sim$ . Jelas  $G_n$  tidak diketahui karena F tidak diketahui.

Berdasarkan  $x_1, x_2, ..., x_n$  yang mempunyai distribusi empiris  $\hat{F}_n$  yang memberikan peluang  $\frac{1}{n}$  pada setiap observasi dari  $x_i$ ,  $i = 1, 2, ..., n$ ,  $\hat{F}_n(x)$  $\mathbf{1}$  $\frac{1}{n}$ {banyaknya  $x_i \le x$ ,  $1 \le i \le n$ } untuk  $-\sim \le x \le \sim$ .  $\hat{F}_n$  adalah penaksir yang baik dari  $F$  karena tidak bias.

Sampel bootstrap didefinisikan sebagai sampel random yang berukuran  $n$ yang diambil dari  $\widehat{F}_n$  dengan pengembalian ditulis  $x_1^*, x_2^*, ..., x_n^*$ , jadi terdapat  $n^n$ kombinasi yang mungkin sebagai sampel bootstrap. Bisa saja didapat  $x_i^* = x_i^*$ untuk  $i \neq j$ . Untuk setiap sampel bootstrap berkorespondensi dengan satu replikasi bootstrap untuk  $K_n$  yang didefinisikan sebagai $F_n^* = s(x_1^*, x_2^*, ..., x_n^*; F_n^*)$ sebagai penaksir bootstrap untuk fungsi distribusi dari  $F_n$ , didefinisikan sebagai  $G_n^* = P^*(F_n^* \leq x | x_1, ..., x_n)$ , namun untuk memudahkan penulisan dipergunakan (2.44)

$$
F_n^* = s(x_1^*, x_2^*, \dots, x_n^* : \hat{F}_n)
$$

Untuk menjelaskan metode bootstrap dapat dibayangkan sebagai suatu masalah *real* (nyata) dan suatu masalah buatan yang sangat mirip atau bisa dikatakan identik. Masalah buatan inilah yang disebut dengan masalah bootstrap. Skema berikut dapat menjelaskan gambaran dari metode bootstrap, dapat dicermati pada Gambar 2.1.

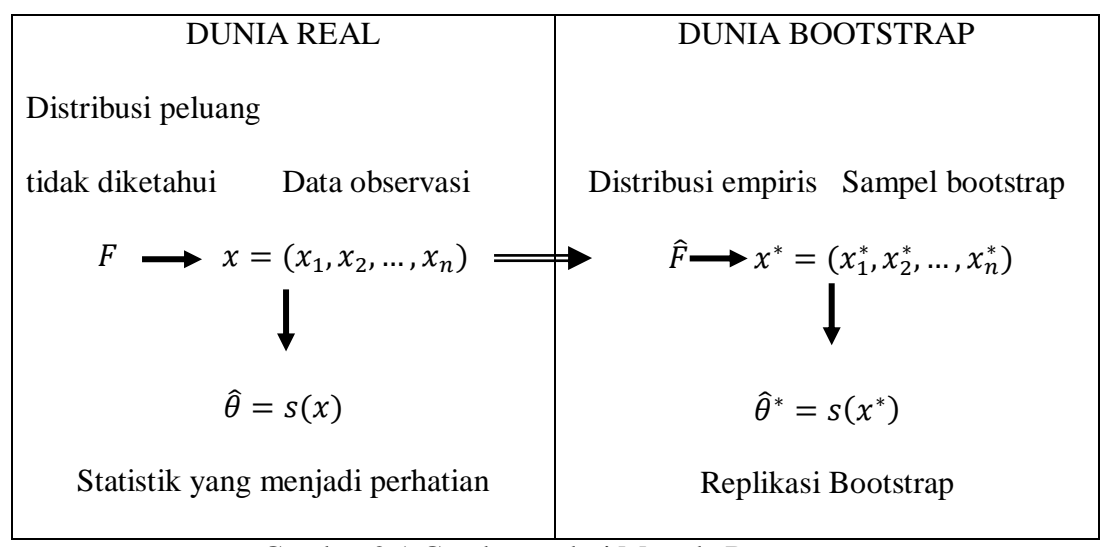

Gambar 2.1 Gambaran dari Metode Bootstrap

Pada Gambar 2.1, merupakan skema dari metode bootstrap untuk kasus satu sampel. Dalam dunia real distribusi peluang yang tidak diketahui memberikan data  $x = (x_1, x_2, ..., x_n)$  melalui *resampling* random, dari x dihitung statistik yang menjadi perhatian  $\hat{\theta} = s(x)$ . Dalam dunia bootstrap,  $\hat{F}$ membangkitkan  $x^* = (x_1^*, x_2^*, ..., x_n^*)$  melalui *resampling* random, memberikan  $\hat{\theta}^* = s(x^*)$  (Efron & Tibshirani, 1998: 91).

Perhitungan  $\hat{\theta}^*$  berdasarkan semua kemungkinan sampel bootstrap memerlukan waktu yang cukup lama. Sehingga untuk mencapai efisiensi dalam

perhitungan digunakan metode pendekatan yaitu simulasi monte carlo, dengan metode tersebut prosedur *resampling* pada metode bootstrap dapat dikurangi menjadi  $n \leq B \leq n^n$ , sejumlah B yang cukup besar tetapi jauh lebih kecil jika dibandingkan dengan jumlah sampel bootstrap ideal.

Sebagai contoh misalkan  $x = (x_1, x_2, x_3)$  random berukuran  $n = 3$  dari suatu distribusi F dan  $x = (x_1, x_2, x_3) = (2,5,8)$  hasil pengamatan selanjutnya akan ditaksir distribusi sampling dari  $K_n = s(x_1, x_2, ..., x_n; \hat{F}_n) = \sqrt{n}(\hat{\theta} - \bar{\theta})$ maka langkah-langkah yang harus dilakukan sebagai berikut:

- 1.  $\hat{F}_n(x)$  memberikan peluang  $\frac{1}{3}$  untuk setiap (2,5,8).
- 2. Menurut ketentuan dari  $\hat{F}_n(x)$  diambil sampel bootstrap berukuran  $n = 3$ , maka  $x^*$  yang mungkin adalah:

 $\{(2,2,2,),(2,2,5),(2,5,2),(2,5,5),(2,8,8),(2,8,2),(2,2,8),(2,5,8),(2,8,5),(5,5,5,),$  $(5,8,2), (5,2,8), (5,2,2), (5,2,5), (5,5,2), (5,5,8), (5,8,5), (5,8,8), (8,8,8), (8,5,8),$  $(8,8,5)$ ,  $(8,8,2)$ ,  $(8,2,8)$ ,  $(8,5,5)$ ,  $(8,2,2)$ ,  $(8,5,2)$ ,  $(8,2,5)$ }.

- 3. Ditentukan  $\theta(\hat{F})$  dari  $\bar{x} = \sum_{i=1}^{3} \frac{x}{a_i}$ 3  $\frac{3}{i-1} \frac{x_i}{3}$  yaitu  $\bar{\theta} = \frac{0}{i}$  $\frac{3+6j}{3} =$
- 4. Dari  $x^*$  ditentukan  $\hat{\theta}^*$  untuk pengembalian sampel bootstrap akan dihitung  $\hat{\theta}_n^* = \sum_{i=1}^n \frac{x}{n}$ n  $\frac{n}{i=1} \frac{x_i}{n}$  untuk  $m = 1, 2, 3, ..., 27$ .

$$
\hat{\theta}_1^* = \frac{(2+2+2)}{3} = 2
$$

$$
\hat{\theta}_2^* = \frac{(2+2+5)}{3} = 3
$$

$$
\hat{\theta}_{3}^{*} = \frac{(2+5+2)}{3} = 3
$$
  

$$
\hat{\theta}_{4}^{*} = \frac{(2+5+5)}{3} = 4
$$
  

$$
\hat{\theta}_{5}^{*} = \frac{(2+8+8)}{3} = 6
$$
  

$$
\hat{\theta}_{6}^{*} = \frac{(2+8+2)}{3} = 4
$$
  

$$
\hat{\theta}_{7}^{*} = \frac{(2+2+8)}{3} = 5
$$
  

$$
\hat{\theta}_{8}^{*} = \frac{(2+5+8)}{3} = 5
$$
  

$$
\hat{\theta}_{9}^{*} = \frac{(2+8+5)}{3} = 5
$$
  

$$
\hat{\theta}_{10}^{*} = \frac{(5+5+5)}{3} = 5
$$
  

$$
\hat{\theta}_{11}^{*} = \frac{(5+2+8)}{3} = 5
$$
  

$$
\hat{\theta}_{12}^{*} = \frac{(5+2+8)}{3} = 5
$$
  

$$
\hat{\theta}_{13}^{*} = \frac{(5+2+2)}{3} = 3
$$
  

$$
\hat{\theta}_{14}^{*} = \frac{(5+2+5)}{3} = 4
$$

$$
\hat{\theta}_{15}^{*} = \frac{(5+5+2)}{3} = 4
$$
  

$$
\hat{\theta}_{16}^{*} = \frac{(5+5+8)}{3} = 6
$$
  

$$
\hat{\theta}_{17}^{*} = \frac{(5+8+5)}{3} = 6
$$
  

$$
\hat{\theta}_{18}^{*} = \frac{(5+8+8)}{3} = 7
$$
  

$$
\hat{\theta}_{19}^{*} = \frac{(8+8+8)}{3} = 8
$$
  

$$
\hat{\theta}_{20}^{*} = \frac{(8+8+5)}{3} = 7
$$
  

$$
\hat{\theta}_{21}^{*} = \frac{(8+8+2)}{3} = 6
$$
  

$$
\hat{\theta}_{22}^{*} = \frac{(8+2+8)}{3} = 6
$$
  

$$
\hat{\theta}_{24}^{*} = \frac{(8+2+8)}{3} = 6
$$
  

$$
\hat{\theta}_{25}^{*} = \frac{(8+2+2)}{3} = 4
$$
  

$$
\hat{\theta}_{26}^{*} = \frac{(8+5+2)}{3} = 5
$$

$$
\hat{\theta}_{27}^* = \frac{(8+2+5)}{3} = 5
$$

5. Menentukan  $F_n^* = \mu(x_1^*, x_2^*, ..., x_n^* : \hat{F}_n) = \sqrt{n}(\hat{\theta}_n^* - \bar{\theta})$ . Dimana  $\hat{\theta}_n^*$  adalah ratarata dari salah satu 3<sup>3</sup> kemungkinan  $x^*$  yang mungkin adalah:

$$
F_1^* = \sqrt{3}(2 - 5) = -5,196152423
$$
  
\n
$$
F_2^* = \sqrt{3}(3 - 5) = -3,464101615
$$
  
\n
$$
F_3^* = \sqrt{3}(4 - 5) = -1,732050808
$$
  
\n
$$
F_4^* = \sqrt{3}(5 - 5) = 0
$$
  
\n
$$
F_5^* = \sqrt{3}(6 - 5) = 1,732050808
$$
  
\n
$$
F_6^* = \sqrt{3}(7 - 5) = 3,464101615
$$
  
\n
$$
F_7^* = \sqrt{3}(8 - 5) = 5,196152423
$$

Untuk menarik sampel bootstrap dari  $F_n(x)$  ekuivalen terhadap penggambaran setiap  $x_i^*$  saat acak diantara nilai yang di observasi  $x_1^*, x_2^*, x_3^*$ karena independen ( $F_n(x)$  yang diberi), kita menarik observasi dengan pengantian, dan nilai yang sama bisa diambil lebih dari satu kali. Nilai parameter murni dalam  $F_n(x)$  adalah  $\bar{\theta} = 5$ .

Secara umum langkah-langkah dasar metode bootstrap menurut Efron yaitu:

- 1. Menentukan distribusi empiris  $\hat{F}_n(x)$  bagi sampel dengan peluang  $\frac{1}{n}$  untuk masing-masing  $x_i$ .
- 2. Menentukan sampel bootstrap  $x_1^*, x_2^*, ..., x_n^*$  yang diambil dari  $x_i$  dengan pengembalian.
- 3. Menentukan replikasi bootstrap  $\hat{\theta}^*$  berdasarkan sampel bootstrap.
- 4. Ulangi langkah 2 dan 3 sebanyak B kali, untuk B yang cukup besar.
- 5. Berikan probabilitas untuk  $B\widehat{\theta}^*$  dengan menempatkan peluang  $\frac{1}{B}$  bagi masingmasing  $\theta_1^*, \theta_2^*, \dots, \theta_n^*$ . Distribusi ini adalah estimasi bootstrap untuk distribusi sampling  $\hat{\theta}$ .

Estimasi  $\theta$  merupakan fungsional s, tepatnya  $\theta = s(x_1, x_2, ..., x_n; F)$ . Dengan menggunakan prinsip *plug-in*, digunakan estimator bootstrap  $\hat{\theta}^*$  =  $s(x_1^*, x_2^*, \dots, x_n^*; \hat{F}).$ 

#### **2.3.3 Metode Bootstrap pada Proses ARIMA**

Pada metode bootstrap untuk time series digunakan dua pendekatan yaitu residual *resampling* dan *blocks* bootstrap. Pendekatan residual *resampling* pada dasarnya adalah melakukan pengambilan sampel (*resampling*) dengan pengembalian dari sampel residual dengan replikasi B kali  $(n \ll B \ll n^n)$  dengan  $n$  adalah ukuran sampel. Jika diketahui model ARIMA $(1,1,2)$  sebagai berikut, (2.45)

$$
Z_t = (1 - \phi_1)Z_{t-1} + \phi_1 Z_{t-2} + a_t - \theta_1 a_{t-1} - \theta_2 a_{t-2}
$$

dimana,

 $Z_{t-1}$  = nilai pada periode ke- $t-1$ 

 $Z_{t-2}$  = nilai pada periode ke- $t-2$ 

 $a_t = error$  random ke-*t* 

 $a_{t-1}$  = error random pada periode ke-  $t-1$ 

 $a_{t-2}$  *error* random pada periode ke-  $t-2$ 

 $\emptyset_1$  = parameter AR yang tidak diketahui (-1 <  $\emptyset_1$  < 1)

 $\theta_1$  = parameter MA yang tidak diketahui (-1 <  $\theta_1$  < 1)

 $\theta_2$  = parameter MA yang tidak diketahui (-1 <  $\theta_2$  < 1)

## **2.4** *Standart Error Estimate*

Dalam pemilihan hasil model peramalan yang terbaik dapat digunakan *standart error estimate* sebagai berikut,

(2.46)

$$
SE = \left[\frac{SSE}{n - n_p}\right]^{1/2} = \left[\frac{\sum_{t=1}^{n} (Y_t - \hat{Y}_t)^2}{n - n_p}\right]^{1/2}
$$

dimana,

 $Y_t$  = nilai sebenarnya pada waktu ke-t

 $\hat{Y}_t$  = nilai prediksi pada waktu ke-t

 $n =$ banyaknya data sebenarnya

 $n_p =$ banyaknya data prediksi

Model peramalan terbaik adalah model yang memiliki nilai *standart error estimate* (SE) yang paling kecil.

## **2.5 Pemrograman R**

Saat ini banyak paket perangkat lunak yang digunakan dalam membatu perhitungan estimasi suatu data sampai diperoleh hasil ramalan untuk data yang akan datang. Menurut Rosadi (2011: 1), R merupakan suatu sistem analisis statistika yang relatif lengkap, sebagai hasil dari kolaborasi riset berbagai statistikawan di seluruh dunia. Saat ini R dapat dikatakan *lingua franca* (bahasa standar) untuk keperluan komputasi statistika modern. Versi awal R dibuat tahun 1992 di Universitas Auckland, New Zealand oleh Ross Ihaka dan Robert Gentleman (yang menjadi asal muasal akronim nama R untuk perangkat lunak ini). R bersifat *multiplatform*, dengan fail instalasi biner/fail tar yang tersedia untuk sistem operasi Windows, Mac OS, Mac OS X, Free BSD, NetBSD, Linux, Irix, Solaris, AIX, dan HPUX. Karena R bersifat GUI, penggunaan R tidak memerlukan pembayaran lisensi. Ada beberapa kelebihan dan kelemahan dari software R, yaitu sebagai berikut (Rosadi, 2011: 2-3).

- 1. Kelebihan
	- a. Probabilitas, jika memilih perangkat lunak ini, pengguna (*user*) bebas untuk mempelajari dan menggunakannya sampai kapan pun (berbeda, misalnya dengan lisensi perangkat lunak berversi pelajar).
	- b. *Multiplatform*, R merupakan sistem operasi *multiplatform*, lebih kompatibel daripada perangkat lunak statistika mana pun yang pernah ada. Dengan demikian, jika pengguna memutuskan untuk berpindah sistem operasi, penyesuaiannya akan relatif lebih mudah untuk dilakukan.
	- c. Umum dan berada di barisan terdepan, berbagai metode analisis statistika (metode klasik maupun metode baru) telah diprogramkan ke dalam bahasa R. Dengan demikian, perangkat lunak ini dapat digunakan untuk berbagai macam analisis statistika, baik pendekatan klasik maupun pendekatan statistika modern.
- d. Bisa diprogram, pengguna dapat memprogramkan metode baru atau mengembangkan modifikasi dari fungsi-fungsi analisis statistika yang telah ada dalam sistem R.
- e. Bahasa berbasis analisis matriks, bahasa R sangat baik untuk melakukan pemrograman dengan baris matriks (seperti halnya dengan bahasa MATLAB atau GAUSS).
- f. Fasilitas grafik yang relatif baik.
- 2. Kelemahan
	- a. *Point and Click* GUI, interaksi utama dengan R bersifat *Command Line Interface* (CLI), walaupun saat ini telah tersedia menu *Point and Click* GUI (*Graphical User Interface*) sederhana untuk keperluan analisis statistika tertentu, seperti paket R Commander yang dapat digunakan untuk keperluan pengajaran statistika dasar dan R Commander Plugins untuk GUI bagi keperluan beberapa analisis statistika lainnya. Dengan demikian, untuk dapat menggunakan R diperlukan penyesuaianpenyesuaian oleh pengguna yang telah terbiasa dengan fasilitas *Point and Click* GUI.
	- b. Ketidaktersediaan sejumlah fungsi statistik, walaupun analisis statistika dalam R sudah cukup lengkap, tidak semua metode statistika diimplementasikan ke dalam bahasa R (pada kenyataannya tidak pernah ada perangkat lunak statistika yang mengimplementasikan semua teknik analisis statistika yang ada di dalam literatur). Namun, karena R dapat

dikatakan sebagai *lingua franca* untuk keperluan komputasi statistika modern saat ini, ketersediaan serta kelengkapan fungsi-fungsi tambahan dalam bentuk paket/pustaka hanya masalah waktu saja.

## **2.5.1 Tampilan Awal Program R**

Setelah menjalankan program R windows yang tampil seperti Gambar 2.2.

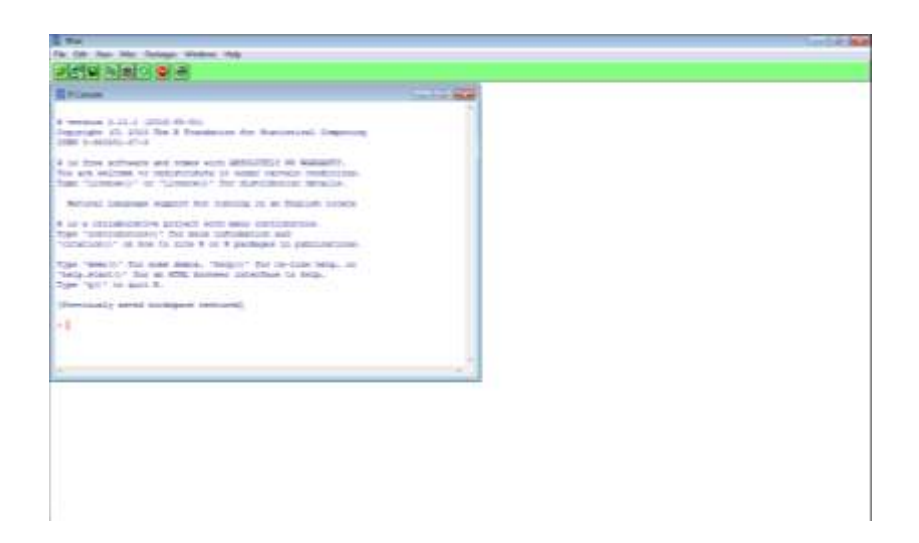

Gambar 2.2 Tampilan Awal Program R

## **2.5.2 Menu Default Program R**

Berikut adalah tampilan menu utama dalam R console, yang masingmasing akan dijelaskan pada Gambar 2.3.

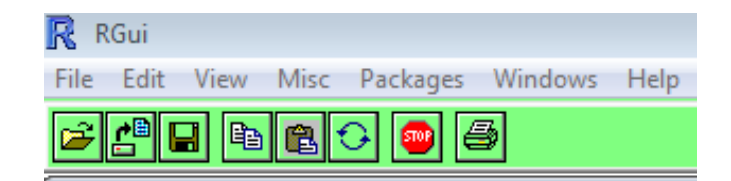

Gambar 2.3 Menu Utama Program R

#### 1. Menu *File*

Menu ini menampilkan diantaranya, cara mengambil kode sumber R yang sudah ada atau terseimpan di komputer kita dengan menggunakan menu *Source* R *code*. Menu ini juga memudahkan kita dalam menyimpan ruang kerja/*workspace* yang sedang kita kerjakan (menu *Save Workspace*) di R *console* ke dalam folder komputer kita dan menggunakan kembali dengan menggunakan menu *Load Workspace*. Masing-masing sub menu dalam menu *file* ditampilkan pada Gambar 2.4.

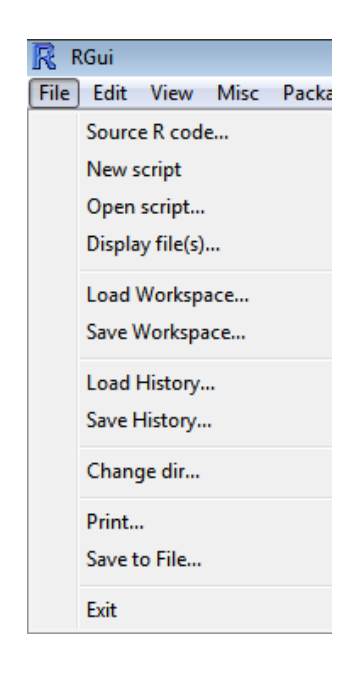

Gambar 2.4 Menu *File* Program R

#### 2. Menu *Edit*

Menu ini adalah menu *editor* yang diantaranya berisikan: menu *editor* yang umum seperti *Copy*, *Paste*, *Select All*, dan menu *editor* lainnya seperti menempelkan (*paste*) hanya *commands*, membersihkan *console* R sehingga *console* R yang penuh dengan *commands* akan putih bersih seperti sediakala

ketika memulai R. Selain itu kita dapat juga mengedit data yang dimiliki dengan menggunakan menu data *editor*. Masing-masing sub menu dalam menu *edit* ditampilkan pada Gambar 2.5.

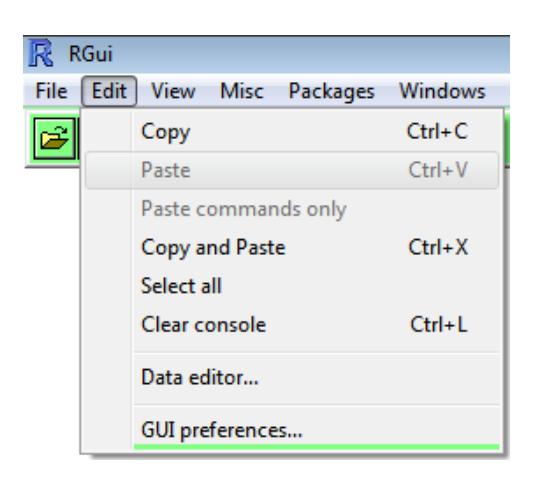

Gambar 2.5 Menu *Edit* Program

3. Menu *Misc*

Menu ini adalah tambahan diantaranya memberhentikan seketika perhitungan yang sedang berlangsung dengan menggunakan tombol ESC, menampilkan objek (*List object*) dan membuang objek (*Remove all objects*). Masing-masing sub menu dalam menu *misc* ditampilkan pada Gambar 2.6.

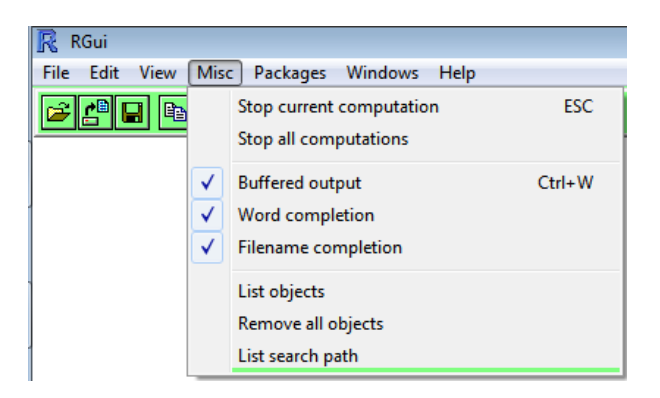

Gambar 2.6 Menu *Misc* Program R

#### 4. Menu *Packages*

Menu ini berisikan fasilitas untuk menambah paket statistik dan paket lainnya. Dalam menu *Load package* dan instalasi paket dalam *Install packages*(s) dan update paket dalam Update *package* serta memungkinkan instalasi paket dari file zip yang ada di komputer kita, dengan mengggunakan menu *Install packages*(s) from local zip files. Masing-masing sub menu dalam menu *packages* ditampilkan pada Gambar 2.7.

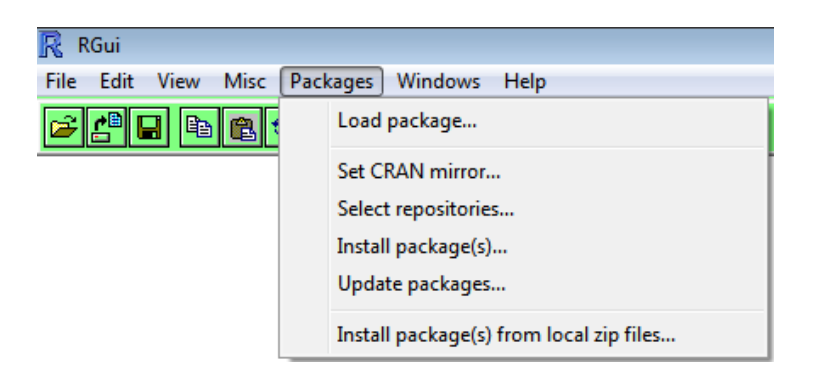

Gambar 2.7 Menu *Packages* Program R

## 5. Menu *Windows*

Masing-masing sub menu dalam menu *windows* ditampilkan pada Gambar

## 2.8.

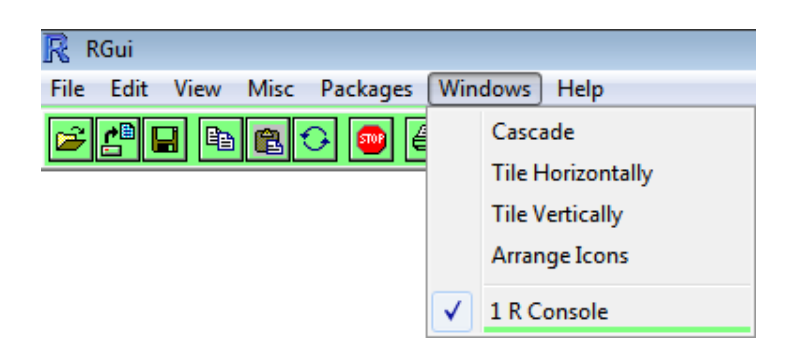

Gambar 2.8 Menu *Windows* Program R

6. Menu *Help*

Menu ini berisikan sejumlah panduan, pertanyaan yang sering diajukan tentang R (FAQ), fasilitas pencarian melalui situs resmi maupun situs proyek pengembangan R. Masing-masing sub menu dalam menu *help* ditampilkan pada Gambar 2.9.

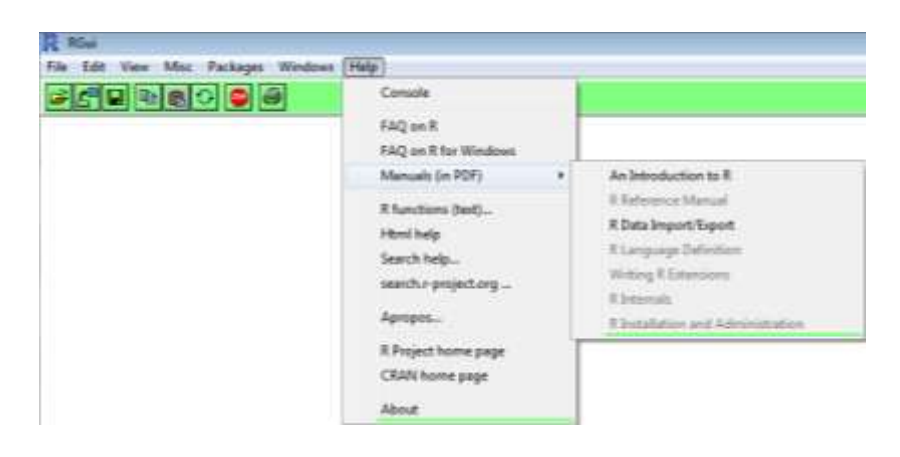

Gambar 2.9 Menu *Help* Program R

## **2.5.3 Rangkuman Perintah** *Time Series* **dalam Program R**

Berikut ini adalah rangkuman beberapa perintah *time series* dalam program R, beserta dengan penjelasan kegunaan dari setiap perintah, yang biasanya digunakan dalam analisis time series (Suhartono, 2008: 227-229). Rangkuman perintah dapat dilihat pada Tabel 2.3.

| Library atau Fungsi | Kegunaan                                       |  |
|---------------------|------------------------------------------------|--|
| start()             | Membaca file time series                       |  |
| ts()                | Menulis objek time series                      |  |
| Mean()              | Menghitung rata-rata dari data                 |  |
| ts.plot()           | Plot data time series                          |  |
| act()               | Plot fungsi autokorelasi data time series      |  |
| pacf()              | Plot fungsi autokorelasi parsial data time     |  |
|                     | series                                         |  |
| arima()             | Memodelkan<br>berdasarkan<br>data<br>time      |  |
|                     | series                                         |  |
| Sampel              | Mengambil sampel                               |  |
| adf.test()          | Menghitung Augmented Dickey-Fuller             |  |
| Box.test()          | Menghitung<br><b>Box-Pierce</b><br>Uji<br>atau |  |
|                     | Statistik Ljung-Box untuk pengujian            |  |
|                     | time series                                    |  |
| Predict             | Memprediksi data                               |  |
|                     |                                                |  |

Tabel 2.3 Perintah *Time Series* dalam Program R

## **2.6 Ekspor**

Ekspor adalah sistem perdagangan dengan cara mengeluarkan barangbarang dari dalam negeri ke luar negeri dengan memenuhi ketentuan yang berlaku. Ekspor merupakan total barang dan jasa yang dijual oleh sebuah negara ke negara lain, termasuk diantara barang-barang, asuransi, dan jasa-jasa pada suatu tahun tertentu. Ekspor merupakan faktor penting dalam pertumbuhan ekonomi suatu negara. Ekspor akan memperbesar kapasitas konsumsi suatu negara meningkatkan output dunia, serta menyajikan akses ke sumber-sumber daya yang langka dan pasar-pasar internasional yang potensial untuk berbagai produk ekspor yang mana tanpa produk-produk tersebut, maka negara-negara miskin tidak akan mampu mengembangkan kegiatan dan kehidupan perekonomian nasionalnya. Ekspor juga dapat membantu semua negara dalam menjalankan usaha-usaha pembangunan mereka melalui promosi serta penguatan sektor-sektor ekonomi yang mengandung keunggulan komparatif, baik itu berupa ketersediaan faktor-faktor produksi tertentu dalam jumlah yang melimpah, atau keunggulan efisiensi alias produktifitas tenaga kerja. Ekspor juga dapat membantu semua negara dalam mengambil keuntungan dari skala ekonomi yang mereka miliki (Tadaro & Smith, 2004).

Untuk meningkatkan pertumbuhan ekonomi dan pembangunan pada umumnya, setiap negara perlu merumuskan dan menerapkan kebijakan-kebijakan internasional yang berorientasi ke luar. Dalam semua kasus, kemandirian yang didasarkan pada isolasi, baik yang penuh maupun hanya sebagian, tetap saja secara ekonomi akan lebih rendah nilainya daripada partisipasi ke dalam perdagangan dunia yang benar-benar bebas tanpa batasan atau hambatan apapun (Tadaro & Smith, 2004).

Fungsi penting komponen ekspor dari perdagangan luar negeri adalah negara memperoleh keuntungan dan pendapatan nasional naik, yang pada gilirannya menaikkan jumlah output dan laju pertumbuhan ekonomi. Dengan tingkat output yang lebih tinggi lingkaran kemiskinan dapat dipatahkan dan pembangunan ekonomi dapat ditingkatkan (Jhingan, 2000).

Pada Juni 2012 terjadi penurunan nilai ekspor bila dibandingkan Mei 2012 sebesar 8,70 persen. Penurunan nilai ekspor tersebut terjadi karena menurunnya nilai ekspor nonmigas sebesar 4,04 persen, demikian juga nilai ekspor migas turun sebesar 25,12 persen. Nilai ekspor secara total untuk periode Januari hingga Juni 2012 sebesar US\$96.884,7 juta yang terdiri dari ekspor migas US\$10.059,0 juta dan ekspor nonmigas US\$76.825,7 juta. Jika dibandingkan dengan periode Januari sampai dengan Juni 2011 maka terjadi penurunan sebesar 1,76 persen untuk ekspor total. Ekspor migas secara kumulatif (Januari sampai dengan Juni 2012) naik 2,44 persen, sementara ekspor nonmigas turun 2,79 persen. Penurunan ekspor nonmigas Juni 2012 jika dibandingkan dengan Mei 2012 terjadi ke sebagian besar negara tujuan utama, yaitu Cina sebesar US\$284,1 juta; Jepang sebesar US\$130,8 juta; Australia sebesar US\$77,5 juta; India sebesar US\$63,6 juta; Taiwan sebesar US\$57,3 juta; Amerika Serikat sebesar US\$26,3 juta; Inggris sebesar US\$19,0 juta; Perancis sebesar US\$9,2 juta dan Thailand sebesar US\$0,3 juta. Sebaliknya ekspor ke Singapura mengalami peningkatan sebesar US\$96,8 juta, diikuti Korea Selatan sebesar US\$45,5 juta; Malaysia sebesar US\$17,0 juta; serta Jerman sebesar US\$12,1 juta. Sementara ekspor ke Uni Eropa (27 negara) pada Juni 2012 mencapai US\$1.381,5 juta. Secara keseluruhan, total ekspor ketiga belas negara tujuan utama di atas turun 5,26 persen (Badan Pusat Statistik, 2012: 24).

Ekspor Indonesia pada Desember 2013 mengalami peningkatan sebesar 6,56 persen dibanding dengan Desember 2012, ekspor mengalami peningkatan sebesar 10,33 persen. Peningkatan ekspor Desember 2013 disebabkan oleh meningkatnya ekspor nonmigas sebesar 3,09 persen dari US\$13.171,7 juta menjadi US\$3.578,5 juta, demikian juga ekspor migas naik sebesar 23,07 persen, yaitu dari US\$2.766,9 juta menjadi US\$3.405,1 juta. Lebih lanjut peningkatan ekspor migas disebabkan oleh naiknya ekspor minyak mentah sebesar 12,49 persen menjadi US\$858,6 juta dan ekspor hasil minyak sebesar 84,52 persen menjadi US\$500,8 juta, demikian juga ekspor gas meningkat sebesar 18,10 persen menjadi US\$2.045,7 juta (Badan Pusat Statistik, 2014: 1).

## **2.7 Kerangka Berpikir**

Secara garis besar, peramalan terdapat dua teknik yaitu kualitatif dan kuantitatif. Hasil peramalan kualitatif didasarkan pada pengamatan kejadiankejadian di masa sebelumnya digabung dengan pemikiran dari penyusunnya, sedangkan hasil peramalan kuantitatif tergantung pada metode yang digunakan, menggunakan metode yang berbeda akan diperoleh hasil peramalan yang berbeda.

*Time series* merupakan serangkaian pengamatan terhadap suatu variabel yang diambil dari waktu ke waktu dan dicatat secara berurutan menurut urutan waktu kejadian dengan interval waktu yang tetap. Ciri observasi mengikuti *time series* adalah interval waktu antar indeks waktu t dapat dinyatakan dalam satuan waktu yang sama (identik). Dalam *time series* terdapat dua model, yaitu model deterministik dan model stokhastik (probabilistik). Pada fenomena model

stokhastik banyak dijumpai dalam kehidupan sehari-hari, misalnya model keuangan, perdagangan, industri, dan lain-lain. Dalam *time series*, data disimbolkan dengan Z<sub>t</sub> mengikuti proses stokhastik. Salah satu metode *time series* untuk peramalan yang paling umum digunakan adalah *Autoregresive Integrated Moving Average* (ARIMA). Analisis metode ARIMA dilakukan dengan prapemrosesan data dan identifikasi model stasioner, estimasi model, cek diagnostik dan pemilihan model terbaik.

Metode bootstrap pada dasarnya adalah melakukan pengambilan sampel (*resampling*) dengan pengembalian dari sampel hasil observasi. Dengan menggunakan metode bootstrap tidak perlu melakukan asumsi distribusi dan asumsi-asumsi awal untuk menduga bentuk distribusi dan pengujian-pengujian statistiknya. Ide dasar dari bootstrap adalah membangun data bayangan (*pseudo* data) dengan menggunakan informasi dari data asli. Namun demikian, harus tetap memperhatikan sifat-sifa dari data asli tersebut, sehingga data bayangan akan memiliki karakteristik semirip mungkin dengan data asli. Metode bootstrap dalam hal ini menggunakan metode bootstrap pada proses ARIMA. Data bootstrap dibangun dari residual model ARIMA terbaik, sehingga diperoleh model bootstrap pada proses ARIMA.

Model ARIMA dan model bootstrap dianalisis untuk peramalan data ekspor Indonesia. Hasil peramalan kedua model tersebut dilakukan perbandingan untuk memperoleh metode peramalan terbaik, yang digunakan untuk meramalkan ekspor Indonesia untuk periode berikutnya. Berikut gambaran umum dari kerangka penelitian ini, dapat dilihat pada Gambar 2.10.

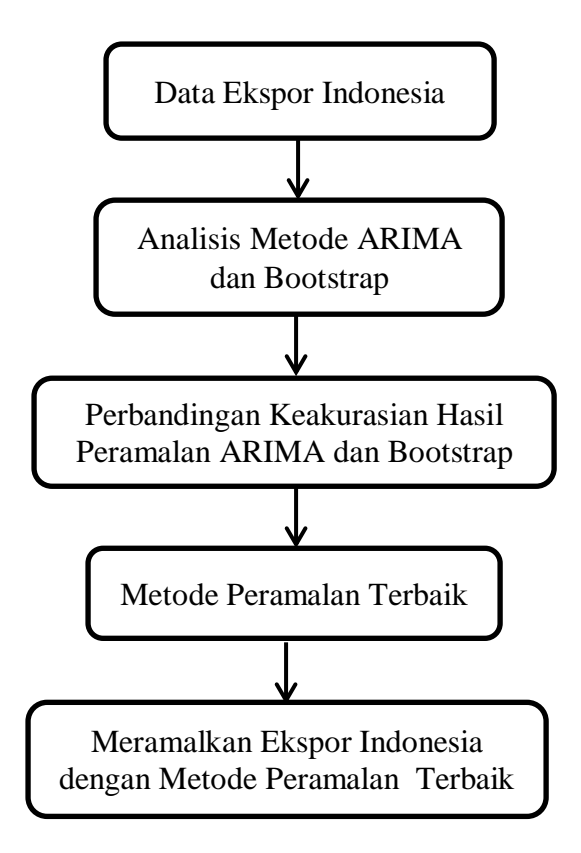

Gambar 2.10 Diagram Alur Kerangka Berpikir
# **BAB III**

# **METODE PENELITIAN**

Metode penelitian merupakan suatu cara yang digunakan dalam rangka kegiatan penelitian,sehingga pelaksanaan penelitian dapat dipertanggungjawabkan secara ilmiah. Dengan metode penelitian, data yang diperoleh semakin lengkap untuk memecahkan masalah yang dihadapi.

# **3.1 Identifikasi Masalah**

Identifikasi masalah dimulai dari studi pustaka. Studi pustaka merupakan penelaahan sumber pustaka yang relevan yang meliputi buku-buku kuliah, skripsi, jurnal, prosiding dan sebagainya yang digunakan untuk menggumpulkan informasi yang diperlukan dalam penelitian. Setelah sumber pustaka terkumpul dilanjutkan dengan penelaahan isi sumber pustaka tersebut. Dari penelaahan yang dilakukan muncul ide dan dijadikan landasan untuk melakukan penelitian.

## **3.2 Fokus Permasalahan**

Banyak faktor yang mempengaruhi perekonomian di Indonesia salah satunya adalah faktor ekspor impor, namun dalam penelitian ini akan dibahas mengenai faktor ekspor. Data ekspor yang dipakai adalah data ekspor migas dan nonmigas dalam satuan kilogram. Data nilai ekspor Indonesia diambil dari website Badan Pusat Statisik (BPS) yang digunakan mulai bulan Januari 2000

sampai dengan Mei 2014. Ekspor Indonesia di analisis menggunakan metode ARIMA dan bootstrap. Metode bootstrap yang digunakan adalah bootstrap pada proses ARIMA.

### **3.3 Metode Pengumpulan Data**

Data yang digunakan dalam penelitian ini adalah data sekunder karena tidak diambil secara langsung dari lapangan, tetapi diambil dari data yang telah ada di dalam situs Badan Pusat Statistik Indonesia dalam [http://bps.go.id/.](http://bps.go.id/) Data yang dikumpulkan adalah data nilai ekspor Indonesia dari bulan Januari 2000 sampai dengan bulan Mei 2014. Beberapa metode pengumpulan data dalam penelitian ini adalah

1. Metode Studi Pustaka

Metode ini dilakukan dengan cara menelaah sumber pustaka yang relevan dan pemecahan masalah untuk penelitian ini. Sumber pustaka yang dimaksud adalah buku-buku materi yang diperoleh di perpustakaan dan bahan-bahan ajar perkuliahan. Skripsi-skripsi yang berkaitan dengan materi yang dibahas, jurnal nasional maupun internasional, prosiding, artikel dan lain sebagainya.

2. Metode dokumentasi

Metode ini dilakukan dengan melakukan pendekatan analisis isi (*content analysis*), bersumber pada tulisan seperti buku profil, dokumen, dan sebagainya.

3. Studi literatur

Metode ini dilakukan dengan cara mencatat dan mengumpulkan data serta hal-hal lain yang diperlukan dalam penelitian seperti pencarian data ekspor serta mendokumentasikan data yang telah diperoleh untuk selanjutnya dapat dilakukan pengerjaan sesuai yang ditunjukkan.

### **3.4 Analisis Data**

Data yang dianalisis menggunakan metode yang diperoleh berdasarkan teori yang ada, khususnya yang berkaitan dengan metode ARIMA dan bootstrap untuk peramalan nilai ekspor Indonesia.

#### **3.4.1 Metode ARIMA**

Dalam tahap analisis data menggunakan model ARIMA dilakukan beberapa langkah sebagai berikut (Rosadi, 2011: 149).

1. Prapemrosesan data dan identifikasi model stasioner

Langkah pertama yang dilakukan yaitu memasukkan data dalam program R. Dalam tahap awal dilakukan identifikasi model runtun waktu yang mungkin digunakan untuk memodelkan sifat-sifat data. Identifikasi secara sederhana dilakukan secara visual dengan melihat plot data, untuk melihat adanya *trend*, komponen musiman, nonstasioneritas dalam variansi, dan lainlain. Tahapan ini juga dapat digunakan untuk membentuk data stasioner. Beberapa teknik prapemrosesan data yang umum dilakukan adalah membuang pencilan dari dalam data, penyaringan data dengan model atau teknik statistika tertentu, transformasi data (seperti transformasi logaritma, atau yang lebih umum, transformasi Box-Cox), melakukan operasi *deferens*, *detrend* (membuang *trend*), *deseasonalize* (membuang komponen musiman), dan lainlain. Stasioneritas data dapat dilihat dari bentuk fungsi estimator fungsi autokorelasi (sampel *autocorrelation function*/ACF) dan estimator fungsi autokorelasi parsial (sampel *partial autocorrelation function* /PACF) ataupun dengan melakukan uji akar unit terhadap data.

Selanjutnya, jika prapemrosesan telah dilakukan terhadap data sehingga menghasilkan data yang stasioner, bentuk model AR dan MA yang tepat dalam menggambarkan sifat-sifat data dapat ditentukan dengan cara membandingkan plot sampel ACF / PACF dengan sifat-sifat fungsi ACF / PACF teoritis dari model AR dan MA.

2. Estimasi model

Setelah bentuk model yang kira-kira sesuai untuk data telah ditentukan dari plot ACF dan PACF, selanjutnya diestimasi parameter dalam model, seperti koefisien dari model AR dan MA, juga nilai variansi dari residual.

3. Cek diagnostik dan pemilihan model terbaik

Langkah selanjutnya adalah melakukan cek diagnostik dari model yang telah diestimasi di tahap kedua. Untuk penentuan model terbaik, dilakukan dengan memlih model dengan nilai parameter yang signifikan,  $\sigma^2$  yang terkecil, AIC yang terkecil dan nilai *log likelihood* yang terbesar.

Langkah selanjutnya adalah melakukan *overfitting* model yang telah melalui cek diagnostik, yakni memverivikasi kesesuaian model dengan sifatsifat data. Jika model merupakan model yang tepat, data yang dihitung dengan model (*fitted value*) akan memiliki sifat-sifat yang mirip dengan data asli. Dengan demikian, residual yang dihitung berdasarkan model yang telah diestimasi mengikuti asumsi dari galat model teoritis, seperti sifat *white noise*, normalitas dari residual (walaupun asumsi ini dapat diabaikan, tidak sepenting asumsi *white noise* dari galat), dan lain-lain. Untuk melihat apakah residual bersifat *white noise*, dua cara berikut dapat digunakan, yakni dengan melihat apakah plot sampel ACF / PACF residual yang terstandartisasi (residual dibagi estimasi deviasi standar residual) telah memenuhi sifat-sifat proses *white noise* dengan mean 0 dan variansi 1, dan dengan melakukan uji korelasi serial. Jadi model yang terbaik merupakan model yang memiliki nilai signifikasi parameter ,  $\sigma^2$ , AIC yang terkecil, nilai *log likelihood* yang terbesar dan mempunyai residual yang *white noise*.

Setelah model terbaik diperoleh dari langkah di atas, maka model tersebut dapat digunakan untuk menentukan peramalan ekspor data untuk periode berikutnya. Diagram alur untuk analisis dengan menggunakan metode ARIMA, dapat dilihat pada Gambar 3.1.

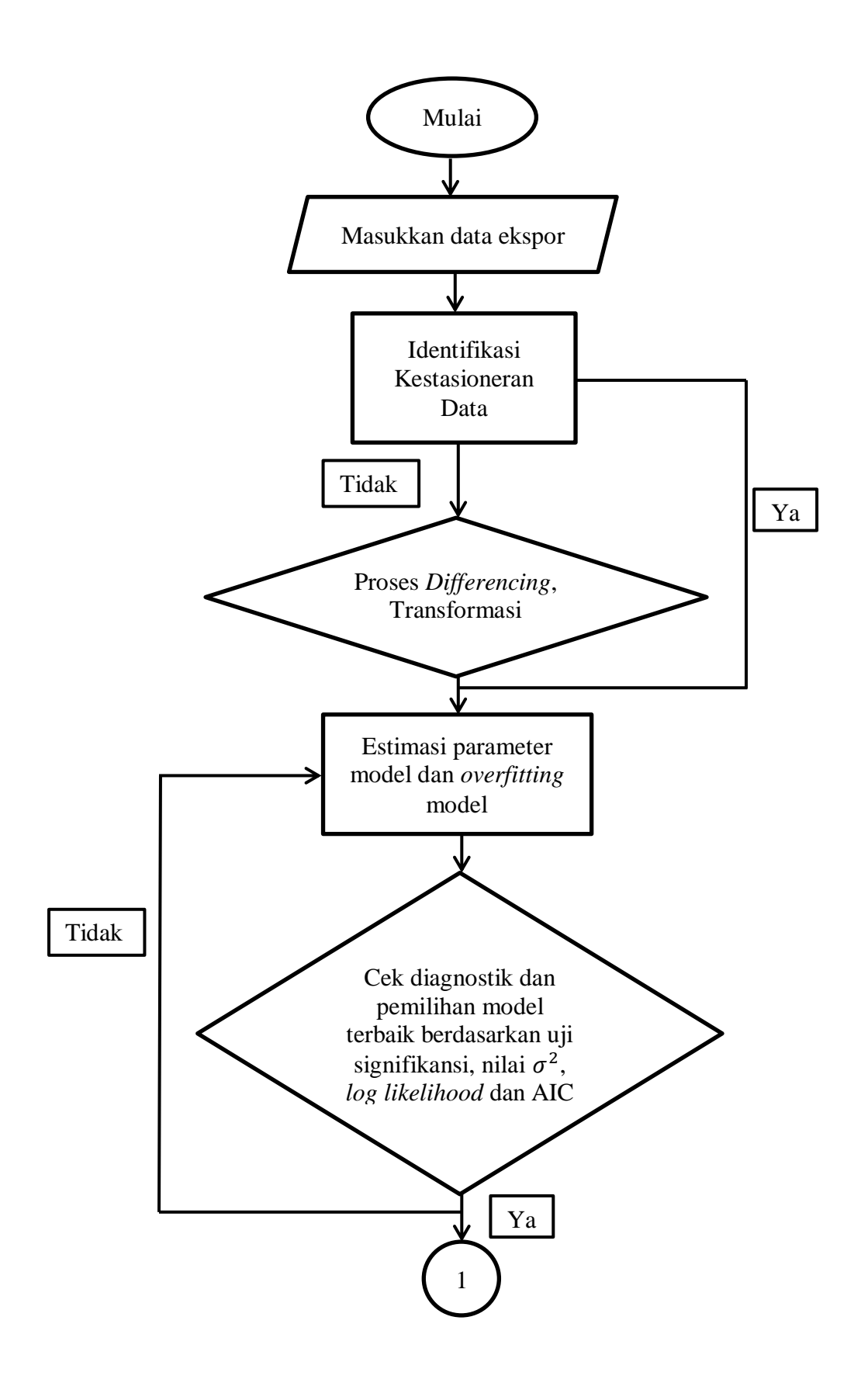

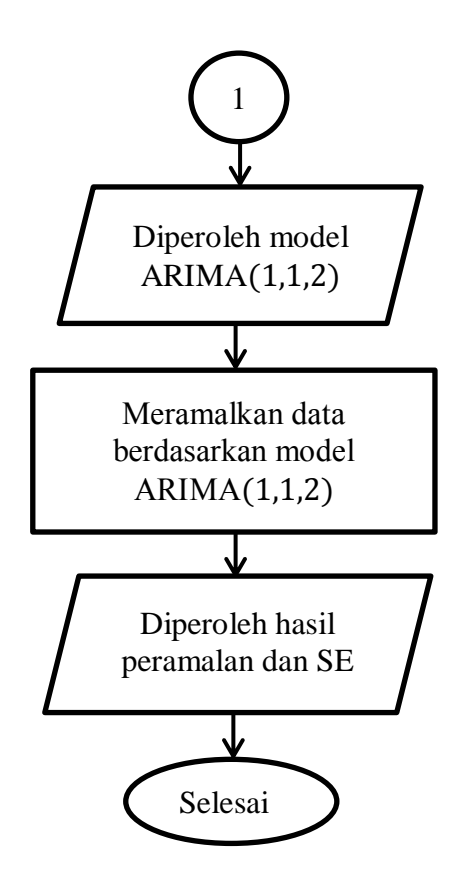

Gambar 3.1 Diagram Alur Metode ARIMA

#### **3.4.2 Metode Bootstrap**

Algoritma program yang akan dijalankan dalam metode bootstrap, sebagai berikut (Suprihatin dkk, 2011).

- 1. Menginputkan data ke program R. Dari data  $Z_1, Z_2, ..., Z_t$  dilakukan pemusatan yakni mengganti  $Z_t$  dengan  $Z_t - \bar{Z}$ , sehingga diperoleh data baru (pemusatan).
- 2. Mendapatkan model terbaik ARIMA (1,1,2) berdasarkan uji signifikansi parameter, nilai  $\sigma^2$ , nilai log likelihood, dan nilai AIC.
- 3. Mengestimasi parameter  $\widehat{\varnothing}_1$  dan  $\widehat{\theta}_1$ ,  $\widehat{\theta}_2$  berdasarkan model ARIMA (1,1,2).
- 4. Mencari nilai residual berdasarkan model ARIMA (1,1,2),  $Z_t = (1 \widehat{\emptyset}_1)Z_{t-1} + \widehat{\emptyset}_1 Z_{t-2} + a_t - \widehat{\theta}_1 a_{t-1} - \widehat{\theta}_2 a_{t-2}.$
- 5. Meresampling residual dengan cara sampling acak tanpa pengembalian sehingga diperoleh  $a_t^*$ ,  $t = 1, 2, ..., n$ .
- 6. Menetapkan  $Z_1 = Z_1^*, Z_2 = Z_2^*, ..., Z_p = Z_p^*$  sebagai sampel inisial bootstrap.
- 7. Menemukan data bootstrap berdasarkan persamaan model ARIMA (1,1,2),  $Z_t = (1 - \widehat{\theta}_1) Z_{t-1} + \widehat{\theta}_1 Z_{t-2} + a_t - \widehat{\theta}_1 a_{t-1} - \widehat{\theta}_2 a_{t-2}, \text{ dengan } \widehat{\phi}$  dan  $\hat{\theta}_1$ ,  $\hat{\theta}_2$ diperoleh dari estimasi awal model ARIMA.
- 8. Melakukan pemusatan kembali yakni  $Z_i^*$  diganti dengan  $Z_i^* \overline{Z}^*$  dengan  $\bar{Z}^* = \frac{\sum_{t=1}^n Z_t}{\sum_{t=1}^n Z_t}$  $\frac{1}{n}$ .
- 9. Mengestimasi parameter model ARIMA (1,1,2) berdasarkan data bootstrap yang telah dipusatkan  $Z_t^*$ .
- 10. Menentukan persamaan model bootstrap pada proses  $ARIMA (1,1,2)$ berdasarkan data bootstrap yang telah dipusatkan  $Z_t^*$ .
- 11. Meramalkan data berdasarkan model bootstrap pada proses ARIMA (1,1,2). Diagram alur untuk metode bootstrap dapat dilihat pada Gambar 3.2.

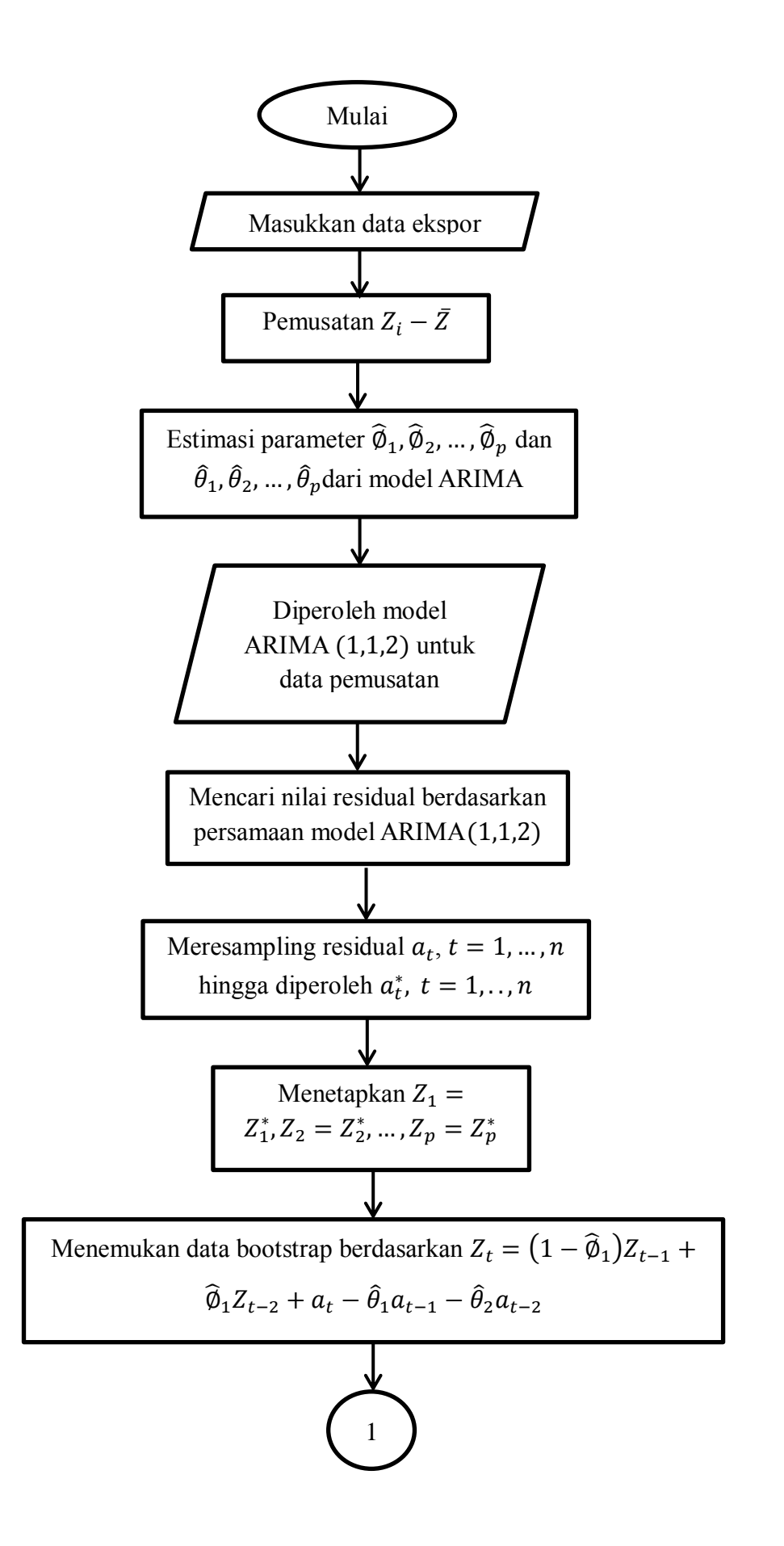

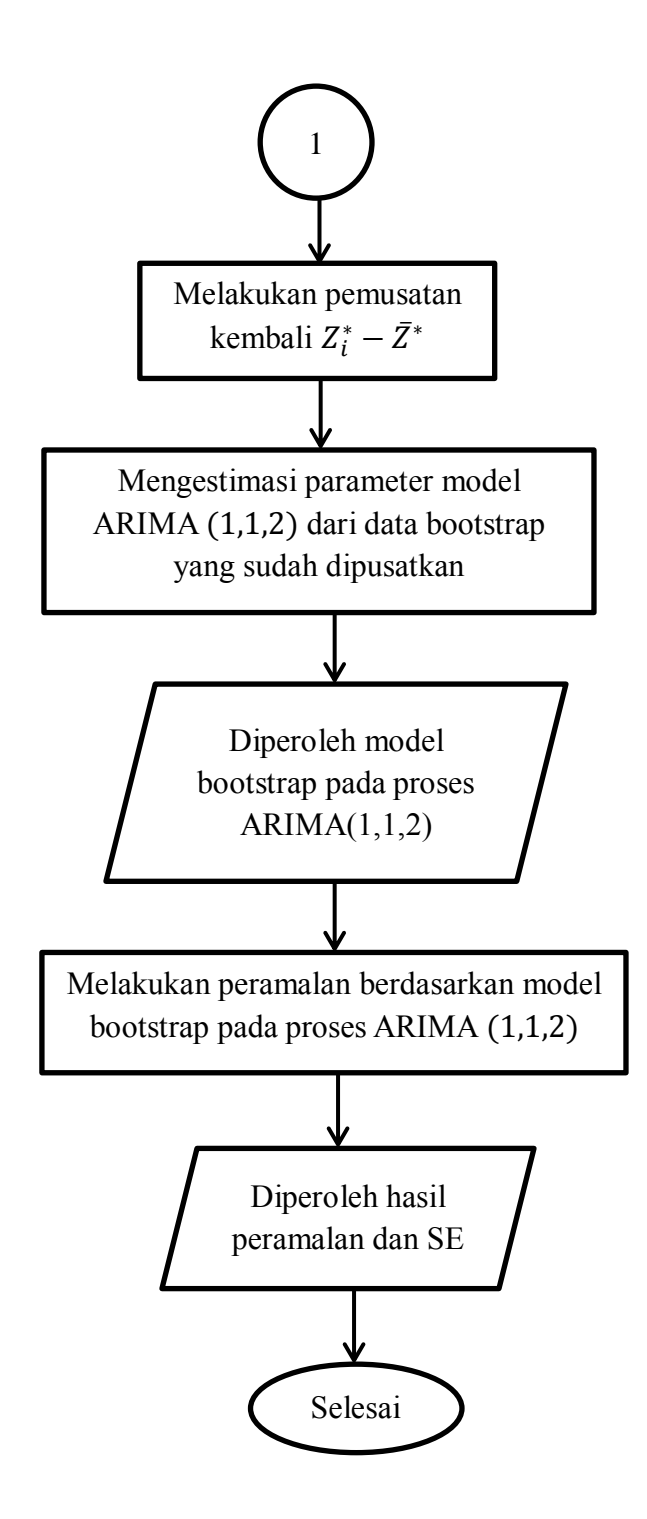

Gambar 3.2 Diagram Alur Metode Bootsrap

### **3.5 Pemecahan Masalah**

Pada tahap ini dilakukan studi pustaka, yaitu mengkaji permasalahan secara teoritis berdasarkan sumber-sumber pustaka yang relevan. Adapun langkah-langkah yang dilakukan dalam tahap pemecahan masalah ini adalah

- 1. Mempelajari prinsip *time series*, nilai ekspor Indonesia, model AR, model MA, model ARIMA, fungsi autokorelasi model AR, fungsi autokorelasi model MA, fungsi autokorelasi model ARIMA, fungsi autokorelasi parsial model AR, fungsi autokorelasi parsial model MA, fungsi autokorelasi parsial model ARIMA, prinsip resampling bootstrap, pemrograman R, tampilan awal R, menu default R, library dan fungsi R, serta identifikasi model ARIMA terbaik menggunakan R.
- 2. Melakukan analisis data ekspor, pertama melakukan pemusatan data ekspor, kemudian akan ditentukan estimasi model ARIMA terbaik. Model ARIMA terbaik dipilih dengan cara memlih nilai signifikasi parameter ,  $\sigma^2$ , dan AIC yang terkecil dan memilih nilai *log likelihood* yang terbesar. Dari residual model ARIMA akan ditentukan data bootstrap. Mengestimasi model bootstrap pada proses ARIMA dari data bootstrap tersebut. Selanjutnya dari model ARIMA dan model bootstrap pada proses ARIMA, akan dilakukan peramalan untuk periode berikutnya yang akan digunakan sebagai penentu metode yang terbaik.
- 3. Setelah diperoleh hasil peramalan dengan menggunakan kedua model tersebut, maka akan dipilih metode peramalan yang terbaik dengan cara melakukan perbandingan antara kedua hasil peramalan tersebut dengan melihat nilai

*standart error* (SE) dan data aslinya. Dari hasil peramalan dengan nilai *standart error* terkecil dan data hasil peramalan mendekati data aslinya, maka dapat diperoleh metode peramalan yang terbaik. Setelah diperoleh metode peramalan yang terbaik selanjutnya metode tersebut digunakan untuk meramalkan data ekspor Indonesia untuk periode berikutnya.

### **3.6 Kesimpulan**

Tahap kesimpulan ini merupakan tahap terakhir dari penelitian. Pada tahap ini dilakukan perbandingan metode ARIMA dan bootstrap, sehingga diperoleh metode terbaik yang akan digunakan untuk meramalkan data ekspor Indonesia untuk periode berikutnya. Peramalan nilai ekspor Indonesia yang dibuat selalu diupayakan agar dapat meminimumkan pengaruh ketidakpastian terhadap perekonomian di Indonesia. Pada tahap kesimpulan ini akan diperoleh hasil dari penelitian yang telah dilakukan, yaitu sebagai berikut.

- 1. Akan dilakukan analisis dengan menggunakan metode ARIMA untuk memperoleh persamaan model ARIMA terbaik dari data ekspor Indonesia (Januari 2000 sampai dengan Mei 2014).
- 2. Akan dilakukan analisis dengan menggunakan metode bootstrap untuk memperoleh persamaan model bootstrap pada proses ARIMA dari data ekspor Indonesia (Januari 2000 sampai dengan Mei 2014).
- 3. Setelah diperoleh model ARIMA dan model bootstrap yang terbaik, selanjutnya dilakukan peramalan untuk bulan Juni sampai dengan November 2014. Untuk keakuratan hasil peralaman model ARIMA dan bootstrap dapat

diukur dengan menggunakan nilai *standart error* (SE) dan dibandingkan dengan data asli. Hasil peramalan yang memiliki nilai *standart error* (SE) terkecil dan yang mendekati data aslinya, merupakan hasil peramalan yang terbaik. Jika sudah diperoleh metode peramalan yang terbaik, selanjutnya metode tersebut akan digunakan untuk meramalkan ekspor Indonesia untuk periode berikutnya.

4. Setelah diperoleh metode peramalan terbaik, maka akan dilakukan peramalan data ekspor Indonesia untuk bulan April sampai dengan Desember 2015.

# **BAB IV**

# **HASIL DAN PEMBAHASAN**

Hasil analisis dalam penelitian ini dilakukan dengan menggunakan bantuan program R 2.11.1. Program ini digunakan untuk menganalisis metode ARIMA dan bootstrap untuk data ekspor Indonesia. Model ARIMA dan bootstrap yang terbaik yaitu model yang mempunyai nilai parameter yang signifikan  $(t<sub>hituna</sub> > t<sub>tablel</sub>), \sigma<sup>2</sup>$  yang terkecil, AIC yang terkecil dan nilai *log likelihood* yang terbesar. Selanjutnya akan dilakukan peramalan dengan menggunakan metode yang terbaik. Metode yang terbaik dipilih berdasarkan hasil peramalan dari metode ARIMA dan bootstrap yang mempunyai nilai *standart error* yang terkecil dan mendekati dengan data aslinya. Setelah diperoleh metode peramalan yang terbaik maka, akan dilakukan peramalan nilai ekspor Indonesia untuk bulan April sampai dengan Desember 2015.

Data yang dimodelkan dalam penelitian ini adalah data ekspor Indonesia pada bulan Januari 2000 sampai dengan Mei 2014 sebanyak 173 data yang di unduh dari website *bps.go.id.*

# **4.1 Analisis Ekspor Indonesia dengan Menggunakan Metode ARIMA dan Bootstrap**

Data ekspor Indonesia untuk bulan Januari 2000 sampai dengan Mei 2014 akan dianalisis dengan menggunakan metode ARIMA dan bootsrap.

Pada metode bootstrap data  $Z_1, Z_2, ..., Z_t$  dilakukan pemusatan yakni mengganti  $Z_t$  dengan  $Z_t - \bar{Z}$ , sehingga diperoleh data baru (data pemusatan), data pemusatan tersebut dianalisis dengan menggunakan metode ARIMA, berikut output plot pemusatan data ekspor dengan menggunakan program R, dapat dilihat pada Gambar 4.1.

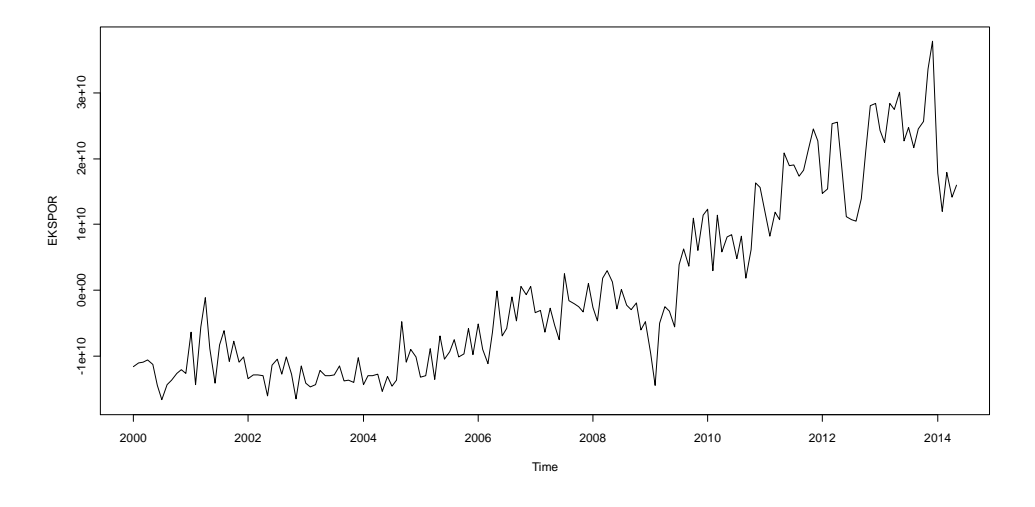

Gambar 4.1 Plot Pemusatan Data Ekspor Indonesia

Dari Gambar 4.1, menunjukkan adanya pola trend. Karena plot di atas menunjukkan adanya pola trend maka dapat dikatakan bahwa data tidak stasioner dalam mean. Untuk lebih jelasnya untuk stasioneritas pemusatan data ekspor Indonesia dapat juga dilihat pada output plot ACF dengan menggunakan program R yang terdapat pada Gambar 4.2.

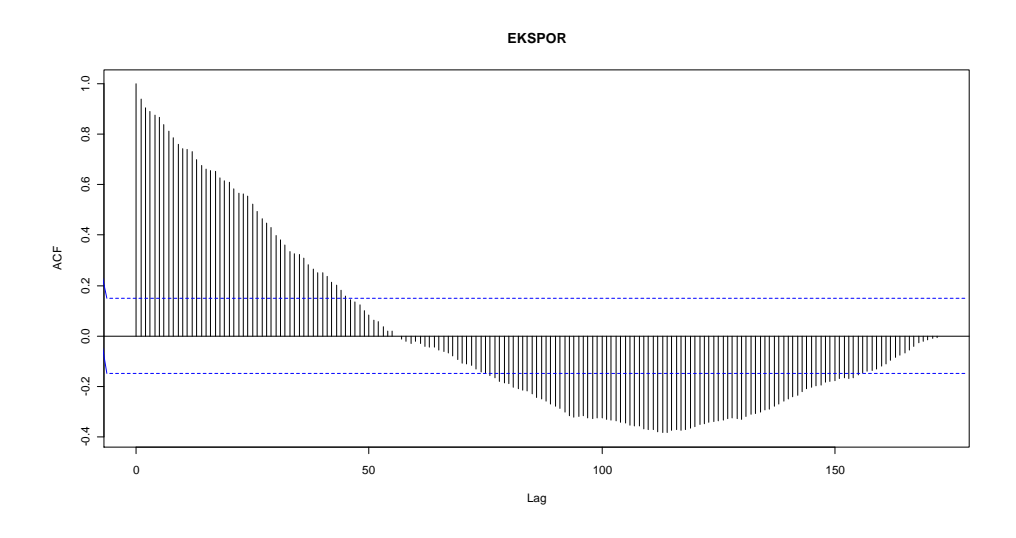

Gambar 4.2 Plot ACF Data Ekspor Indonesia

Pada Gambar 4.2, menunjukkan plot yang menurun lambat mendekati nol, yang berarti bahwa data tidak stasioner. Untuk uji stasioneritas juga dapat dilihat dari nilai ADF pada Gambar 4.3.

```
Call:
lm(formula = z.diff \sim z.lag.1 + 1 + tt + z.diff.lag)Residuals:
     Min 1Q Median 3Q Max 
-1.405e+10 -2.860e+09 -3.011e+08 2.329e+09 9.577e+09 
Coefficients:
        Estimate Std. Error t value Pr(\ge |t|)(Intercept) -3.205e+09 1.508e+09 -2.125 0.03510 * 
z.lag.1 -1.558e-01 6.132e-02 -2.540 0.01204 *
```

```
tt 3.989e+07 1.647e + 07 2.422 0.01656 *z.diff.lag1 -2.356e-01 8.967e-02 -2.627 0.00946 **
z.diff.lag2 -2.616e-01 8.920e-02 -2.933 0.00385 **
z.diff.lag3 -1.067e-01 8.910e-02 -1.198 0.23288 
z.diff.lag4 -1.548e-01 8.573e-02 -1.806 0.07278 . 
z.diff.lag5 -1.174e-02 8.671e-02 -0.135 0.89247 
---
Signif. codes: 0 '***' 0.001 '**' 0.01 '*' 0.05 '.' 0.1 ' ' 1
Residual standard error: 4.114e+09 on 159 degrees of freedom
Multiple R-squared: 0.1943, Adjusted R-squared: 0.1588 
F-statistic: 5.477 on 7 and 159 DF, p-value: 1.179e-05 
Value of test-statistic is: -2.5401 2.6078 3.2553 
Critical values for test statistics: 
    1pct 5pct 10pct
tau3 -3.99 -3.43 -3.13
phi2 6.22 4.75 4.07
phi3 8.43 6.49 5.47
```
Gambar 4.3 Output Augmented Dickey-Fuller Test Data Ekspor

Pada Gambar 4.3, terlihat bahwa nilai statistik uji tau3 tidak lebih negatif dari nilai kritis sehingga hipotesis nol tidak ditolak, atau data mengandung akar unit. Dapat dikatakan bahwa data belum stasioner.

Karena data ekspor Indonesia memiliki pola trend atau data yang tidak stasioner, maka perlu dilakukan transformasi untuk membentuk data yang stasioner (dalam mean). Transformasi yang dapat dilakukan untuk membuang trend yaitu melakukan pembedaan (*differencing*) data, dengan *order difference* =

1. Setelah diperoleh data hasil *differencing* pertama, maka dicari plot data hasil *differencing* pertama. Output plot data hasil *differencing* pertama dengan menggunakan program R terlihat pada Gambar 4.4.

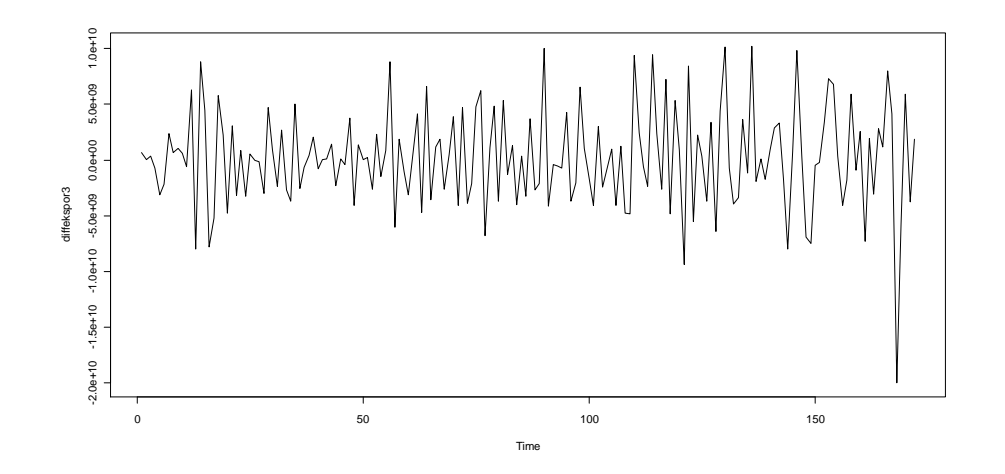

Gambar 4.4 Plot Data Hasil *Differencing* Pertama

Dari Gambar 4.4, terlihat bahwa dengan *differencing* pertama dari data sebelum dilakukan *differencing*, mean data relatif telah stabil. Untuk menjelaskan stasioneritas lebih lanjut, dapat dilihat pada uji ADF pada Gambar 4.5.

```
Call:
lm(formula = z.diff \sim z.lag.1 + 1 + tt + z.diff.lag)Residuals:
     Min 1Q Median 3Q Max 
-1.532e+10 -2.757e+09 -2.856e+08 2.390e+09 9.913e+09 
Coefficients:
```

```
Estimate Std. Error t value Pr(\ge |t|)(Intercept) 3.088e+08 6.840e+08 0.451 0.6523 
z.lag.1 -2.304e+00 3.424e-01 -6.728 2.99e-10 ***
tt 1.393e+06 6.861e+06 0.203 0.8394 
z.diff.lag1 9.465e-01 3.093e-01 3.060 0.0026 ** 
z.diff.lag2 5.749e-01 2.628e-01 2.188 0.0302 * 
z.diff.lag3 3.799e-01 2.122e-01 1.791 0.0753 . 
z.diff.lag4 1.449e-01 1.528e-01 0.948 0.3445 
z.diff.lag5 6.960e-02 8.811e-02 0.790 0.4307 
---
Signif. codes: 0 '***' 0.001 '**' 0.01 '*' 0.05 '.' 0.1 ' '1
Residual standard error: 4.191e+09 on 158 degrees of freedom
Multiple R-squared: 0.6639, Adjusted R-squared: 0.649 
F-statistic: 44.58 on 7 and 158 DF, p-value: < 2.2e-16 
Value of test-statistic is: -6.728 15.2351 22.8449 
Critical values for test statistics: 
    1pct 5pct 10pct
tau3 -3.99 -3.43 -3.13
phi2 6.22 4.75 4.07
phi3 8.43 6.49 5.47
```
Gambar 4.5 Output Augmented Dickey-Fuller Test Data Hasil

*Differencing*

Pada Gambar 4.5, terlihat bahwa data hasil *differencing* memiliki nilai statistic uji tau3 yang lebih negatif dari nilai kritis sehingga hipotesis nol ditolak, atau data hasil *differencing* sudah stasioner (tidak mengandung akar unit). Selanjutnya mengidentifikasi model sementara dari plot ACF dan PACF data hasil *differencing* pertama. Dapat dilihat pada output plot ACF dengan menggunakan program R pada Gambar 4.6.

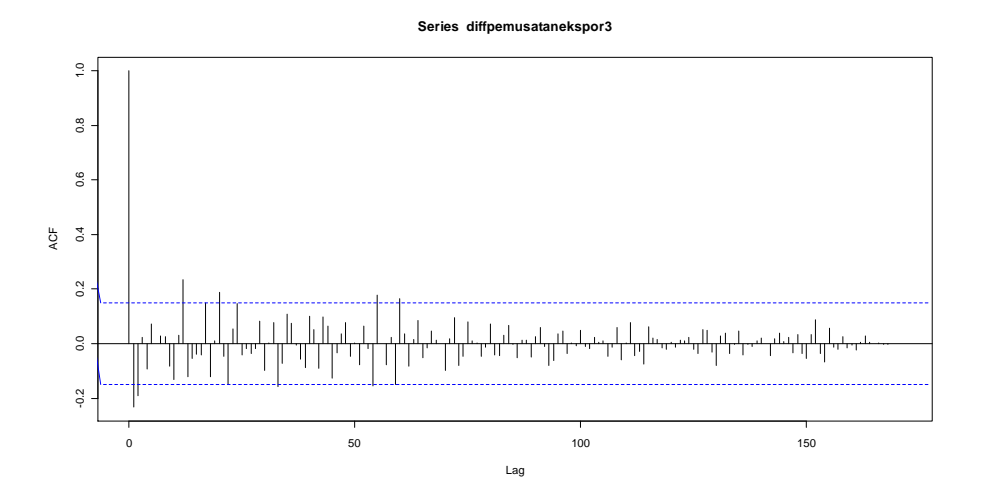

Gambar 4.6 Plot ACF Data Hasil *Differencing* Pertama

Berdasarkan Gambar 4.6, terlihat bahwa lag pertama signifikan atau berada di atas batas interval maksimum dan untuk lag selanjutnya perlahan meluruh mendekati nol. Hal ini mengidentifikasi adanya pola *moving average*. Selanjutnya untuk output plot PACF dengan menggunakan program R dapat dilihat pada Gambar 4.7.

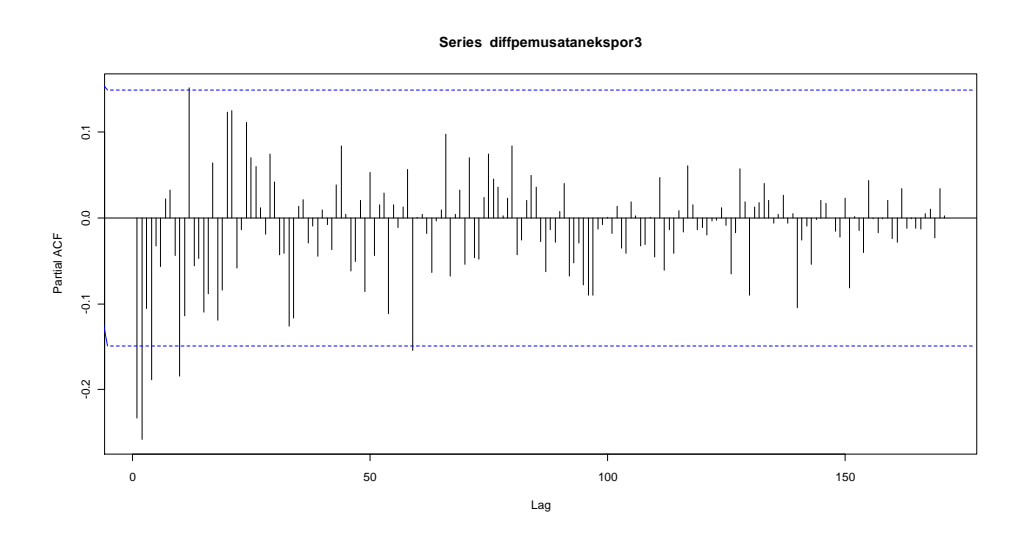

Gambar 4.7 Plot PACF Data Hasil *Differencing* Pertama

Pada Gambar 4.7, menunjukkan adanya campuran dari peluruhan eksponensial atau gelombang sinus yang mengecil, pola yang terbentuk tergantung pada besar dari tanda  $\theta_q$ . Hal ini menunjukkan data ekspor Indonesia mengikuti pola MA(*q*).

Berdasarkan model sementara yang telah diperoleh dari plot ACF dan PACF di atas yaitu model MA(*q*), maka untuk estimasi model untuk data pemusatan ini dipilih beberapa model sebagai berikut: ARIMA(1,1,1),  $ARIMA(1,1,2)$ ,  $ARIMA(2,1,1)$ ,  $ARIMA(2,1,2)$ ,  $ARIMA(0,1,1)$ , dan ARIMA(0,1,2). Dari beberapa model tersebut diperoleh hasil estimasi parameter seperti berikut.

### 1. Model  $ARIMA(1,1,1)$

Berikut merupakan output model ARIMA(1,1,1) dengan menggunakan program R, dapat dilihat pada Gambar 4.8.

Call:  $arima(x = difpemusatanekspor3, order = c(1, 1, 1))$ Coefficients: ar1 ma1 -0.2277 -1.0000 s.e. 0.0743 0.0156 sigma^2 estimated as 1.854e+19: log likelihood = -4038.76, aic = 8083.53

Gambar 4.8 Output Model  $ARIMA(1,1,1)$ 

Berdasarkan Gambar 4.8, diperoleh parameter  $\phi_1 = -0.2277$  dengan nilai *standart error* 0,0743 dan  $\theta_1 = -1,0000$  dengan nilai *standart error* 0,0156.

Untuk parameter  $\phi_1$  dan *standart error*nya dilakukan uji hipotesis,

 $H_0$ :  $\phi_1 = 0$  (parameter tidak signifikan)

 $H_1$ :  $\phi_1 \neq 0$  (parameter signifikan)

dengan tingkat signifikansi ( $\alpha$ ) = 0,05, dan dapat dihitung nilai statistik uji  $t_{hitung} = \frac{\hat{\phi}_1}{\hat{\phi}_1}$  $\frac{\hat{\phi}_1}{\hat{\phi}_1}$ . Berdasarkan hasil di atas maka diperoleh  $t_{hitung(\phi_1)} = \left| \frac{-0.2277}{0.0743} \right| =$  $|-3,065| = 3,065$ . Dari tabel t diperoleh nilai  $t_{table}(df = n - 1 = 173 - 1 =$ 172;  $\alpha = 0.05$ ) = 1.654. Untuk parameter  $\phi_1$  diperoleh  $t_{hitung(\phi_1)}$  $t_{tablel}$  (3,065 > 1,654), oleh karena  $t_{hitung(\emptyset_1)} > t_{tablel}$ , maka H<sub>0</sub> ditolak, sehingga parameter  $\phi_1$  signifikan.

Untuk parameter  $\theta_1$  dan *standart error*nya dilakukan uji hipotesis,

 $H_0$ :  $\theta_1 = 0$  (parameter tidak signifikan)

 $H_1$ :  $\theta_1 \neq 0$  (parameter signifikan)

dengan tingkat signifikansi ( $\alpha$ ) = 0,05, dan dapat dihitung nilai statistik uji  $t_{hituna} = \frac{\hat{\theta}_1}{\hat{\theta}_1}$  $\frac{\hat{\theta}_1}{se\hat{\theta}_1}$ . Berdasarkan hasil di atas maka diperoleh  $t_{hitung(\theta_1)} = \left|\frac{-1,0000}{0,0156}\right|$  $|-64,103| = 64,103$ . Dari tabel t diperoleh nilai  $t_{table}(df = n - 1 = 173 - 1)$ 1 = 172 ;  $\alpha = 0.05$ ) = 1.654. Untuk parameter  $\theta_1$  diperoleh  $t_{hitung(\theta_1)}$  $t_{tablel}$  (64,103 > 1,654), oleh karena  $t_{hitung(\theta_1)} > t_{tablel}$ , maka H<sub>0</sub> ditolak, sehingga parameter  $\theta_1$  signifikan.

Karena parameter  $\emptyset_1$  dan parameter  $\theta_1$  signifikan, maka model  $ARIMA(1,1,1)$  dapat dimasukkan menjadi kemungkinan model.

#### 2. Model  $ARIMA(1,1,2)$

Berikut merupakan output model  $ARIMA(1,1,2)$  dengan menggunakan program R, dapat dilihat pada Gambar 4.9.

| Call:                                                                              |  |  |  |  |  |  |
|------------------------------------------------------------------------------------|--|--|--|--|--|--|
| $arima(x = difpemusatanekspor3, order = c(1, 1, 2))$                               |  |  |  |  |  |  |
| Coefficients:                                                                      |  |  |  |  |  |  |
| ma1 ma2<br>ar1                                                                     |  |  |  |  |  |  |
| 0.4533 -1.8281 0.8299                                                              |  |  |  |  |  |  |
| s.e. 0.1281 0.0880 0.0886                                                          |  |  |  |  |  |  |
| sigma $\lambda$ 2 estimated as 1.663e+19: log likelihood = -4030.02, aic = 8068.04 |  |  |  |  |  |  |

Gambar 4.9 Output Model ARIMA(1,1,2)

Berdasarkan Gambar 4.9, diperoleh parameter  $\phi_1 = 0.4533$  dengan nilai *standart error* 0,1281, parameter  $\theta_1 = -1.8281$  dengan nilai *standart error* 0,0880 dan parameter  $\theta_2 = 0.8299$  dengan nilai *standart error* 0,0886.

Untuk parameter  $\phi_1$ dan *standart error*nya dilakukan uji hipotesis,

 $H_0$ :  $\phi_1 = 0$  (parameter tidak signifikan)

 $H_1$ :  $\phi_1 \neq 0$  (parameter signifikan)

dengan tingkat signifikansi ( $\alpha$ ) = 0,05, dan dapat dihitung nilai statistik uji  $t_{hitung} = \frac{\hat{\phi}_1}{\sqrt{2}}$  $\frac{\hat{\phi}_1}{\hat{\phi}_1}$ . Berdasarkan hasil di atas maka diperoleh  $t_{hitung(\phi_1)} = \left| \frac{0.4533}{0.1281} \right| =$  $|3,539| = 3,539$ . Dari tabel t diperoleh nilai  $t_{table}(df = n - 1 = 173 - 1 =$ 172;  $\alpha = 0.05$ ) = 1.654. Untuk parameter  $\phi_1$  diperoleh  $t_{hitting(\phi_1)}$  >  $t_{tablel}$  (3,539 > 1,654), oleh karena  $t_{hitung(\emptyset_1)} > t_{tablel}$ , maka H<sub>0</sub> ditolak, sehingga parameter  $\phi_1$  signifikan.

Untuk parameter  $\theta_1$  dan *standart error*nya dilakukan uji hipotesis,

 $H_0$ :  $\theta_1 = 0$  (parameter tidak signifikan)

 $H_1$ :  $\theta_1 \neq 0$  (parameter signifikan)

dengan tingkat signifikansi ( $\alpha$ ) = 0,05, dan dapat dihitung nilai statistik uji  $t_{hitung} = \frac{\hat{\theta}_1}{\hat{\theta}_1}$  $\frac{\hat{\theta}_1}{se\hat{\theta}_1}$ . Berdasarkan hasil di atas maka diperoleh  $t_{hitung(\theta_1)} = \left|\frac{-1.8281}{0.0880}\right|$  $|-20,774| = 20,774$ . Dari tabel t diperoleh nilai  $t_{table}(df = n - 1 = 173 - 1)$ 1 = 172;  $\alpha = 0.05$ ) = 1.654. Untuk parameter  $\theta_1$  diperoleh  $t_{hitung(\theta_1)}$  $t_{tablel}$  (20,774 > 1,654), oleh karena  $t_{hitung(\theta_1)} > t_{tablel}$ , maka H<sub>0</sub> ditolak, sehingga parameter  $\theta_1$  signifikan.

Untuk parameter  $\theta_2$  dan *standart error*nya dilakukan uji hipotesis,

 $H_0$ :  $\theta_2 = 0$  (parameter tidak signifikan)

 $H_1$ :  $\theta_2 \neq 0$  (parameter signifikan)

dengan tingkat signifikansi ( $\alpha$ ) = 0,05, dan dapat dihitung nilai statistik uji  $t_{hitung} = \frac{\hat{\theta}_2}{\hat{\theta}^2}$  $\frac{\hat{\theta}_2}{se\hat{\theta}_2}$ . Berdasarkan hasil di atas maka diperoleh  $t_{hitung(\theta_2)} = \left|\frac{0.8299}{0.0886}\right| =$  $|9,367| = 9,367$ . Dari tabel t diperoleh nilai  $t_{table}(df = n - 1 = 173 - 1 =$ 172;  $\alpha = 0.05$ ) = 1.654. Untuk parameter  $\theta_2$  diperoleh  $t_{hitung(\theta_2)}$  $t_{tablel}$  (9,367 > 1,654), oleh karena  $t_{hitung(\theta_2)} > t_{tablel}$ , maka H<sub>0</sub> ditolak, sehingga parameter  $\theta_2$  signifikan.

Karena parameter  $\varnothing_1$ , parameter  $\theta_1$ , dan parameter  $\theta_2$  signifikan, maka model ARIMA(1,1,2) dapat dimasukkan menjadi kemungkinan model.

### $3.$  Model ARIMA $(2,1,1)$

Berikut merupakan output model  $ARIMA(2,1,1)$  dengan menggunakan program R, dapat dilihat pada Gambar 4.10.

### Call:

 $arima(x = difpemusatanekspor3, order = c(2, 1, 1))$ Coefficients: ar1 ar2 ma1 -0.2875 -0.2520 -1.0000 s.e. 0.0739 0.0737 0.0167 sigma^2 estimated as 1.730e+19: log likelihood = -4033.14, aic = 8074.27

Gambar 4.10 Output Model  $ARIMA(2,1,1)$ 

Berdasarkan Gambar 4.10, diperoleh parameter  $\phi_1 = -0.2875$  dengan nilai *standart error* 0,0739, parameter  $\phi_2 = -0.2520$  dengan nilai *standart error* 0,0737 dan parameter  $\theta_1 = -1,0000$  dengan nilai *standart error* 0,0167.

Untuk parameter  $\phi_1$  dan *standart error*nya dilakukan uji hipotesis,

 $H_0$ :  $\phi_1 = 0$  (parameter tidak signifikan)

 $H_1$ :  $\phi_1 \neq 0$  (parameter signifikan)

dengan tingkat signifikansi ( $\alpha$ ) = 0,05, dan dapat dihitung nilai statistik uji  $t_{hitung} = \frac{\hat{\phi}_1}{\sqrt{2}}$  $\frac{\psi_1}{se\hat{\phi}_1}$ . Berdasarkan hasil di atas maka diperoleh  $\left|\frac{-0.2875}{0.0739}\right| = |-3.890| = 3.890$ . Dari tabel t diperoleh nilai  $173 - 1 = 172$ ;  $\alpha = 0.05$ ) = 1.654. Untuk parameter  $\phi_1$  diperoleh  $t_{hitung(\emptyset_1)} > t_{table}$  (3,890 > 1,654), karena  $t_{hitung(\emptyset_1)} > t_{table}$  maka H<sub>0</sub> ditolak, sehingga parameter  $\varnothing_1$  signifikan.

Untuk parameter Ø<sub>2</sub> dan *standart error*nya dilakukan uji hipotesis,

 $H_0$ :  $\varphi_2 = 0$  (parameter tidak signifikan)

 $H_1$ :  $\emptyset_2 \neq 0$  (parameter signifikan)

dengan tingkat signifikansi ( $\alpha$ ) = 0,05, dan dapat dihitung nilai statistik uji  $t_{hitung} = \frac{\hat{\phi}_2}{\hat{\phi}_1}$  $\frac{\phi_2}{\sigma^2}$ . Berdasarkan hasil di atas maka diperoleh  $t_{hitung}(\phi_2) = \left|\frac{-0.2520}{0.0737}\right|$  $|-3,419| = 3,419$ . Dari tabel t diperoleh nilai  $t_{table}(df = n - 1 = 173 - 1 =$ 172;  $\alpha = 0.05$ ) = 1.654. Untuk parameter  $\phi_2$  diperoleh  $t_{hitung(\phi_2)}$  $t_{tablel}$  (3,419 > 1,654), oleh karena  $t_{hitung(\emptyset_2)} > t_{tablel}$ , maka H<sub>0</sub> ditolak, sehingga parameter  $\phi_2$  signifikan. Untuk parameter  $\theta_1$  dan *standart error*nya dilakukan uji hipotesis,

 $H_0$ :  $\theta_1 = 0$  (parameter tidak signifikan)

 $H_1$ :  $\theta_1 \neq 0$  (parameter signifikan)

dengan tingkat signifikansi ( $\alpha$ ) = 0,05, dan dapat dihitung nilai statistik uji  $t_{hitung} = \frac{\hat{\theta}_1}{\hat{\theta}_1}$  $\frac{\hat{\theta}_1}{se\hat{\theta}_1}$ . Berdasarkan hasil di atas maka diperoleh  $t_{hitung(\theta_1)} = \left|\frac{-1,0000}{0,0167}\right|$  $|59,880| = 59,880$ . Dari tabel t diperoleh nilai  $t_{table}(df = n - 1 = 173 - 1 = 173)$ 172;  $\alpha = 0.05$ ) = 1.654. Untuk Parameter  $\theta_1$  diperoleh  $t_{hitung(\theta_1)}$  $t_{tablel}$  (59,880 > 1,654), oleh karena  $t_{hitung(\theta_1)} > t_{tablel}$ , maka H<sub>0</sub> ditolak, sehingga parameter  $\theta_1$  signifikan.

Karena parameter  $\phi_1$ , parameter  $\phi_2$ , dan parameter  $\theta_1$  signifikan, maka model ARIMA(2,1,1) dapat dimasukkan menjadi kemungkinan model.

#### 4. Model  $ARIMA(2,1,2)$

Berikut merupakan output model ARIMA(2,1,2) dengan menggunakan program R, dapat dilihat pada Gambar 4.11.

```
Call:
arima(x = difpemusatanekspor3, order = c(2, 1, 2))Coefficients:
     ar1 ar2 ma1 ma2
   0.4251 -0.0551 -1.7886 0.7887
s.e. 0.1786 0.1137 0.1704 0.1700
sigma^2 estimated as 1.650e+19: log likelihood = -4029.87, aic = 8069.74
```

```
Gambar 4.11 Output Model ARIMA(2,1,2)
```
Berdasarkan Gambar 4.11, diperoleh parameter  $\phi_1 = 0.4251$  dengan nilai *standart error* 0,1786, parameter  $\phi_2 = -0.0551$  dengan nilai *standart error* 0,1137, parameter  $\theta_1 = -1.7886$  dengan nilai *standart error* 0,1704 dan parameter  $\theta_2 = 0.7887$  dengan *standart error* 0.1700.

Untuk parameter Ø<sub>1</sub> dan *standart error*nya dilakukan uji hipotesis,

 $H_0$ :  $\phi_1 = 0$  (parameter tidak signifikan)

 $H_1$ :  $\phi_1 \neq 0$  (parameter signifikan)

dengan tingkat signifikansi ( $\alpha$ ) = 0,05, dan dapat dihitung nilai statistik uji  $t_{hitung} = \frac{\hat{\phi}_1}{\sqrt{2}}$  $\frac{\hat{\phi}_1}{\hat{\phi}_1}$ . Berdasarkan hasil di atas maka diperoleh  $t_{hitung(\phi_1)} = \left| \frac{0.4251}{0.1786} \right| =$  $|2,380| = 2,380$ . Dari tabel t diperoleh nilai  $t_{table}(df = n - 1 = 173 - 1 =$ 172;  $\alpha = 0.05$ ) = 1.654. Untuk parameter  $\phi_1$  diperoleh  $t_{hitung(\phi_1)}$  $t_{tablel}$  (2,380 > 1,654), oleh karena  $t_{hitung(\emptyset_1)} > t_{tablel}$ , maka H<sub>0</sub> ditolak, sehingga parameter  $\varnothing_1$  signifikan.

Untuk parameter Ø<sub>2</sub> dan *standart error*nya dilakukan uji hipotesis,

 $H_0$ :  $\phi_2 = 0$  (parameter tidak signifikan)

 $H_1$ :  $\phi_2 \neq 0$  (parameter signifikan)

dengan tingkat signifikansi  $(\alpha) = 0.05$ , dan dapat dihitung nilai statistik uji  $t_{hitung} = \frac{\hat{\phi}_2}{\sigma^2}$  $\frac{\hat{\phi}_2}{\hat{\phi}_2}$ . Berdasarkan hasil di atas maka diperoleh  $t_{hitung(\phi_2)} = \left| \frac{-0.0551}{0.1137} \right| =$  $|-0.485| = 0.485$ . Dari tabel t diperoleh nilai  $t_{table}(df = n - 1 = 173 - 1 =$ 172;  $\alpha = 0.05$ ) = 1.654. Untuk parameter  $\phi_2$  diperoleh  $t_{hitung(\phi_2)}$  <  $t_{tablel}$  (0,485 < 1,654), oleh karena  $t_{hitung(\phi_2)} < t_{tablel}$ , maka H<sub>0</sub> diterima, sehingga parameter  $\phi_2$  tidak signifikan.

Untuk parameter  $\theta_1$  dan *standart error*nya dilakukan uji hipotesis,

 $H_0$ :  $\theta_1 = 0$  (parameter tidak signifikan)

 $H_1$ :  $\theta_1 \neq 0$  (parameter signifikan)

dengan tingkat signifikansi  $(\alpha) = 0.05$ , dan dapat dihitung nilai statistik uji  $t_{hitung} = \frac{\hat{\theta}_1}{\hat{\theta}_1}$  $\frac{\hat{\theta}_1}{se\hat{\theta}_1}$ . Berdasarkan hasil di atas maka diperoleh  $t_{hitung(\theta_1)} = \left|\frac{-1.7886}{0.1704}\right| =$  $|-10,496| = 10,496$ . Dari tabel t diperoleh nilai  $t_{table}(df = n - 1 = 173 - 1)$ 1 = 172;  $\alpha = 0.05$ ) = 1,654. Untuk Parameter  $\theta_1$  diperoleh  $t_{hitung(\theta_1)}$  $t_{tablel}$  (10,496 > 1,654), oleh karena  $t_{hitung(\theta_1)} > t_{tablel}$ , maka H<sub>0</sub> ditolak, sehingga parameter  $\theta_1$  signifikan.

Untuk parameter  $\theta_2$  dan *standart error*nya dilakukan uji hipotesis,

 $H_0$ :  $\theta_2 = 0$  (parameter tidak signifikan)

 $H_1$ :  $\theta_2 \neq 0$  (parameter signifikan)

dengan tingkat signifikansi ( $\alpha$ ) = 0,05, dan dapat dihitung nilai statistik uji  $t_{hitung} = \frac{\hat{\theta}_2}{\hat{\theta}_3}$  $\frac{\hat{\theta}_2}{se\hat{\theta}_2}$ . Berdasarkan hasil di atas maka diperoleh  $t_{hitung(\theta_2)} = \left|\frac{0.7887}{0.1700}\right| =$  $|4,639| = 4,639$ . Dari tabel t diperoleh nilai  $t_{table}(df = n - 1 = 173 - 1 =$ 172;  $\alpha = 0.05$ ) = 1.654. Untuk Parameter  $\theta_2$  diperoleh  $t_{hitung(\theta_2)}$  $t_{tablel}$  (4,639 > 1,654), oleh karena  $t_{hitung(\theta_2)} > t_{tablel}$ , maka H<sub>0</sub> ditolak, sehingga parameter  $\theta_2$  signifikan.

Karena parameter  $\phi_2$  tidak signifikan, maka model ARIMA(2,1,2) dapat dikeluarkan dari model.

5. Model  $ARIMA(0,1,1)$ 

Berikut merupakan output model  $ARIMA(0,1,1)$  dengan menggunakan program R, dapat dilihat pada Gambar 4.12.

| Call:                                                                              |
|------------------------------------------------------------------------------------|
| $\arima(x = diffemusatanekspor3, order = c(0, 1, 1))$                              |
| Coefficients:                                                                      |
| ma1                                                                                |
| $-1.0000$                                                                          |
| s.e. 0.0151                                                                        |
| sigma $\lambda$ 2 estimated as 1.961e+19: log likelihood = -4043.32, aic = 8090.64 |

Gambar 4.12 Output Model  $ARIMA(0,1,1)$ 

Berdasarkan Gambar 4.12, diperoleh parameter  $\theta_1 = -1,0000$  dengan nilai *standart error* 0,0151. Untuk parameter  $\theta_1$  dan *standart error*nya dilakukan uji hipotesis,

 $H_0$ :  $\theta_1 = 0$  (parameter tidak signifikan)

 $H_1$ :  $\theta_1 \neq 0$  (parameter signifikan)

dengan tingkat signifikansi ( $\alpha$ ) = 0,05, dan dapat dihitung nilai statistik uji  $t_{hitung} = \frac{\hat{\theta}_1}{\hat{\theta}_1}$  $\frac{\hat{\theta}_1}{se\hat{\theta}_1}$ . Berdasarkan hasil di atas maka diperoleh  $t_{hitung(\theta_1)} = \left|\frac{-1,0000}{0,0151}\right| =$  $|-66,225|$  = 66,225. Dari tabel t diperoleh nilai  $t_{table}(df = n - 1 = 173 - 1)$ 1 = 172 ;  $\alpha$  = 0,05) = 1,654. Untuk parameter  $\theta_1$  diperoleh  $t_{hitung(\theta_1)}$  >  $t_{tablel}$  (66,225 > 1,654), oleh karena  $t_{hitung(\theta_1)} > t_{tablel}$ , maka H<sub>0</sub> ditolak, sehingga parameter  $\theta_1$  signifikan.

Karena parameter  $\theta_1$  signifikan, maka model ARIMA(0,1,1) dapat dimasukkan menjadi kemungkinan model.

#### 6. Model  $ARIMA(0,1,2)$

Berikut merupakan output dari model  $ARIMA(0,1,2)$  dengan menggunakan program R dapat dilihat pada Gambar 4.13.

```
Call:
arima(x = difpemusatanekspor3, order = c(0, 1, 2))Coefficients:
      ma1 ma2
   -1.4429 0.4429
s.e. 0.0952 0.0938
sigma^2 estimated as 1.752e+19: log likelihood = -4034.39, aic = 8074.78
```
Gambar 4.13 Output Model  $ARIMA(0,1,2)$ 

Berdasarkan Gambar 4.13, diperoleh parameter  $\theta_1 = -1.4429$  dengan nilai *standart error* 0,0952 dan parameter  $\theta_2 = 0.4429$  dengan nilai *standart error* 0,0938.

Untuk parameter  $\theta_1$  dan *standart error*nya dilakukan uji hipotesis,

 $H_0$ :  $\theta_1 = 0$  (parameter tidak signifikan)

 $H_1$ :  $\theta_1 \neq 0$  (parameter signifikan)

dengan tingkat signifikansi ( $\alpha$ ) = 0,05, dan dapat dihitung nilai statistik uji  $t_{hitung} = \frac{\hat{\theta}_1}{\hat{\theta}_1}$  $\frac{\hat{\theta}_1}{se\hat{\theta}_1}$ . Berdasarkan hasil di atas maka diperoleh  $t_{hitung(\theta_1)} = \left|\frac{-1.4429}{0.0952}\right| =$ 

 $|-15,157| = 15,157$ . Dari tabel t diperoleh nilai  $t_{table}(df = n - 1 = 173 - 1)$  $1 = 172$ ;  $\alpha = 0.05$ ) = 1.654. Untuk parameter  $\theta_1$  diperoleh  $t_{hitung(\theta_1)}$  $t_{tablel}$  (15,157 > 1,654), oleh karena  $t_{hitung(\theta_1)} > t_{tablel}$ , maka H<sub>0</sub> ditolak, sehingga parameter  $\theta_1$  signifikan.

Untuk parameter  $\theta_2$  dan *standart error*nya dilakukan uji hipotesis,

 $H_0$ :  $\theta_2 = 0$  (parameter tidak signifikan)

 $H_1$ :  $\theta_2 \neq 0$  (parameter signifikan)

dengan tingkat signifikansi ( $\alpha$ ) = 0,05, dan dapat dihitung nilai statistik uji  $t_{hitung} = \frac{\hat{\theta}_2}{\sigma^2}$  $\frac{\hat{\theta}_2}{se\hat{\theta}_2}$ . Berdasarkan hasil di atas maka diperoleh  $t_{hitung(\theta_2)} = \left|\frac{0.4429}{0.0938}\right| =$  $|4,722| = 4,722$ . Dari tabel t diperoleh nilai  $t_{table}(df = n - 1 = 173 - 1 =$ 172;  $\alpha = 0.05$ ) = 1.654. Untuk parameter  $\theta_2$  diperoleh  $t_{hitung(\theta_2)}$  $t_{tablel}$  (4,722 > 1,654), oleh karena  $t_{hitung(\theta_2)} > t_{tablel}$ , maka H<sub>0</sub> ditolak, sehingga parameter  $\theta_2$  signifikan.

Karena parameter  $\theta_1$  dan parameter  $\theta_2$  signifikan, maka model  $ARIMA( 0,1,2)$  dapat dimasukkan menjadi kemungkinan model.

Berdasarkan estimasi beberapa model ARIMA $(p, d, q)$  di atas dapat diringkas dalam Tabel 4.1.

| Model        | $\emptyset_1$ | $\theta_1$<br>$\emptyset_2$ |            | $\theta_2$          | $\sigma^2$              | Log        | <b>AIC</b> |
|--------------|---------------|-----------------------------|------------|---------------------|-------------------------|------------|------------|
|              |               |                             |            |                     |                         | Likelihood |            |
| ARIMA(1,1,1) | $-0,227$      |                             | $-1,0000$  |                     |                         |            |            |
|              | se.0,0743     |                             | se.0,0156  |                     | $1,854e + 19 - 4038,76$ |            | 8083,53    |
|              | signifikan    |                             | signifikan |                     |                         |            |            |
|              | 0,4533        |                             | $-1,8281$  | 0,8299              |                         |            |            |
| ARIMA(1,1,2) | se.0,1281     |                             | se.0,0880  | se.0,0886           | $1,663e + 19 - 4030,02$ |            | 8068,04    |
|              | signifikan    |                             | signifikan | signifikan          |                         |            |            |
|              | $-0,2875$     | $-0,2520$                   | $-1,0000$  |                     |                         |            |            |
| ARIMA(2,1,1) |               | se.0,0739 se.0,0737         | se.0,0167  |                     | $1,730e + 19 - 4033,14$ |            | 8074,27    |
|              | signifikan    | signifikan                  | signifikan |                     |                         |            |            |
| ARIMA(2,1,2) | 0,4251        | $-0,0551$                   | $-1,7886$  | 0,7887              |                         |            |            |
|              |               | se.0,1786 se.0,1137         |            | se.0,1704 se.0,1700 | $1,650e + 19 - 4029,87$ |            | 8069,74    |
|              | signifikan    | tidak                       | signifikan | signifikan          |                         |            |            |
| ARIMA(0,1,1) |               |                             | $-1,0000$  |                     |                         |            |            |
|              |               |                             | se.0,0151  |                     | $1,961e + 19 - 4043,32$ |            | 8090,64    |
|              |               |                             | signifikan |                     |                         |            |            |
| ARIMA(0,1,2) |               |                             | $-1,4429$  | 0,4429              |                         |            |            |
|              |               |                             | se.0,0952  | se.0,0938           | $1,752e + 19 - 4034,39$ |            | 8074,78    |
|              |               |                             | signifikan | signifikan          |                         |            |            |

Tabel 4.1 Estimasi Parameter Model ARIMA

Dari Tabel 4.1., maka akan dipilih model terbaik dengan cara memilih nilai parameter yang signifikan,  $\sigma^2$  yang terkecil, AIC yang terkecil dan nilai  $log$ *likelihood* yang terbesar. Model yang telah memenuhi kriteria tersebut adalah ARIMA(1,1,2) dengan nilai  $\sigma^2 = 1,663e + 19$ , log likelihood = -4030,02, dan  $AIC = 8068,04$ .

Selanjutnya dilakukan *overfitting* model ARIMA(1,1,2), untuk mengetahui asumsi residual *white noise* dan distribusi normal dari residual model  $ARIMA(1,1,2)$ . Berikut output Uji Q-Ljung-Box dengan menggunakan program R untuk mengetahui asumsi residual bersifat *white noise*, dapat dilihat pada Gambar 4.14.

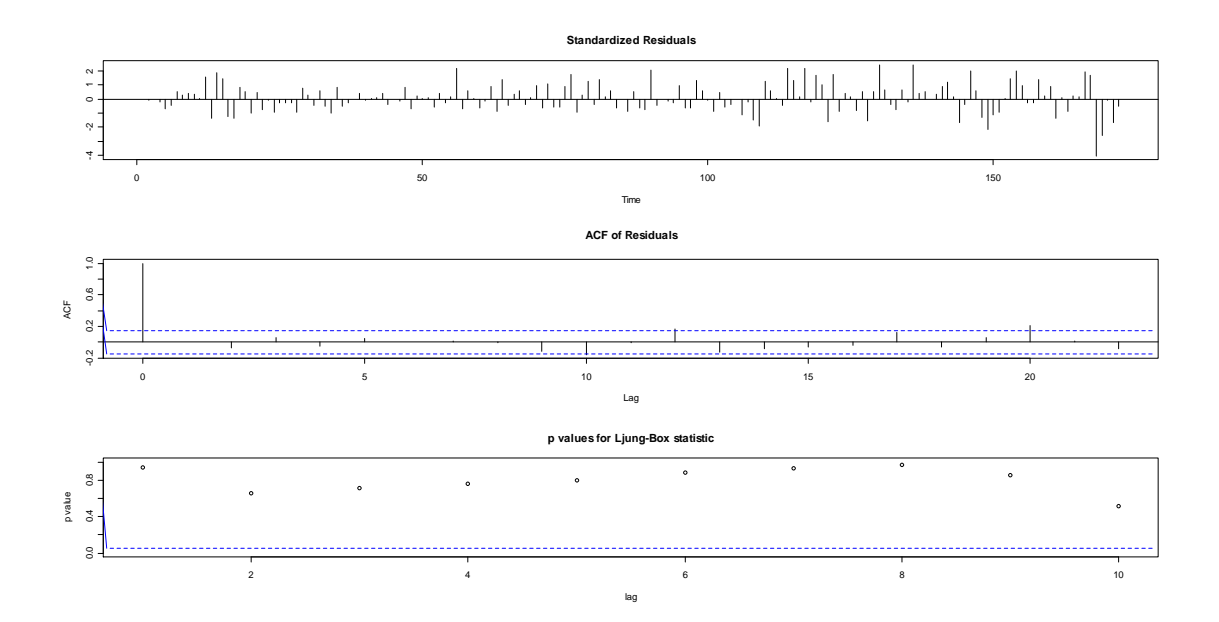

Gambar 4.14 Uji Q-Ljung-Box Residual ARIMA(1,1,2)

Pada Gambar 4.14, dari plot ACF terlihat bahwa tidak ada  $lag \ (\geq 1)$ yang keluar dari garis batas interval. Berdasarkan p-values dari uji Q-Ljung-Box terdapat nilai yang berada di bawah garis batas 5%, namun hanya pada beberapa lag saja. Untuk menjelaskan lebih lanjut dapat dilihat dari hasil p-value secara statistik pada Gambar 4.15.

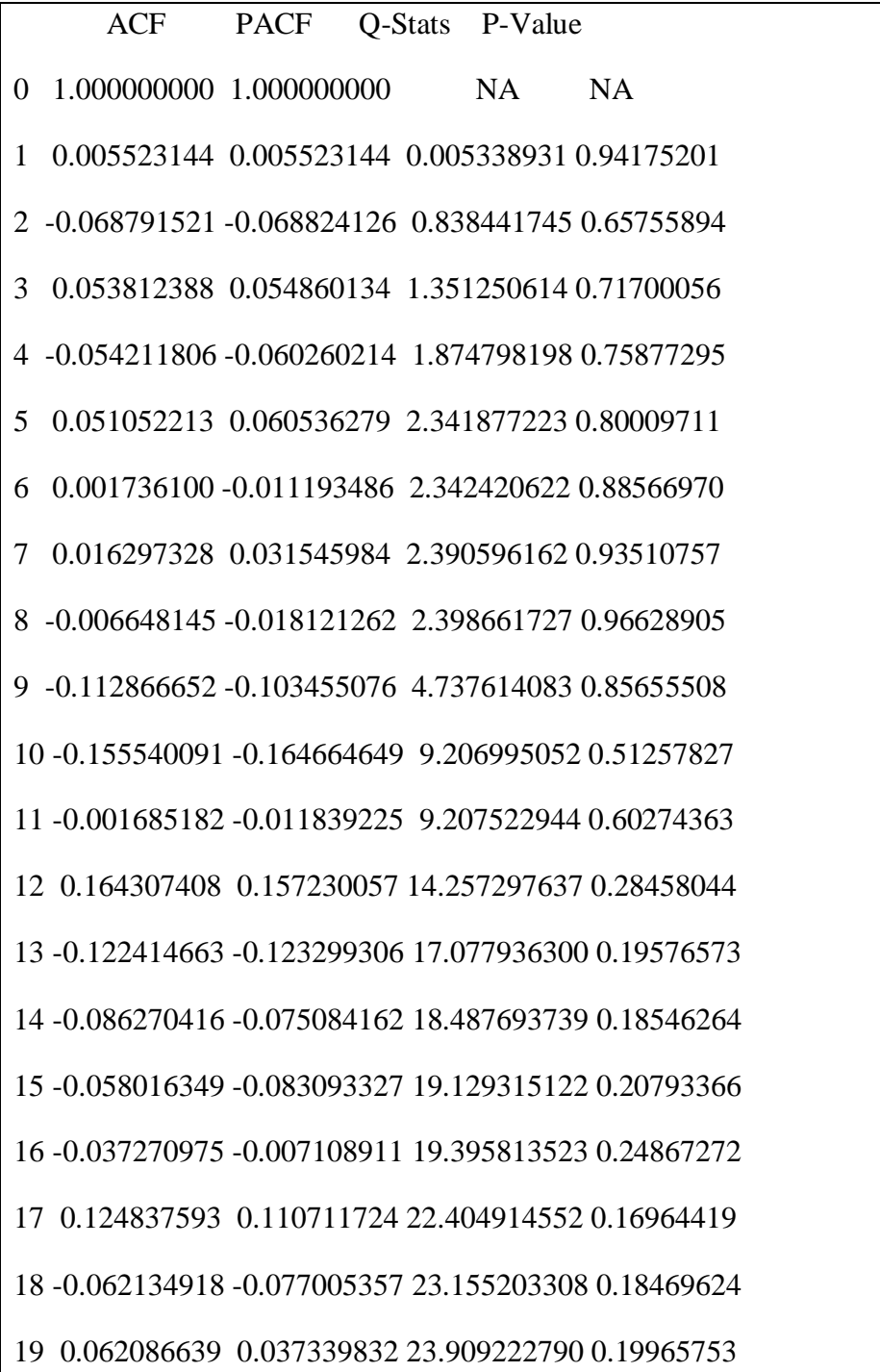

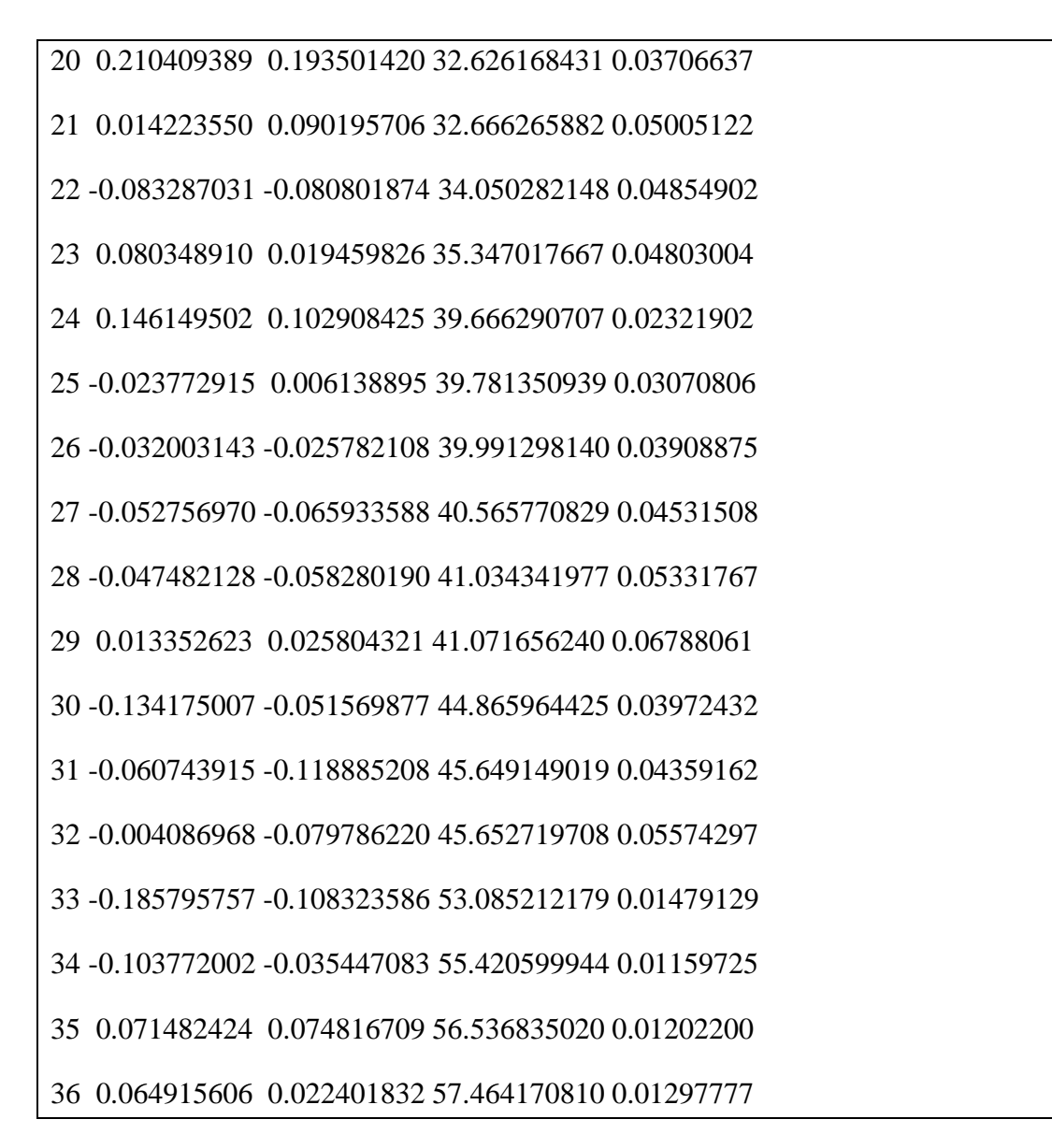

Gambar 4.15 Output AcfStat Model ARIMA

Berdasarkan Gambar 4.15, telah didapat nilai  $p-value$  sampai lag ke 36, pada kolom  $p-value$  terdapat  $p-value < 0.05$ . Namun jika dilihat dari  $model-model$  yang lain model  $ARIMA(1,1,2)$  merupakan model yang mempunyai nilai residual hampir mendekati sifat *white noise*. Maka secara kesel dapat dikatakan bahwa model  $ARIMA(1,1,2)$  mempunyai korelasi yang cukup random.
Berikut hasill output dari uji Normalitas menggunakan program SPSS 17.0, dapat dilihat pada Tabel 4.2.

|          | Kolmogorov-Smirnov <sup>a</sup> |     |      |
|----------|---------------------------------|-----|------|
|          | <b>Statistic</b>                | Df  | Sig. |
| VAR00001 | .065                            | 172 | .073 |

Tabel 4.2 Uji Normalitas Residual ARIMA $(1,1,2)$ 

a. Lilliefors Significance Correction

Dari Tabel 4.2, diperoleh nilai  $sig = 0.073 > 0.05$  yang menandakan hipotesis nol residual berdistribusi normal diterima. Berikut persamaan dari model  $ARIMA(1,1,2),$ 

$$
(1 + \emptyset_1 B)(1 - B)Z_t = (1 - \theta_1 B - \theta_2 B^2)a_t
$$
  
\n
$$
(1 - B - \emptyset_1 B - \emptyset_1 B^2)Z_t = (1 - \theta_1 B - \theta_2 B^2)a_t
$$
  
\n
$$
(1 - B - 0.4533 B - 0.4533B^2)Z_t = (1 + 1.8281B - 0.8299B^2)a_t
$$
  
\n
$$
Z_t - Z_{t-1} - 0.4533Z_{t-1} - 0.4533Z_{t-2} = a_t + 1.8281a_{t-1} - 0.8299a_{t-2}
$$
  
\n
$$
Z_t - 1.4533Z_{t-1} - 0.4533Z_{t-2} = a_t + 1.8281a_{t-1} - 0.8299a_{t-2}
$$
  
\n
$$
Z_t = 1.4533Z_{t-1} + 0.4533Z_{t-2} + a_t + 1.8281a_{t-1} - 0.8299a_{t-2}
$$

Berdasarkan model ARIMA(1,1,2) tersebut, maka selanjutnya akan dicari model ARIMA untuk data bootstrap dengan langkah-langkah pembootstrapan yang sudah ada, maka diperoleh output model bootstrap pada proses ARIMA $(1,1,2)$  dengan menggunakan program R seperti pada Gambar 4.16.

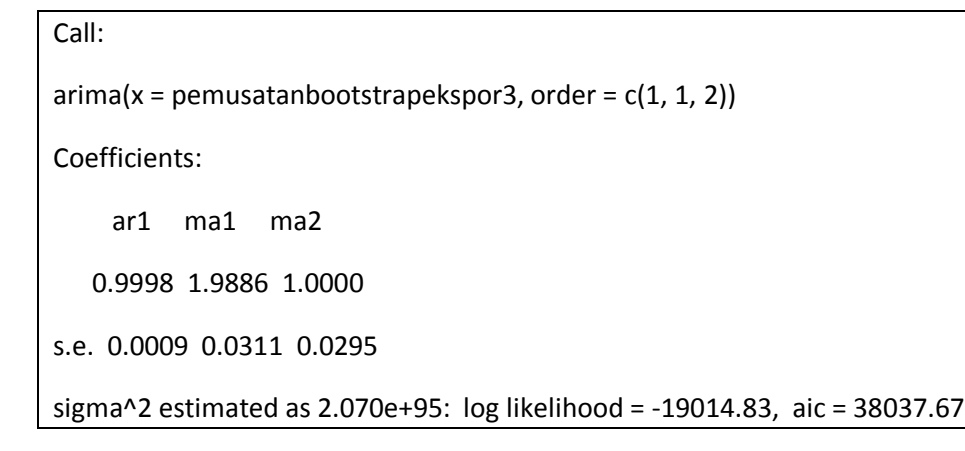

Gambar 4.16 Output Model Bootstrap pada Proses  $ARIMA(1,1,2)$ 

Berdasarkan Gambar 4.16, diperoleh parameter  $\phi_1 = 0.9998$  dengan nilai *standart error* 0,0009, parameter  $\theta_1 = 1,9886$  dengan nilai *standart error* 0,0311 dan parameter  $\theta_2 = 1,0000$  dengan nilai *standart error* 0,0295.

Untuk parameter  $\phi_1$ dan *standart error*nya dilakukan uji hipotesis,

 $H_0$ :  $\phi_1 = 0$  (parameter tidak signifikan)

 $H_1$ :  $\phi_1 \neq 0$  (parameter signifikan)

dengan tingkat signifikansi ( $\alpha$ ) = 0,05, dan dapat dihitung nilai statistik uji  $t_{hitung} = \frac{\hat{\phi}_1}{\hat{\phi}_1}$  $\frac{\phi_1}{se\hat{\phi}_1}$ . Berdasarkan hasil di atas maka diperoleh  $t_{hitung(\hat{\phi}_1)} = \left|\frac{0.9998}{0.0009}\right| =$  $|1110,889| = 1110,889$ . Dari tabel t diperoleh nilai  $t_{table}(df = n - 1 = 173 - 1)$ 1 = 172;  $\alpha = 0.05$ ) = 1.654. Untuk parameter  $\phi_1$  diperoleh  $t_{hitung(\phi_1)}$  $t_{tablel}$  (1110,889 > 1,654), karena  $t_{hitung(\emptyset_1)} > t_{tablel}$  maka H<sub>0</sub> ditolak, sehingga parameter  $\phi_1$  signifikan.

Untuk parameter  $\theta_1$  dan *standart error*nya dilakukan uji hipotesis,

 $H_0$ :  $\theta_1 = 0$  (parameter tidak signifikan)

 $H_1$ :  $\theta_1 \neq 0$  (parameter signifikan)

dengan tingkat signifikansi ( $\alpha$ ) = 0,05, dan dapat dihitung nilai statistik uji  $t_{hituna} = \frac{\hat{\theta}_1}{\hat{\theta}_1}$  $\frac{\hat{\theta}_1}{se\hat{\theta}_1}$ . Berdasarkan hasil di atas maka diperoleh  $t_{hitung(\theta_1)} = \left|\frac{1,9886}{0,0311}\right| =$  $| 63,942 | = 63,942$ . Dari tabel t diperoleh nilai  $t_{table}(df = n - 1 = 173 - 1 =$ 172;  $\alpha = 0.05$ ) = 1.654. Untuk parameter  $\theta_1$  diperoleh  $t_{hitung(\theta_1)}$  $t_{tablel}$  (63,942 > 1,654), oleh karena  $t_{hitung(\theta_1)} > t_{tablel}$ , maka H<sub>0</sub> ditolak, sehingga parameter  $\theta_1$  signifikan.

Untuk parameter  $\theta_2$  dan *standart error*nya dilakukan uji hipotesis,

 $H_0$ :  $\theta_2 = 0$  (parameter tidak signifikan)

 $H_1$ :  $\theta_2 \neq 0$  (parameter signifikan)

dengan tingkat signifikansi ( $\alpha$ ) = 0,05, dan dapat dihitung nilai statistik uji  $t_{hitung} = \frac{\hat{\theta}_2}{\hat{\theta}_3}$  $\frac{\hat{\theta}_2}{se\hat{\theta}_2}$ . Berdasarkan hasil di atas maka diperoleh  $t_{hitung(\theta_2)} = \left|\frac{1,0000}{0,0295}\right| =$  $|33,898| = 33,898$ . Dari tabel t diperoleh nilai  $t_{table}(df = n - 1 = 173 - 1 =$ 172;  $\alpha = 0.05$ ) = 1.654. Untuk parameter  $\theta_2$  diperoleh  $t_{hitung(\theta_2)}$  $t_{tablel}$  (33,898 > 1,654), oleh karena  $t_{hitung(\theta_2)} > t_{tablel}$ , maka H<sub>0</sub> ditolak, sehingga parameter  $\theta_2$  signifikan.

Karena parameter  $\varnothing_1$ , parameter  $\theta_1$ , dan parameter  $\theta_2$  signifikan, maka model ARIMA(1,1,2) dapat dimasukkan menjadi kemungkinan model.

Berdasarkan model tersebut, diperoleh persamaan dari model bootstrap pada proses  $ARIMA(1,1,2)$ ,

$$
(1 + \emptyset_1 B)(1 - B)Z_t = (1 - \theta_1 B - \theta_2 B^2)a_t
$$

$$
(1 - B - \emptyset_1 B - \emptyset_1 B^2)Z_t = (1 - \theta_1 B - \theta_2 B^2)a_t
$$

$$
(1 - B + 0.9998 B + 0.9998 B^2)Z_t = (1 + 1.9886B + B^2)a_t
$$

$$
Z_t - Z_{t-1} + 0.9998Z_{t-1} + 0.9998Z_{t-2} = a_t + 1.9886a_{t-1} + a_{t-2}
$$
  

$$
Z_t - 0.0002Z_{t-1} + 0.9998Z_{t-2} = a_t + 1.9886a_{t-1} + a_{t-2}
$$
  

$$
Z_t = 0.0002Z_{t-1} - 0.2044Z_{t-2} + a_t + 1.9886a_{t-1} + a_{t-2}
$$

Dari persamaan model ARIMA dan model bootstrap pada proses ARIMA(1,1,2), maka dapat diperoleh hasil peramalan ekspor Indonesia untuk data bootstrap pada bulan Juni sampai dengan November 2014 seperti pada Tabel 4.3 dan Tabel 4.4.

| <b>Bulan</b>   | Hasil Peramalan<br>ARIMA(1,1,2) | <b>Standart Error</b><br>(SE) |  |
|----------------|---------------------------------|-------------------------------|--|
| Juni 2014      | 49066088773                     |                               |  |
| Juli 2014      | 48832256194                     |                               |  |
| Agustus 2014   | 48880041224                     |                               |  |
| September 2014 | 48870276079                     | 814516243.8                   |  |
| Oktober 2014   | 48872271642                     |                               |  |
| November 2014  | 48871947175                     |                               |  |

Tabel 4.3 Hasil Peramalan  $ARIMA(1,1,2)$ 

| Bulan          | Hasil Peramalan<br>Bootstap pada Proses<br>ARIMA(1,1,2) | <i>Standart Error</i><br>(SE) |  |
|----------------|---------------------------------------------------------|-------------------------------|--|
| Juni 2014      | 39208388672                                             |                               |  |
| Juli 2014      | 38341122299                                             |                               |  |
| Agustus 2014   | 38707598667                                             |                               |  |
| September 2014 | 38552738600                                             | 1137315871                    |  |
| Oktober 2014   | 38618177036                                             |                               |  |
| November 2014  | 38590525047                                             |                               |  |

Tabel 4.4 Hasil Peramalan Bootstrap pada Proses ARIMA(1,1,2)

# **4.2 Perbandingan Hasil Peramalan dengan Menggunakan Metode ARIMA dan Bootstrap**

Berdasarkan analisis dengan menggunakan metode ARIMA dan bootstrap, diperoleh hasil peramalan data ekspor Indonesia untuk bulan Juni sampai dengan November 2014. Dari hasil peramalan dengan menggunakan kedua metode ini akan dicari peramalan yang terbaik dengan cara membandingkan nilai *standart error* (SE) dan dengan data asli yang diperoleh dari Badan Pusat Statistik, seperti pada Tabel 4.5.

| <b>Bulan</b>   | Data Asli   | Hasil<br>Peramalan<br>ARIMA(1,1,2) | <i>Standart</i><br><i>Error</i> (SE) | Hasil<br>Peramalan<br>Bootstap pada<br>Proses<br>ARIMA(1,1,2) | Standart<br><i>Error</i> (SE) |
|----------------|-------------|------------------------------------|--------------------------------------|---------------------------------------------------------------|-------------------------------|
| Juni 2014      | 44989016798 | 49066088773                        |                                      | 39208388672                                                   |                               |
| Juli 2014      | 43624670282 | 48832256194                        |                                      | 38341122299                                                   |                               |
| Agustus 2014   | 43484947226 | 48880041224                        |                                      | 38707598667                                                   |                               |
| September 2014 | 46043270707 | 48870276079                        | 814516243.8                          | 38552738600                                                   | 1137315871                    |
| Oktober 2014   | 43705129574 | 48872271642                        |                                      | 38618177036                                                   |                               |
| November 2014  | 46182202132 | 48871947175                        |                                      | 38590525047                                                   |                               |

Tabel 4.5 Perbandingan Hasil Peramalan Metode ARIMA dan Bootstrap

Berdasarkan Tabel 4.5, dapat dilakukan perbandingan antara hasil peramalan dengan metode ARIMA dan bootstrap berdasarkan *standart error* dan data aslinya. Dalam penelitian ini akan dicari hasil peramalan yang mempunyai nilai *standart error* (SE) terkecil dan hasil peramalan yang mendekati data aslinya. Maka dapat disimpulkan bahwa hasil peramalan dengan menggunakan metode ARIMA, telah memenuhi kriteria tersebut. Jadi metode ARIMA merupakan metode yang dapat meramalkan data ekspor Indonesia dengan baik. Setelah diperoleh metode peramalan yang terbaik yaitu metode ARIMA, selanjutnya akan dilakukan peramalan dengan menggunakan metode ARIMA untuk bulan April sampai dengan Desember 2015, hasil peramalannya dapat dilihat pada Tabel 4.6.

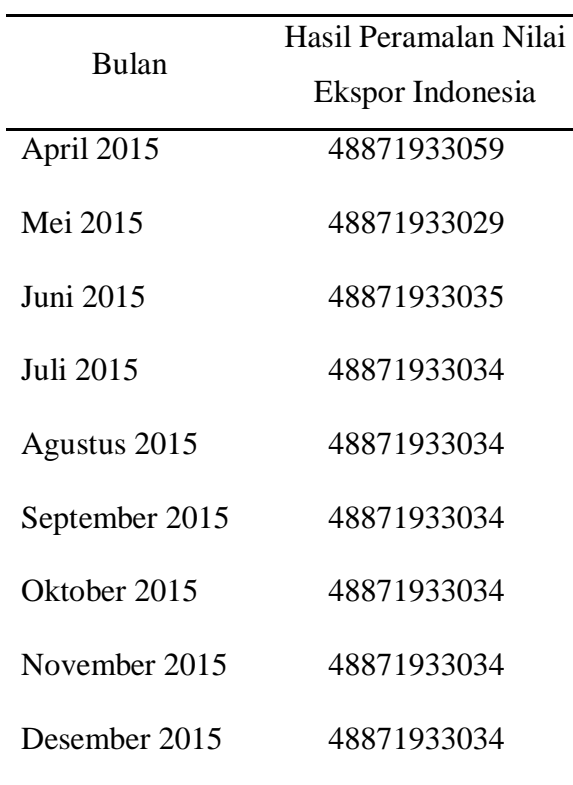

Tabel 4.6 Peramalan Nilai Ekspor Indonesia Bulan April sampai dengan

Desember 2015

Berdasarkan Tabel 4.6, telah diperoleh peramalan untuk data ekspor Indonesia pada bulan April sampai dengan Desember 2015. Hasil ekspor Indonesia untuk bulan April mencapai 48.871.933.242 kg, bulan Mei 48.871.933.212 kg, bulan Juni 48.871.933.218 kg, bulan Juli 48.871.933.217 kg, bulan Agustus 48.871.933.217 kg, bulan September 48.871.933.217 kg, bulan Oktober 48.871.933.217 kg, bulan November 48.871.933.217 kg, dan bulan Desember 48.871.933.217 kg. Hasil peramalan ekspor Indonesia di atas merupakan hasil gabungan dari ekspor migas dan nonmigas.

Sebagai gambaran dari hasil peramalan di atas, berikut diberikan penjelasan mengenai ekspor pada bulan April sampai dengan November 2014.

Ekspor Indonesia pada bulan April 2014 mencapai nilai US\$14.292,5 juta dengan volume 45.541.731.344 kg, yang terdiri dari US\$2.651,4 juta hasil ekspor minyak bumi dan gas, US\$11.641,1 juta hasil ekspor komoditi nonmigas. Pada bulan April 2014 total ekspor Indonesia menurut provinsi pelabuhan muat, ekspor terbesar pada periode ini berasal dari DKI Jakarta dengan nilai US\$4.302,2 juta (28,23 persen), diikuti Kalimantan Timur sebesar US\$2.227,7 juta (15,60 persen) dan Jawa Timur sebesar US\$1.551,4 juta (10,86 persen). Berdasarkan komoditi nya, terdapat lima barang ekspor yang mendominasi pada bulan April 2014 adapun barang-barangnya sebagai berikut, *Liquid Natural Gas* mencapai nilai US\$1.160,7 juta dengan volume 1.549.744.428 kg, *Other Coal, whether or not Pulverised but not Agglomerated* mencapai nilai US\$768,6 juta dengan volume 16.759.739.441 kg, *Crude Petroleum Oil* mencapai nilai US\$585,6 juta dengan volume 763.626.682 kg, *Unsolid Fractions of Refined Palm Oil, Packing Net Weight > 20 kg* mencapai nilai US\$465,3 juta dengan volume 562.531.911 kg, dan *Biturminous Coal : Coking Coal* mencapai nilai US\$445,6 juta dengan volume 6.538.503.883 kg.

Ekspor Indonesia pada bulan Mei 2014 mencapai nilai US\$14.823,6 juta dengan volume 47.417.633.575 kg yang terdiri dari US\$2.651,4 juta hasil ekspor minyak bumi dan gas, US\$11.641,1 juta. Pada bulan Mei 2014 total ekspor Indonesia menurut provinsi pelabuhan muat, ekspor terbesar pada periode ini berasal dari DKI Jakarta dengan nilai US\$3.914,9 juta (26,43 persen), diikuti Kalimantan Timur sebesar US\$2.198,2 juta (14,83 persen) dan Jawa Timur sebesar US\$1.618,7 juta (10,92 persen). Berdasarkan komoditi nya, terdapat lima barang ekspor yang mendominasi pada bulan Mei 2014 adapun barang-barangnya sebagai berikut, *Unsolid Fractions of Refined Palm Oil Packing Net Weihgt > 20 kg* mencapai nilai US\$997,9 juta dengan volume 1.202.768.927 kg, *Liquid Natural Gas* mencapai nilai US\$84,1 juta dengan volume 1.243.008.304 kg, *Other Coal, whether or not Pulverised but not Agglomerated* mencapai nilai US\$811,4 juta dengan volume 18.134.731.396 kg, *Crude Petroleum Oil* mencapai nilai US\$649,3 juta dengan volume 862.044.591 kg, *Natural Gas in Gaseous State not Kind Used as a Motor Fuel* mencapai nilai US\$460,9 juta dengan volume 507.105.794 kg.

Ekspor Indonesia pada bulan Juni 2014 mencapai nilai US\$15.409,5 juta dengan volume 44.989.016.798 kg, yang terdiri dari US\$2,786,0 juta hasil ekspor minyak bumi dan gas, US\$12.623,5 juta hasil ekspor komoditi nonmigas. Pada bulan Juni 2014 total ekspor Indonesia menurut provinsi pelabuhan muat, ekspor terbesar pada periode ini berasal dari DKI Jakarta dengan nilai US\$4.167 juta (27,04 persen), diikuti Kalimantan Timur sebesar US\$2.391,0 juta (15,52 persen) dan Jawa Timur sebesar US\$1.777,8 juta (11,54 persen). Berdasarkan komoditi nya, terdapat lima barang ekspor yang mendominasi pada bulan Juni 2014 adapun barang-barangnya sebagai berikut, *Liquid Natural Gas* mencapai nilai US\$1.011,1 juta dengan volume 1.392.122.555 kg, *Unsolid Fractions of Refined Palm Oil, Packing Net Weight > 20 kg* mencapai nilai US\$921,6 juta dengan volume 1.128.264.512 kg, *Crude Petroleum Oil* mencapai nilai US\$762,8 dengan volume 984.510.574 kg, *Other Coal, whether or not Pulwerised but not Agglomerated* mencapai nilai US\$748,5 juta dengan volume 16.929.075.045 kg, dan *Natural* 

*Gas in Gaseous State not Kind Used as a Motor Fuel* mencapai nilai US\$452,4 juta dengan volume 615.995.841 kg.

Ekspor Indonesia pada bulan Juli 2014 mencapai nilai US\$14.124,1 juta dengan volume 43.624.670.282 kg yang terdiri dari US\$2.282,6 juta hasil ekspor minyak dan gas bumi dan US\$12.805,3 juta hasil ekspor komoditi nonmigas. Pada bulan Juli 2014 total ekspor Indonesia menurut provinsi pelabuhan muat, ekspor terbesar pada periode ini berasal dari DKI Jakarta dengan nilai US\$3.696,6 juta (26,17 persen), diikuti Kalimantan Timur sebesar US\$2.276,3 juta (16,12 persen) dan Jawa Timur sebesar US\$1.417,5 juta (10,04 persen). Berdasarkan komoditi nya terdapat lima barang ekspor yang mendominasi pada bulan Juli 2014 adapun barang-barangnya sebagai berikut, *Liquid Natural Gas* mencapai nilai US\$1.031,3 juta dengan volume 1.455.675.570 kg, *Unsolid Fractions of Refined Palm Oil, Packing Net Weight > 20 kg* mencapai nilai US\$995,7 juta dengan volume 1.203.991.947 kg, *Other Coal, whether or not Pulwerised but not Agglomerated* mencapai nilai US\$748,3 juta dengan volume 16.403.669.237, *Bituminous Coal : Coking Coal* mencapai nilai US\$517,4 juta dengan volume 7.686.830.528 kg, dan *Natural Gas in Gaseous State not kind Used as a Motor Fuel* mencapai nilai US\$478,2 juta dengan volume 66.761.470 kg.

Ekspor Indonesia pada bulan Agustus 2014 mencapai nilai US\$14.481,6 juta dengan volume 43.484.947.226 kg yang terdiri dari US\$2.598,2 juta hasil ekspor komoditi minyak dan gas, US\$11.883,5 juta hasil ekspor komoditi nonmigas. Pada bulan Agustus 2014 total ekspor Indonesia menurut provinsi pelabuhan muat, ekspor terbesar pada periode ini berasal dari DKI Jakarta dengan

nilai US\$4165,3 juta (28,76 persen), diikuti Kalimantan Timur sebesar US\$2.087,6 juta (14,42 persen) dan Riau sebesar US\$1.456,2 juta (10,06 persen). Berdasarkan komoditi nya, terdapat lima barang ekspor yang mendominasi pada bulan Agustus 2014 adapun barang-barangnya sebagai berikut, *Liquid Natural Gas* mencapai nilai US\$1.086,4 juta dengan volume 1.529.062.978 kg, *Unsolid Fractions of Refined Palm Oil, Packing Net Weight > 20 kg* mencapai nilai US\$717,1 juta dengan volume 948.639.880 kg, *Crude Petroleum Oil* US\$643,6 dengan volume 827.305.791 kg, *Other Coal, whether or not Pulwerised but not Agglomerated* mencapai nilai US\$642,9 juta dengan volume 14.330.455.476 kg, dan *Biturminous Coal : Coking Coal* mencapai nilai US\$476,0 juta dengan volume 7.463.742.495 kg.

Ekspor Indonesia pada bulan September 2014 mencapai nilai US\$15.275,8 juta dengan volume 46.043.270.707 kg yang terdiri dari US\$2.622,6 juta hasil ekspor minyak bumi dan gas, US\$12.653,2 juta hasil ekspor komoditi nonmigas. Pada bulan April 2014 total ekspor Indonesia menurut provinsi pelabuhan muat, ekspor terbesar pada periode ini berasal dari DKI Jakarta dengan nilai US\$4.262,5 juta (27,90 persen), diikuti Kalimantan Timur sebesar US\$2.230,1 juta (14,60 persen) dan Jawa Timur sebesar US\$11.530,9 juta (10,02 persen). Berdasarkan komoditi nya, terdapat lima barang ekspor yang mendominasi pada bulan September 2014 adapun barang-barangnya sebagai berikut, *Crude Petroleum Oil* mencapai nilai US\$890,6 juta dengan volume 1.174.154.979 kg, *Other Coal, whether or not Pulwerised but not Agglomerated* mencapai nilai US\$827,9 dengan volume 18.696.183.155 kg, *Liquid Natural Gas* mencapai nilai US\$817,0 juta dengan volume 1.164.438.488 kg, *Unsolid Fractions of Refined Palm Oil, Packing Net Weight > 20 kg* mencapai nilai US\$742,9 dengan volume 1.085.103.531 kg, dan *Bituminous Coal : Coking Coal* mencapai nilai US\$448,4 juta dengan volume 6.988.654.162 kg.

Ekspor Indonesia pada bulan Oktober 2014 mencapai nilai US\$15.348,9 juta dengan volume 43.705.129.574 kg yang terdiri dari US\$2.469,4 juta hasil ekspor minyak bumi dan gas, US\$12.879,6 juta hasil ekspor komoditi nonmigas. Pada bulan Oktober 2014 total ekspor Indonesia menurut provinsi pelabuhan muat, ekspor terbesar pada periode ini berasal dari DKI Jakarta dengan nilai US\$44.323,0 juta (28,17 persen), diikuti Kalimantan Timur sebesar US\$1.933,0 juta (12,59 persen) dan Jawa Timur sebesar US\$1.666,8 juta (10,86 persen). Berdasarkan komoditi nya, terdapat lima barang ekspor yang mendominasi pada bulan Oktober 2014 adapun barang-barangnya sebagai berikut, *Liquid Natural Gas* mencapai nilai US\$936,2 dengan volume 1.265.167.922 kg, *Other Coal, whether or not Pulverised but not Agglomerated* mencapai nilai US\$776,5 juta dengan volume 18.234.707.808 kg, *Unsolid Fractions of Refined Palm Oil, Packing Net Weight > 20 kg* mencapai nilai US\$772,4 juta dengan volume 1.139.121.051 kg, *Crude Palm Oil* mencapai nilai US\$656,7 juta dengan volume 1.018.071.927 kg, dan *Crude Petroleum Oil* mencapai nilai US\$613,9 juta dengan volume 814.170.942 kg.

Ekspor Indonesia pada bulan November 2014 mencapai nilai US\$ 13.616.232.861 dengan volume 46.182.202.132 kg yang terdiri dari US\$2.106,9 juta hasil ekspor minyak bumi dan gas, US\$11.509,3 juta hasil ekspor komoditi nonmigas. Pada bulan November 2014 total ekspor Indonesia menurut provinsi pelabuhan muat, ekspor terbesar pada periode ini berasal dari DKI Jakarta dengan nilai US\$3,818,3 juta (28,04 persen), diikuti Kalimantan Timur sebesar US\$1.937,2 juta (14,23 persen) dan Jawa Timur sebesar US\$1.389,2 juta (9,85 persen). Berdasarkan komoditi nya, terdapat lima barang ekspor yang mendominasi pada bulan November 2014 adapun barang-barangnya sebagai berikut, *Liquid Natural Gas* mencapai nilai US\$783,1 juta dengan volume 1.097.658.072 kg, *Other Coal, whether or not Pulverised but not Agglomerated* mencapai nilai US\$778.,2 juta dengan volume 18.353.926.950 kg, *Unsolid Fractions of Refined Palm Oil, Packing Net Weight > 20 kg* mencapai nilai US\$617,5 juta dengan volume 885.590.993 kg, *Crude Petroleum Oil* mencapai nilai US\$600,6 juta dengan volume 831.259.265 kg, dan *Crude Palm Oil* mencapai nilai US\$512,0 juta dengan volume 77.602.253 kg.

Dengan demikian hasil peramalan ekspor Indonesia pada bulan April sampai dengan Desember 2015 tersebut dapat dijadikan acuan untuk pemerintah ataupun perusahaan - perusahaan, agar dapat menjaga dan meningkatkan kualitas barang - barang yang diproduksi, sehingga permintaan oleh negara – negara luar dapat lebih mengingkat tiap bulan. Dengan meningkatnya permintaan barangbarang ekspor, maka perekonomian di Indonesia juga akan semakin baik.

Berdasarkan pembahasan di atas, penerapan metode ARIMA dan bootstrap untuk nilai ekspor Indonesia memberikan hasil bahwa metode ARIMA merupakan metode yang terbaik untuk peramalan nilai ekspor Indonesia pada bulan April sampai dengan Desember 2015, yang terlihat dari nilai *standart error* yang terkecil dan data hasil peramalan yang mendekati dengan data aslinya. Pada penelitian ini diperoleh metode ARIMA lebih baik daripada metode bootstrap, hal tersebut dapat dikarenakan oleh data yang dipakai berjumlah banyak, padahal metode bootstrap merupakan metode *resampling* sehingga dapat menggunakan data yang berjumlah sedikit. Dan dapat sebabkan juga karena data yang tidak stasioner, sehingga perlu dilakukan *differencing* data.

## **BAB V**

## **PENUTUP**

### **5.1 Kesimpulan**

Berdasarkan hasil penelitian dan pembahasan yang telah dilakukan, maka dapat diambil kesimpulan sebagai berikut.

1. Berdasarkan analisis dengan metode ARIMA untuk data ekspor Indonesia, diperoleh model terbaik yaitu model ARIMA(1,1,2) dan berikut persamaan model  $ARIMA(1,1,2)$ ,

 $Z_t = 1.4533Z_{t-1} + 0.4533Z_{t-2} + a_t + 1.8281a_{t-1} - 0.8299a_{t-2}$ 

2. Berdasarkan analisis dengan metode bootstrap untuk data ekspor Indonesia (dalam penelitian ini digunakan metode bootstrap dalam proses ARIMA), diperoleh persamaan model bootstrap pada proses  $ARIMA(1,1,2)$  sebagai berikut,

 $Z_t = 0.0002Z_{t-1} - 0.2044Z_{t-2} + a_t + 1.9886a_{t-1} + a_{t-2}$ 

3. Berdasarkan model ARIMA dan bootstrap, selanjutnya akan dicari keakuratan hasil peramalan dengan membandingkan nilai *standart error* dan data asli dari bulan Juni sampai dengan November 2014. Untuk menentukan metode peramalan yang terbaik, akan dipilih hasil peramalan yang memiliki nilai *standart error* (SE) terkecil dan hasil peramalan yang mendekati data aslinya, hasilnya dapat dilihat pada Tabel 5.1.

| Bulan          | Data Asli   | Hasil<br>Peramalan<br>ARIMA(1,1,2) | <b>Standart</b><br><i>Error</i> (SE) | Hasil<br>Peramalan<br>Bootstap pada<br>Proses<br>ARIMA(1,1,2) | Standart<br><i>Error</i> (SE) |
|----------------|-------------|------------------------------------|--------------------------------------|---------------------------------------------------------------|-------------------------------|
| Juni 2014      | 44989016798 | 49066088773                        |                                      | 39208388672                                                   |                               |
| Juli 2014      | 43624670282 | 48832256194                        |                                      | 38341122299                                                   |                               |
| Agustus 2014   | 43484947226 | 48880041224                        |                                      | 38707598667                                                   |                               |
| September 2014 | 46043270707 | 48870276079                        | 814516243.8                          | 38552738600                                                   | 1137315871                    |
| Oktober 2014   | 43705129574 | 48872271642                        |                                      | 38618177036                                                   |                               |
| November 2014  | 46182202132 | 48871947175                        |                                      | 38590525047                                                   |                               |

Tabel 5.1 Hasil Peramalan dengan Menggunakan Metode ARIMA dan Bootstrap

Dari Tabel 5.1, maka dapat disimpulkan bahwa hasil peramalan dengan metode ARIMA mempunyai nilai *standart error* terkecil dan hasil peramalannya mendekati dengan data aslinya dibandingkan dengan metode bootstrap. Jadi dalam penelitian ini, metode ARIMA merupakan metode terbaik untuk peramalan data ekspor Indonesia. Namun dalam penelitian ini metode bootstrap dapat meramalkan data ke depan dengan baik (data hasil peramalan tidak konstan)

4. Setelah diperoleh metode ARIMA sebagai metode peramalan yang terbaik, selanjutnya akan dilakukan peramalan dengan menggunakan metode ARIMA untuk bulan April sampai dengan Desember 2015, hasil peramalannya dapat dilihat pada Tabel 5.2.

| Bulan          | Hasil Peramalan Nilai |  |  |
|----------------|-----------------------|--|--|
|                | Ekspor Indonesia      |  |  |
| April 2015     | 48871933059           |  |  |
| Mei 2015       | 48871933029           |  |  |
| Juni 2015      | 48871933035           |  |  |
| Juli 2015      | 48871933034           |  |  |
| Agustus 2015   | 48871933034           |  |  |
| September 2015 | 48871933034           |  |  |
| Oktober 2015   | 48871933034           |  |  |
| November 2015  | 48871933034           |  |  |
| Desember 2015  | 48871933034           |  |  |

Tabel 5.2 Peramalan Nilai Ekspor Indonesia Bulan April sampai dengan Desember 2015

## **5.2 Saran**

Berdasarkan hasil penelitian maka saran yang dapat disampaikan adalah sebagai berikut.

- 1. Untuk penelitian selanjutnya dapat diteliti mengenai analisis menggunakan ARIMA dan bootstrap untuk data yang lebih sedikit dengan menggunakan program R.
- 2. Perlu dicari mengenai identifikasi pola data yang sesuai untuk analisis dengan menggunakan metode bootstrap.

### **DAFTAR PUSTAKA**

Badan Pusat Statistik. 2012. *Data Strategis BPS*. Jakarta: CV. Nasional Indah.

- Badan Pusat Statistik. 2014. *Berita Resmi Statistik*. Jakarta: Badan Pusat Statistik.
- Bank Indonesia. 2014. *Kajian Ekonomi dan Keuangan Laporan Nusantara*. Volume 9 Nomor 1. Jakarta: Bank Indonesia.
- Davison, A.C. and D. V. Hinkley. 2006. *Bootstrap Methods and Their Application*. Cambridge University Press, Cambridge.
- Efron, B & R.J. Tibshirani. 1998. *An Introduction to the Bootstrap*. United States of America: CRC press LCC.
- Halim, S. & H. Mallian. 2006. *Penggunaan Bootstrap untuk Data Dependen untuk Membangun Selang Kepercayaan pada Parameter Model Peramalan Data Stasioner*. Jurnal Teknik Industri.
- Hanafi, S.Q. 2011. Perbandingan Model ARIMA Box-Jenkins dan Metode Bootstrap. Skripsi. Yogyakarta: UIN Sunan Kalijaga Yogyakarta.
- Hardle, W., J. Horowitz, & J.P. Kreiss. 2001. *Bootstrap Methods for Time Series*. Journal Institute for Mathematical Stochastics.
- Hendikawati, P. 2014. *Bahan Ajar Analisis Runtun Waktu*. Semarang: FMIPA Universitas Negeri Semarang.

[http://bps.go.id/.](http://bps.go.id/) Diakses pada tanggal 19 September 2014.

- Jhingan, M.L. 2000. *Ekonomi Pembangunan dan Perencana*. Penerjemah: D. Guritno, Edisi Pertama. Jakarta: PT Raja Grafindo Persada.
- Karomah, Y. 2014. *Estimasi Parameter Bootstrap pada Proses Arma dan Aplikasinya pada Harga Saham*. Jurnal FMIPA.
- Makridakis, S., Wheelwrigth, & McG. 1999. *Metode dan Aplikasi Peramalan*  Edisi Kedua. Terjemahan Andriyanto, Untung Sus dan Abdul Basith. Jakarta: Erlangga.
- Rahayu, S. & Tarno. 2006. *Prediksi Produksi Jagung di Jawa Tengah dengan Arima dan Bootstrap*. Prosiding SPMIPA. Semarang: Universitas Diponegoro.
- Rosadi, D. 2011. *Analisis Ekonometrika & Runtun Waktu Terapan dengan R*. Yogyakarta: ANDI.
- Rosyiidah, U., D. Taukhida., & D. Sitharini. 2005. *Pemodelan Arima Dalam Peramalan Penumpang Kereta Api pada Daerah Operasi (DAOP) IX Jember*. Jurnal FMIPA.
- Sahinler, S. & Topuz. 2007. *Bootstrap and Jackknife Resampling Algorithms for Estimation of Regression Parameters*. JAQM.
- Suhartono. 2009. *Analisis Data Statistik dengan R*. Yogyakarta: Graha Ilmu.
- Sungkono, J. 2013. *Resampling Bootstrap pada R*. Jurnal FKIP.
- Suprihatin, B., S. Guritno, & S. Haryatmi. 2011. *Estimasi Parameter Bootstrap pada Proses AR(1)*. Prosiding FMIPA. Semarang: Universitas Diponegoro.
- Todaro, M.P. & S.C. Smith. 2004. *Pembangunan Ekonomi di Dunia Ketiga,* Edisi Kedelapan. Jakarta: Erlangga.
- Wei, W.W.S. 2006. *Time Series Analysis Unvariate and Multivariate Methods*  Second Edition. United State of America: Addision-Wesley Publishing Company.

## *Lampiran 1*

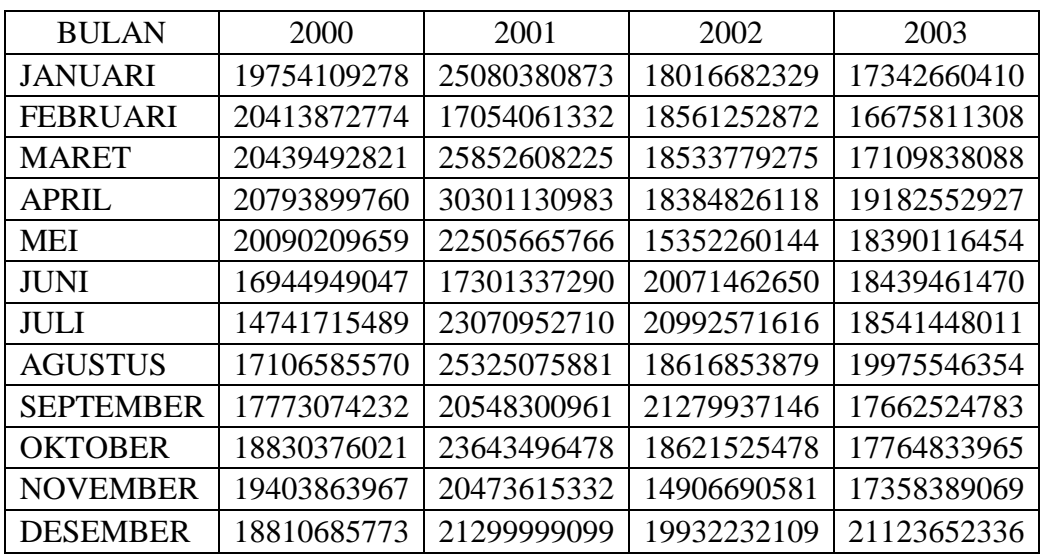

## **EKSPOR INDONESIA PER KG**

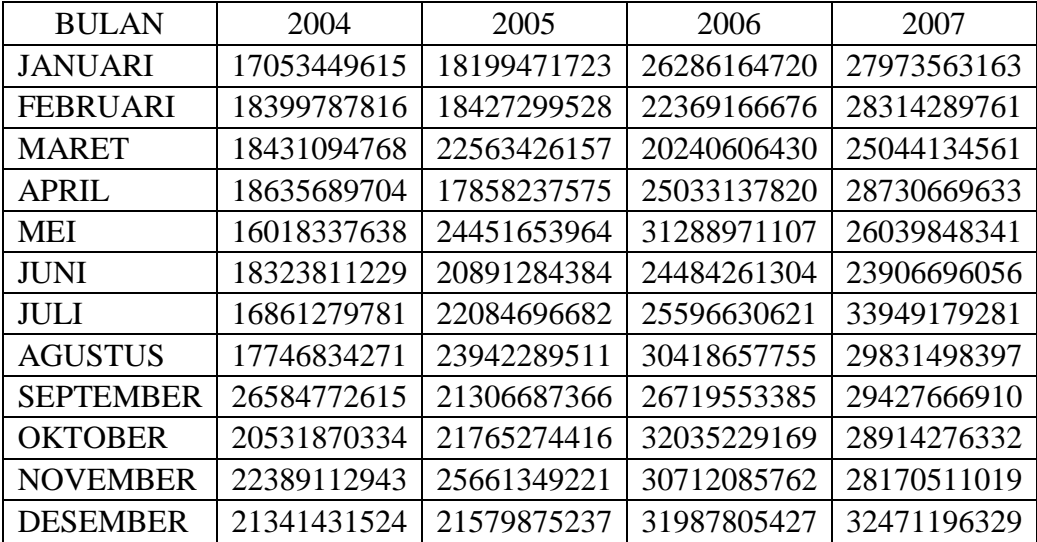

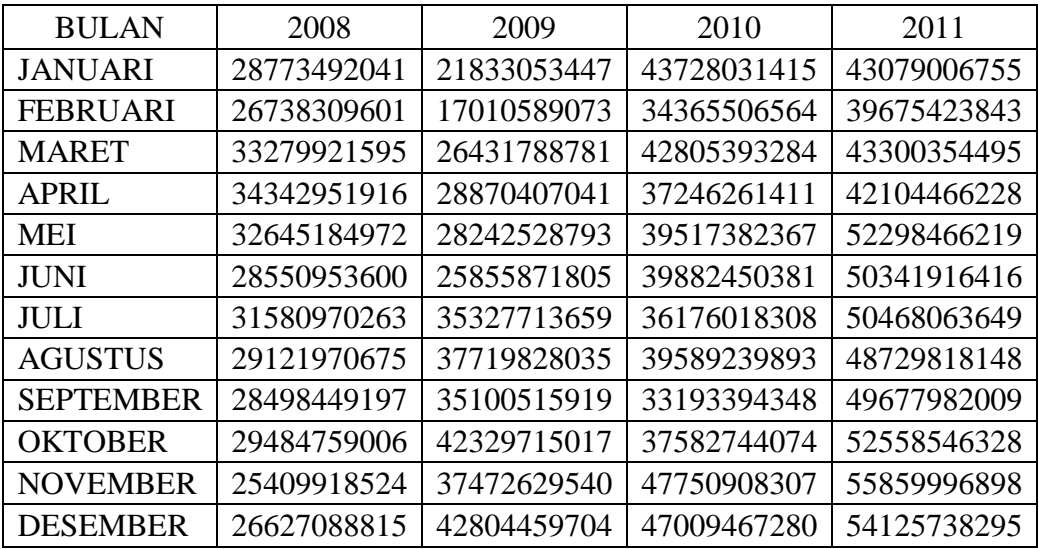

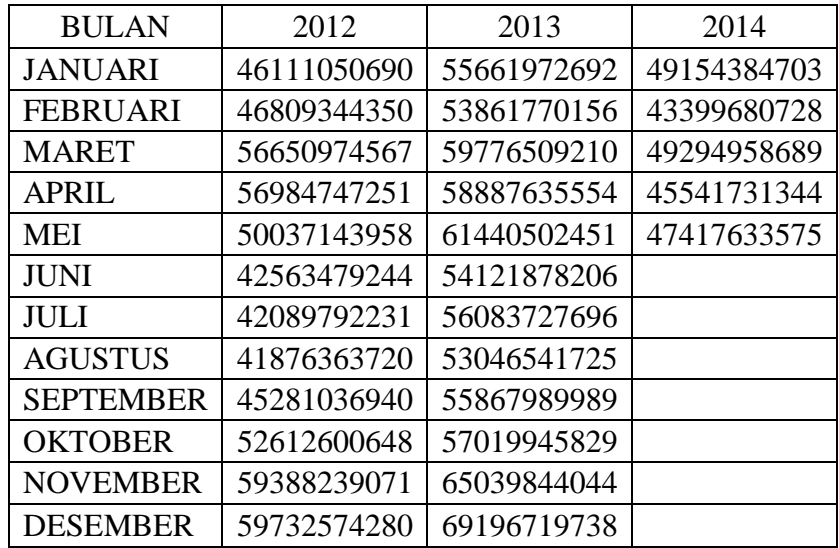

## **LISTING PROGRAM**

- > pemusatanekspor3=ekspor3-mean(ekspor3)
- > pemusatanekspor3
- > pemusatanekspor3=ts(pemusatanekspor3,start=2000,frequency=12)
- > plot(pemusatanekspor3)
- > acf(pemusatanekspor3,lag.max=175)
- > out1=ur.df(pemusatanekspor3[,1], type="trend", lags=5)
- > summary(out1)
- > out2=ur.df(diff(pemusatanekspor3[,1]),type="trend",lags=5)
- > summary(out2)
- > pacf(pemusatanekspor3,lag.max=173)
- > diffpemusatanekspor3=diff(pemusatanekspor3[,1])
- > diffpemusatanekspor3
- > ts.plot(diffpemusatanekspor3)
- > acf(diffpemusatanekspor3,lag.max=172)
- > pacf(diffpemusatanekspor3,lag.max=172)
- > modelarimapemusatanekspor3.1=arima(diffpemusatanekspor3,order=c(1,1,1))
- > modelarimapemusatanekspor3.1
- > modelarimapemusatanekspor3.2=arima(diffpemusatanekspor3,order=c(1,1,2))
- > modelarimapemusatanekspor3.2
- > modelarimapemusatanekspor3.3=arima(diffpemusatanekspor3,order=c(2,1,1))
- > modelarimapemusatanekspor3.3

> modelarimapemusatanekspor3.4=arima(diffpemusatanekspor3,order=c(2,1,2))

> modelarimapemusatanekspor3.4

> modelarimapemusatanekspor3.5=arima(diffpemusatanekspor3,order=c(0,1,1))

> modelarimapemusatanekspor3.5

> modelarimapemusatanekspor3.6=arima(diffpemusatanekspor3,order=c(0,1,2))

> modelarimapemusatanekspo.r3.6

> tsdiag(modelarimapemusatanekspor3.2)

> acfStat(modelarimapemusatanekspor3.2\$residu)

>residualmodelarimapemusatanekspor3.2=modelarimapemusatanekspor3.2\$res idu

> residualmodelarimapemusatanekspor3.2

> modelarimapemusatanekspor3=arima(pemusatanekspor3,order=c(1,1,2))

> modelarimapemusatanekspor3

>predict(modelperamalanarimaekspor3,n.ahead=19)

>prediksiarimapemusatanekspor3=c(17670356936,17436524357,17484309387,174745 44242,17476539805,17476132001,17476215338,17476198307,17476201788,17476201 076,17476201222,17476201192,17476201198,17476201197,17476201197,1747620119 7,17476201197,17476201197,17476201197)

> prediksiarimapemusatanekspor3+mean(ekspor3)

>resamplingresidualpemusatanekspor3=sample(residualmodelarimapemusatane kspor3.2)

> resamplingresidualpemusatanekspor3

> a=resamplingresidualpemusatanekspor3

> a

> z=diffpemusatanekspor3

 $> z$ 

> for(i in 3:172)z[i]= 1.4533\*z[i-1]+ 0.4533\*z[i-2]+a[i]+ 1.8281\*a[i-1]- 0.8299\*a[i-2]

>Bootstrapekspor3=c(z[1],z[2],z[3],z[4],z[5],z[6],z[7],z[8],z[9],z[10],z[11],z[12],z[1 3],z[14],z[15],z[16],z[17],z[18],z[19],z[20],z[21],z[22],z[23],z[24],z[25],z[26],z[27], z[28],z[29],z[30],z[31],z[32],z[33],z[34],z[35],z[36],z[37],z[38],z[39],z[40],z[41],z[4 2],z[43],z[44],z[45],z[46],z[47],z[48],z[49],z[50],z[51],z[52],z[53],z[54],z[55],z[56], z[57],z[58],z[59],z[60],z[61],z[62],z[63],z[64],z[65],z[66],z[67],z[68],z[69],z[70],z[7 1],z[72],z[73],z[74],z[75],z[76],z[77],z[78],z[79],z[80],z[81],z[82],z[83],z[84],z[85], z[86],z[87],z[88],z[89],z[90],z[91],z[92],z[93],z[94],z[95],z[96],z[97],z[98],z[99],z[1 00],z[101],z[102],z[103],z[104],z[105],z[106],z[107],z[108],z[109],z[110],z[111],z[ 112],z[113],z[114],z[115],z[116],z[117],z[118],z[119],z[120],z[121],z[122],z[123],z [124],z[125],z[126],z[127],z[128],z[129],z[130],z[131],z[132],z[133],z[134],z[135], z[136],z[137],z[138],z[139],z[140],z[141],z[142],z[143],z[144],z[145],z[146],z[147 ],z[148],z[149],z[150],z[151],z[152],z[153],z[154],z[155],z[156],z[157],z[158],z[15 9],z[160],z[161],z[162],z[163],z[164],z[165],z[166],z[167],z[168],z[169],z[170],z[1 71],z[172])

> Bootstrapekspor3

> pemusatanbootstrapekspor3=Bootstrapekspor3-mean(Bootstrapekspor3)

> pemusatanbootstrapekspor3

>modelarimabootstrapekspor3=arima(pemusatanbootstrapekspor3,order=c(1,1, 2))

> modelarimabootstrapekspor3

> modelarimapemusatanperamalan=arima(pemusatanekspor3,order=c(1,1,2))

> modelarimapemusatanperamalan

> for(i in 3:173)z[i]= 0.7956\*z[i-1]- 0.2044\*z[i-2]+a[i]+ 0.1430\*a[i-1]+ 0.3321\*a[i-2]

>Bootstrapekspor3peramalan=c(z[1],z[2],z[3],z[4],z[5],z[6],z[7],z[8],z[9],z[10],z[1 1],z[12],z[13],z[14],z[15],z[16],z[17],z[18],z[19],z[20],z[21],z[22],z[23],z[24],z[25], z[26],z[27],z[28],z[29],z[30],z[31],z[32],z[33],z[34],z[35],z[36],z[37],z[38],z[39],z[4 0],z[41],z[42],z[43],z[44],z[45],z[46],z[47],z[48],z[49],z[50],z[51],z[52],z[53],z[54], z[55],z[56],z[57],z[58],z[59],z[60],z[61],z[62],z[63],z[64],z[65],z[66],z[67],z[68],z[6 9],z[70],z[71],z[72],z[73],z[74],z[75],z[76],z[77],z[78],z[79],z[80],z[81],z[82],z[83], z[84],z[85],z[86],z[87],z[88],z[89],z[90],z[91],z[92],z[93],z[94],z[95],z[96],z[97],z[9 8],z[99],z[100],z[101],z[102],z[103],z[104],z[105],z[106],z[107],z[108],z[109],z[11 0],z[111],z[112],z[113],z[114],z[115],z[116],z[117],z[118],z[119],z[120],z[121],z[1 22],z[123],z[124],z[125],z[126],z[127],z[128],z[129],z[130],z[131],z[132],z[133],z[ 134],z[135],z[136],z[137],z[138],z[139],z[140],z[141],z[142],z[143],z[144],z[145],z [146],z[147],z[148],z[149],z[150],z[151],z[152],z[153],z[154],z[155],z[156],z[157],

## z[158],z[159],z[160],z[161],z[162],z[163],z[164],z[165],z[166],z[167],z[168],z[169 ],z[170],z[171],z[172])

- > Bootstrapekspor3peramalan
- > pemusatanbootstrapekspor3peramalan=Bootstrapekspor3peramalanmean(Bootstrapekspor3peramalan)
- > pemusatanbootstrapekspor3peramalan

>modelarimabootstrapekspor3peramalan=arima(pemusatanbootstrapekspor3pe ramalan,order=c(1,1,2))

> modelarimabootstrapekspor3peramalan

> predict(modelarimabootstrapekspor3peramalan,n.ahead=19)

>Prediksibootstrapekspor3=c(7001478420,6134212047,6500688415,634582834 8,6411266784,6383614795,6395299556,6390361986,6392448430,6391566772, 6391939329,6391781899,6391848424,6391820313,6391832192,6391827172,63 91829293,6391828397,6391828776) > Prediksibootstrapekspor3

> Prediksibootstrapekspor3+mean(Bootstrapekspor3peramalan)+mean(ekspor3)

### **HASIL PERHITUNGAN**

pemusatanekspor3

[1] -11641622559 -10981859063 -10956239016 -10601832077 -11305522178 [6] -14450782790 -16654016348 -14289146267 -13622657605 -12565355816 [11] -11991867870 -12585046064 -6315350964 -14341670505 -5543123612 [16] -1094600854 -8890066071 -14094394547 -8324779127 -6070655956 [21] -10847430876 -7752235359 -10922116505 -10095732738 -13379049508 [26] -12834478965 -12861952562 -13010905719 -16043471693 -11324269187 [31] -10403160221 -12778877958 -10115794691 -12774206359 -16489041256 [36] -11463499728 -14053071427 -14719920529 -14285893749 -12213178910 [41] -13005615383 -12956270367 -12854283826 -11420185483 -13733207054 [46] -13630897872 -14037342768 -10272079501 -14342282222 -12995944021 [51] -12964637069 -12760042133 -15377394199 -13071920608 -14534452056 [56] -13648897566 -4810959222 -10863861503 -9006618894 -10054300313 [61] -13196260114 -12968432309 -8832305680 -13537494262 -6944077873 [66] -10504447453 -9311035155 -7453442326 -10089044471 -9630457421 [71] -5734382616 -9815856600 -5109567117 -9026565161 -11155125407 [76] -6362594017 -106760730 -6911470533 -5799101216 -977074082 [81] -4676178452 639497332 -683646075 592073590 -3422168674 [86] -3081442076 -6351597276 -2665062204 -5355883496 -7489035781 [91] 2553447444 -1564233440 -1968064927 -2481455505 -3225220818 [96] 1075464492 -2622239796 -4657422236 1884189758 2947220079 [101] 1249453135 -2844778237 185238426 -2273761162 -2897282640 [106] -1910972831 -5985813313 -4768643022 -9562678390 -14385142764 [111] -4963943056 -2525324796 -3153203044 -5539860032 3931981822

[116] 6324096198 3704784082 10933983180 6076897703 11408727867 [121] 12332299578 2969774727 11409661447 5850529574 8121650530 [126] 8486718544 4780286471 8193508056 1797662511 6187012237 [131] 16355176470 15613735443 11683274918 8279692006 11904622658 [136] 10708734391 20902734382 18946184579 19072331812 17334086311 [141] 18282250172 21162814491 24464265061 22730006458 14715318853 [146] 15413612513 25255242730 25589015414 18641412121 11167747407 [151] 10694060394 10480631883 13885305103 21216868811 27992507234 [156] 28336842443 24266240855 22466038319 28380777373 27491903717 [161] 30044770614 22726146369 24687995859 21650809888 24472258152 [166] 25624213992 33644112207 37800987901 17758652866 12003948891 [171] 17899226852 14145999507 16021901738

> plot(pemusatanekspor3)

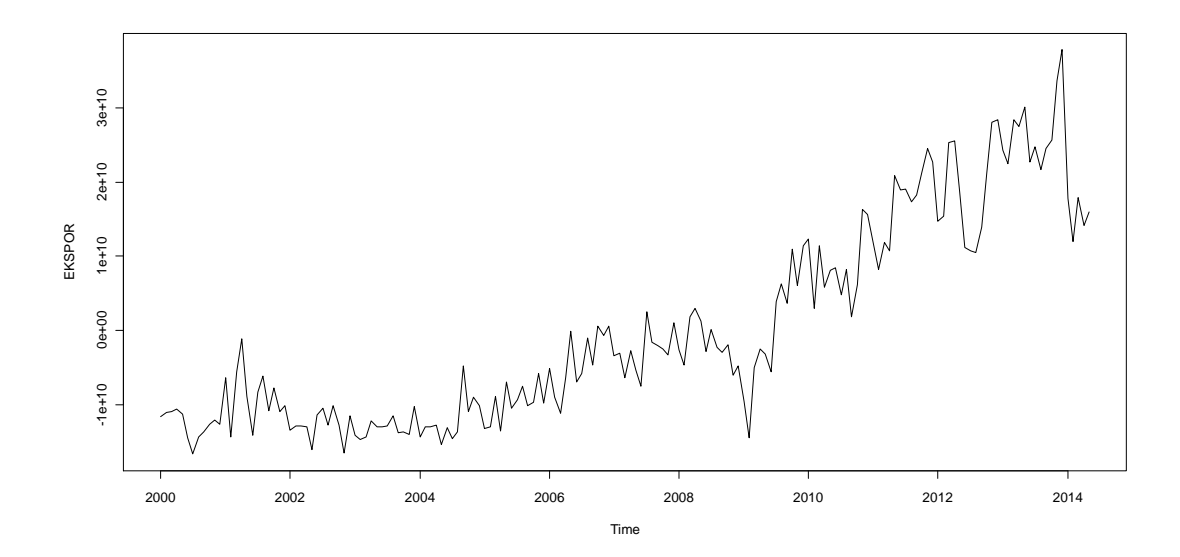

> acf(pemusatanekspor3,lag.max=175)

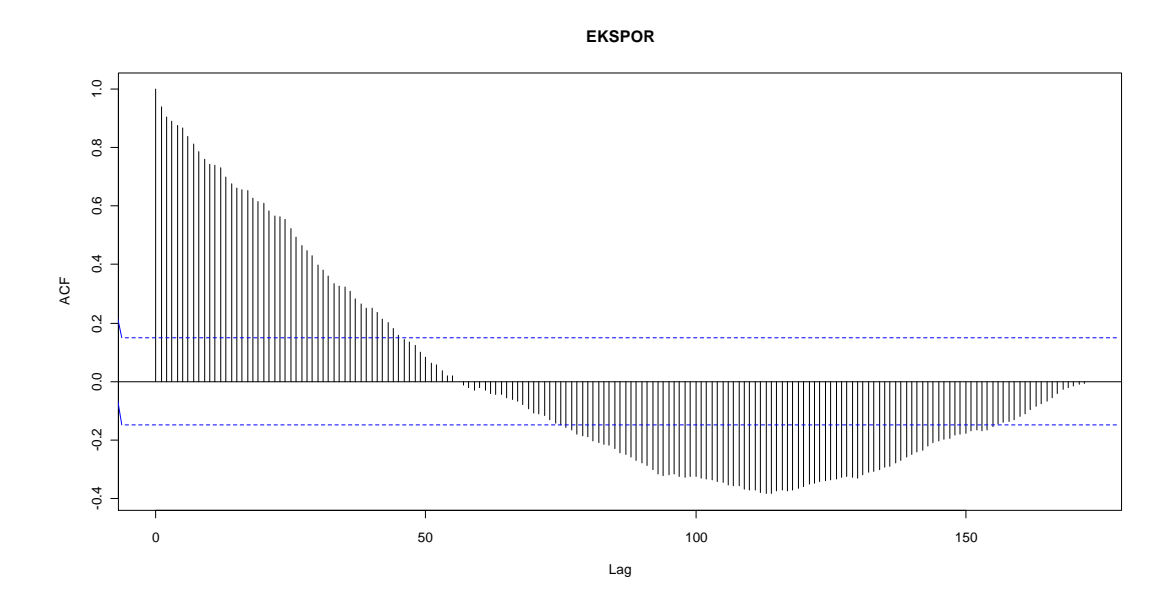

> out1=ur.df(pemusatanekspor3[,1], type="trend", lags=5)

> summary(out1)

#### ###############################################

# Augmented Dickey-Fuller Test Unit Root Test #

#### ###############################################

Test regression trend

Call:

```
lm(formula = z.diff ~ z.lag.1 + 1 + tt + z.diff.lag)
```
Residuals:

Min 1Q Median 3Q Max

-1.405e+10 -2.860e+09 -3.011e+08 2.329e+09 9.577e+09

Coefficients:

Estimate Std. Error t value Pr(>|t|)

(Intercept) -3.205e+09 1.508e+09 -2.125 0.03510 \*

z.lag.1 -1.558e-01 6.132e-02 -2.540 0.01204 \*

tt 3.989e+07 1.647e+07 2.422 0.01656 \*

```
z.diff.lag1 -2.356e-01 8.967e-02 -2.627 0.00946 **
z.diff.lag2 -2.616e-01 8.920e-02 -2.933 0.00385 **
z.diff.lag3 -1.067e-01 8.910e-02 -1.198 0.23288 
z.diff.lag4 -1.548e-01 8.573e-02 -1.806 0.07278 . 
z.diff.lag5 -1.174e-02 8.671e-02 -0.135 0.89247 
---
```

```
Signif. codes: 0 '***' 0.001 '**' 0.01 '*' 0.05 '.' 0.1 ' ' 1
```
Residual standard error: 4.114e+09 on 159 degrees of freedom Multiple R-squared: 0.1943, Adjusted R-squared: 0.1588 F-statistic: 5.477 on 7 and 159 DF, p-value: 1.179e-05 Value of test-statistic is: -2.5401 2.6078 3.2553 Critical values for test statistics: 1pct 5pct 10pct

tau3 -3.99 -3.43 -3.13 phi2 6.22 4.75 4.07 phi3 8.43 6.49 5.47

> out2=ur.df(diff(pemusatanekspor3[,1]),type="trend",lags=5) > summary(out2) ############################################### # Augmented Dickey-Fuller Test Unit Root Test # ############################################### Test regression trend

Call:

 $lm(formula = z.diff ~ z.lag.1 + 1 + tt + z.diff.lag)$ 

Residuals:

 Min 1Q Median 3Q Max -1.532e+10 -2.757e+09 -2.856e+08 2.390e+09 9.913e+09 Coefficients:

 Estimate Std. Error t value Pr(>|t|) (Intercept) 3.088e+08 6.840e+08 0.451 0.6523 z.lag.1 -2.304e+00 3.424e-01 -6.728 2.99e-10 \*\*\* tt 1.393e+06 6.861e+06 0.203 0.8394 z.diff.lag1 9.465e-01 3.093e-01 3.060 0.0026 \*\* z.diff.lag2 5.749e-01 2.628e-01 2.188 0.0302 \* z.diff.lag3 3.799e-01 2.122e-01 1.791 0.0753 . z.diff.lag4 1.449e-01 1.528e-01 0.948 0.3445 z.diff.lag5 6.960e-02 8.811e-02 0.790 0.4307 ---

Signif. codes: 0 '\*\*\*' 0.001 '\*\*' 0.01 '\*' 0.05 '.' 0.1 ' ' 1

Residual standard error: 4.191e+09 on 158 degrees of freedom Multiple R-squared: 0.6639, Adjusted R-squared: 0.649 F-statistic: 44.58 on 7 and 158 DF, p-value: < 2.2e-16 Value of test-statistic is: -6.728 15.2351 22.8449 Critical values for test statistics:

1pct 5pct 10pct

tau3 -3.99 -3.43 -3.13

phi2 6.22 4.75 4.07

phi3 8.43 6.49 5.47

>pacf(pemusatanekspor3,lag.max=173)

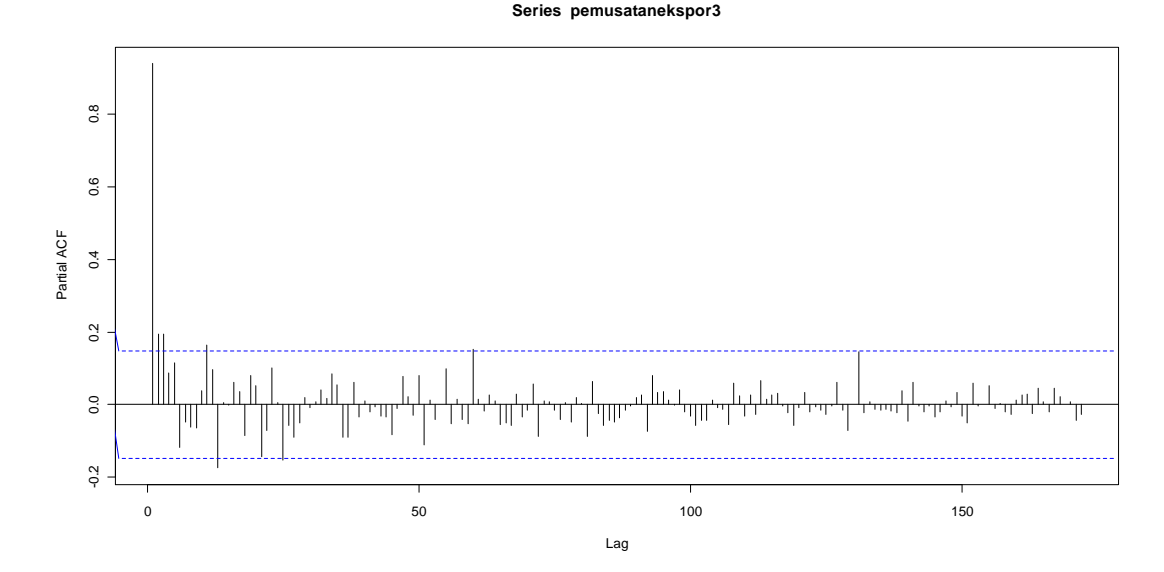

> diffpemusatanekspor3

 [1] 659763496 25620047 354406939 -703690101 -3145260612 [6] -2203233558 2364870081 666488662 1057301789 573487946 [11] -593178194 6269695100 -8026319541 8798546893 4448522758 [16] -7795465217 -5204328476 5769615420 2254123171 -4776774920 [21] 3095195517 -3169881146 826383767 -3283316770 544570543 [26] -27473597 -148953157 -3032565974 4719202506 921108966 [31] -2375717737 2663083267 -2658411668 -3714834897 5025541528 [36] -2589571699 -666849102 434026780 2072714839 -792436473 [41] 49345016 101986541 1434098343 -2313021571 102309182 [46] -406444896 3765263267 -4070202721 1346338201 31306952 [51] 204594936 -2617352066 2305473591 -1462531448 885554490 [56] 8837938344 -6052902281 1857242609 -1047681419 -3141959801 [61] 227827805 4136126629 -4705188582 6593416389 -3560369580 [66] 1193412298 1857592829 -2635602145 458587050 3896074805 [71] -4081473984 4706289483 -3916998044 -2128560246 4792531390

[76] 6255833287 -6804709803 1112369317 4822027134 -3699104370 [81] 5315675784 -1323143407 1275719665 -4014242264 340726598 [86] -3270155200 3686535072 -2690821292 -2133152285 10042483225 [91] -4117680884 -403831487 -513390578 -743765313 4300685310 [96] -3697704288 -2035182440 6541611994 1063030321 -1697766944 [101] -4094231372 3030016663 -2458999588 -623521478 986309809 [106] -4074840482 1217170291 -4794035368 -4822464374 9421199708 [111] 2438618260 -627878248 -2386656988 9471841854 2392114376 [116] -2619312116 7229199098 -4857085477 5331830164 923571711 [121] -9362524851 8439886720 -5559131873 2271120956 365068014 [126] -3706432073 3413221585 -6395845545 4389349726 10168164233 [131] -741441027 -3930460525 -3403582912 3624930652 -1195888267 [136] 10193999991 -1956549803 126147233 -1738245501 948163861 [141] 2880564319 3301450570 -1734258603 -8014687605 698293660 [146] 9841630217 333772684 -6947603293 -7473664714 -473687013 [151] -213428511 3404673220 7331563708 6775638423 344335209 [156] -4070601588 -1800202536 5914739054 -888873656 2552866897 [161] -7318624245 1961849490 -3037185971 2821448264 1151955840 [166] 8019898215 4156875694 -20042335035 -5754703975 5895277961 [171] -3753227345 1875902231

127

>ts.plot(diffpemusatanekspor3)

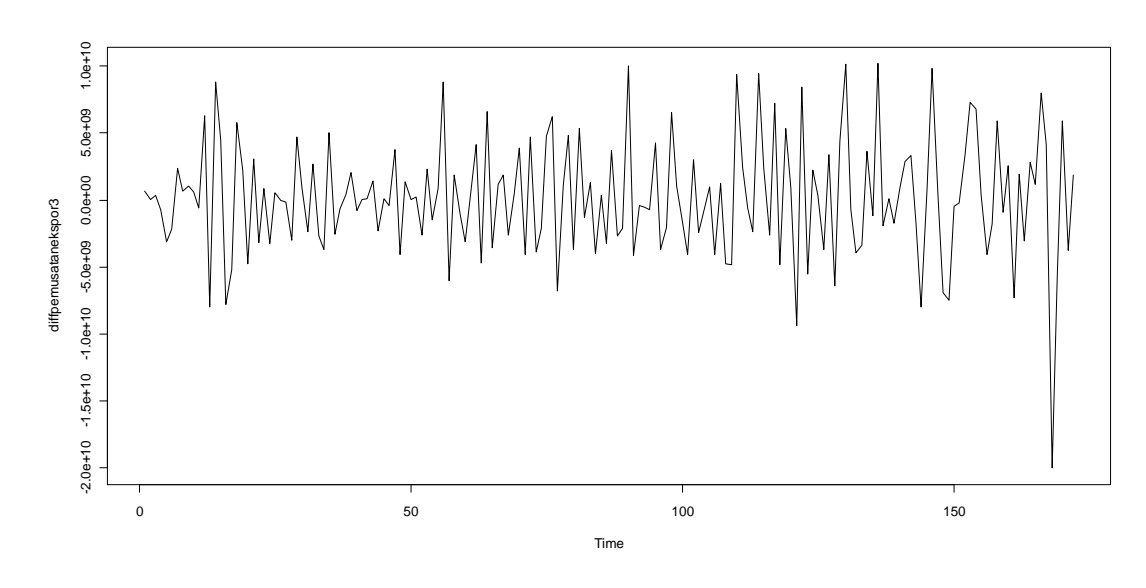

> acf(diffpemusatanekspor3,lag.max=172)

**Series diffpemusatanekspor3**

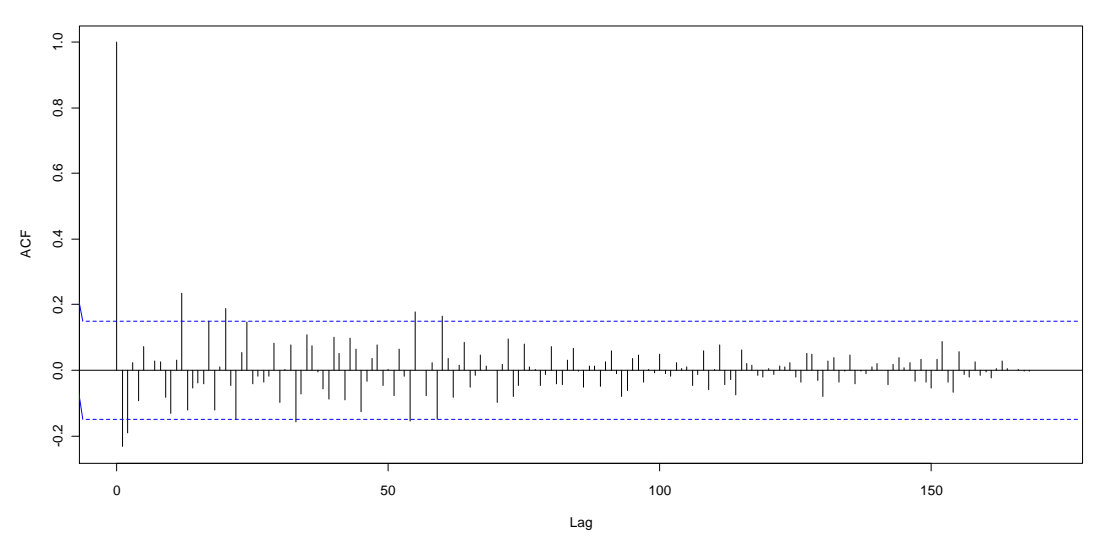

### > pacf(diffpemusatanekspor3,lag.max=172)

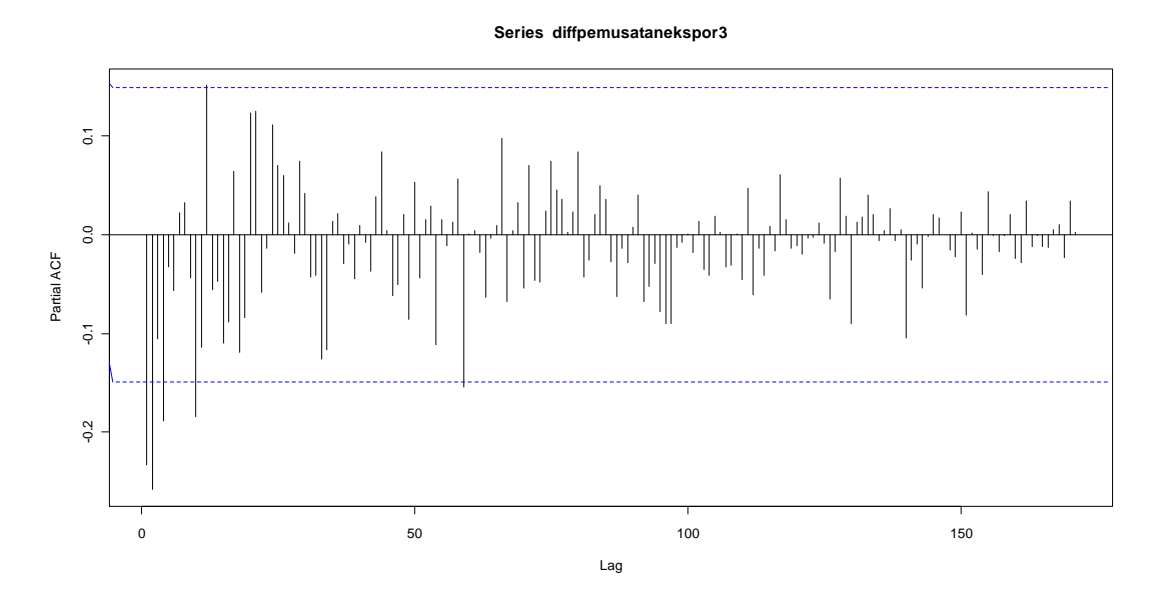

> modelarimapemusatanekspor3.1

Call:

 $arima(x = difpemusatanekspor3, order = c(1, 1, 1))$ 

Coefficients:

ar1 ma1

-0.2277 -1.0000

s.e. 0.0743 0.0156

sigma^2 estimated as 1.854e+19: log likelihood = -4038.76, aic = 8083.53

> modelarimapemusatanekspor3.2

Call:

 $arima(x = difpemusatanekspor3, order = c(1, 1, 2))$ 

Coefficients:

ar1 ma1 ma2

0.4533 -1.8281 0.8299

s.e. 0.1281 0.0880 0.0886

sigma^2 estimated as 1.663e+19: log likelihood = -4030.02, aic = 8068.04

> modelarimapemusatanekspor3.3

Call:

 $arima(x = difpemusatanekspor3, order = c(2, 1, 1))$ 

Coefficients:

ar1 ar2 ma1

-0.2875 -0.2520 -1.0000

```
s.e. 0.0739 0.0737 0.0167
```
sigma^2 estimated as 1.730e+19: log likelihood = -4033.14, aic = 8074.27

> modelarimapemusatanekspor3.4

Call:

 $arima(x = difpemusatanekspor3, order = c(2, 1, 2))$ 

Coefficients:

ar1 ar2 ma1 ma2

0.4251 -0.0551 -1.7886 0.7887

s.e. 0.1786 0.1137 0.1704 0.1700

```
sigma^2 estimated as 1.650e+19: log likelihood = -4029.87, aic = 8069.74
```
> modelarimapemusatanekspor3.5

Call:

```
arima(x = difpemusatanekspor3, order = c(0, 1, 1))
```
Coefficients:

ma1

-1.0000

s.e. 0.0151

sigma^2 estimated as 1.961e+19: log likelihood = -4043.32, aic = 8090.64

> modelarimapemusatanekspor3.6

Call:

 $arima(x = difpemusatanekspor3, order = c(0, 1, 2))$ 

Coefficients:

ma1 ma2

-1.4429 0.4429

s.e. 0.0952 0.0938

sigma^2 estimated as 1.752e+19: log likelihood = -4034.39, aic = 8074.78

>tsdiag(modelarimapemusatanekspor3.2)

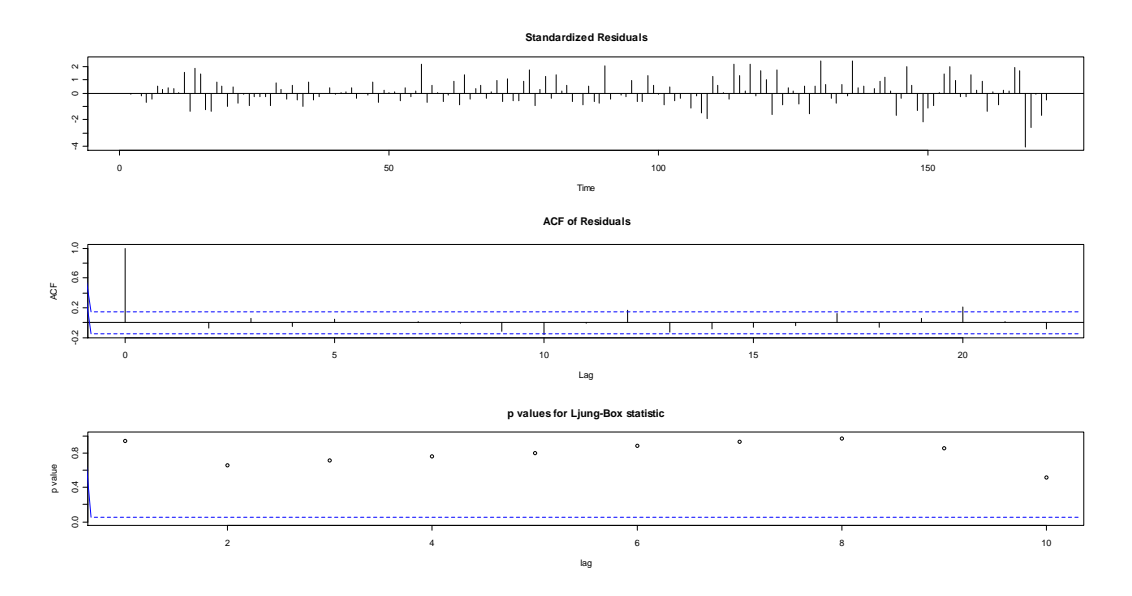

> acfStat(modelarimapemusatanekspor3.2\$residu)

ACF PACF Q-Stats P-Value

0 1.000000000 1.000000000 NA NA

- 1 0.005523144 0.005523144 0.005338931 0.94175201
- 2 -0.068791521 -0.068824126 0.838441745 0.65755894
- 3 0.053812388 0.054860134 1.351250614 0.71700056
- 4 -0.054211806 -0.060260214 1.874798198 0.75877295
5 0.051052213 0.060536279 2.341877223 0.80009711 6 0.001736100 -0.011193486 2.342420622 0.88566970 7 0.016297328 0.031545984 2.390596162 0.93510757 8 -0.006648145 -0.018121262 2.398661727 0.96628905 9 -0.112866652 -0.103455076 4.737614083 0.85655508 10 -0.155540091 -0.164664649 9.206995052 0.51257827 11 -0.001685182 -0.011839225 9.207522944 0.60274363 12 0.164307408 0.157230057 14.257297637 0.28458044 13 -0.122414663 -0.123299306 17.077936300 0.19576573 14 -0.086270416 -0.075084162 18.487693739 0.18546264 15 -0.058016349 -0.083093327 19.129315122 0.20793366 16 -0.037270975 -0.007108911 19.395813523 0.24867272 17 0.124837593 0.110711724 22.404914552 0.16964419 18 -0.062134918 -0.077005357 23.155203308 0.18469624 19 0.062086639 0.037339832 23.909222790 0.19965753 20 0.210409389 0.193501420 32.626168431 0.03706637 21 0.014223550 0.090195706 32.666265882 0.05005122 22 -0.083287031 -0.080801874 34.050282148 0.04854902 23 0.080348910 0.019459826 35.347017667 0.04803004 24 0.146149502 0.102908425 39.666290707 0.02321902 25 -0.023772915 0.006138895 39.781350939 0.03070806 26 -0.032003143 -0.025782108 39.991298140 0.03908875 27 -0.052756970 -0.065933588 40.565770829 0.04531508 28 -0.047482128 -0.058280190 41.034341977 0.05331767 29 0.013352623 0.025804321 41.071656240 0.06788061 30 -0.134175007 -0.051569877 44.865964425 0.03972432 31 -0.060743915 -0.118885208 45.649149019 0.04359162 32 -0.004086968 -0.079786220 45.652719708 0.05574297 33 -0.185795757 -0.108323586 53.085212179 0.01479129 34 -0.103772002 -0.035447083 55.420599944 0.01159725 35 0.071482424 0.074816709 56.536835020 0.01202200 36 0.064915606 0.022401832 57.464170810 0.01297777

## **Tests of Normality**

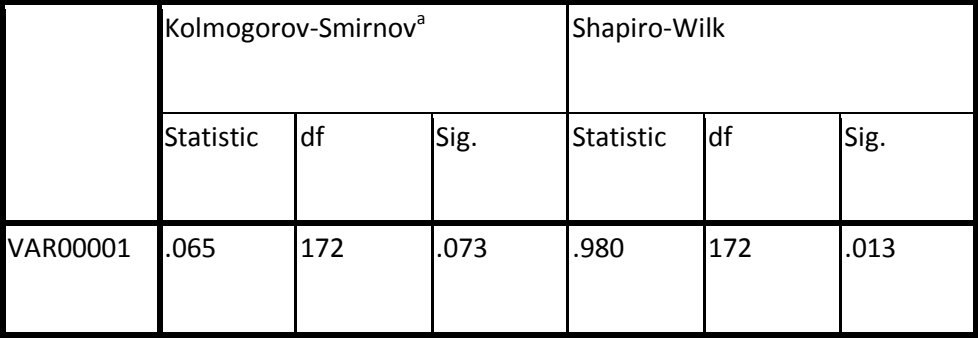

a. Lilliefors Significance Correction

## > modelarimapemusatanekspor3

Call:

 $arima(x = p$ emusatanekspor3, order =  $c(1, 1, 2)$ )

Coefficients:

ar1 ma1 ma2

-0.2044 -0.1430 -0.3321

s.e. 0.4840 0.4689 0.1999

sigma^2 estimated as 1.659e+19: log likelihood = -4050.19, aic = 8108.37

> predict(modelarimapemusatanekspor3,n.ahead=19)

\$pred

Time Series:

Start = 174

 $End = 192$ 

Frequency = 1

[1] 17670356936 17436524357 17484309387 17474544242 17476539805 17476132001 [7] 17476215338 17476198307 17476201788 17476201076 17476201222 17476201192 [13] 17476201198 17476201197 17476201197 17476201197 17476201197 17476201197

[19] 17476201197

```
$se
```
Time Series:

Start = 174

 $End = 192$ 

Frequency = 1

[1] 4072931592 4863616859 5118323520 5429562498 5709996949 5979979308

[7] 6237760186 6485406497 6723917586 6954257270 7177207617 7393438071

[13] 7603521774 7807954939 8007170365 8201548281 8391424857 8577099048

[19] 8758838109

> prediksiarimapemusatanekspor3

[1] 17670356936 17436524357 17484309387 17474544242 17476539805 17476132001 [7] 17476215338 17476198307 17476201788 17476201076 17476201222 17476201192

[13] 17476201198 17476201197 17476201197 17476201197 17476201197 17476201197

[19] 17476201197

> prediksiarimapemusatanekspor3+mean(ekspor3)

[1] 49066088773 48832256194 48880041224 48870276079 48872271642 48871863838 [7] 48871947175 48871930144 48871933625 48871932913 48871933059 48871933029 [13] 48871933035 48871933034 48871933034 48871933034 48871933034

[19] 48871933034

48871933034

> residualmodelarimapemusatanekspor3.2

Time Series:

Start =  $1$ 

 $End = 172$ 

Frequency  $= 1$ 

 [1] 6.597625e+05 -3.695835e+08 -1.634648e+07 -8.090467e+08 -2.740063e+09 [6] -1.966438e+09 2.105078e+09 1.232788e+09 1.687758e+09 1.358570e+09 [11] 2.414340e+08 6.308563e+09 -5.720280e+09 7.568261e+09 5.895623e+09 [16] -5.176368e+09 -5.648800e+09 3.442059e+09 2.173605e+09 -4.063923e+09 [21] 1.850984e+09 -3.106317e+09 -3.068387e+08 -3.875721e+09 -1.105225e+09 [26] -1.165002e+09 -1.069875e+09 -3.757638e+09 3.008440e+09 1.211420e+09 [31] -1.780114e+09 2.258283e+09 -1.998651e+09 -4.075295e+09 3.361663e+09 [36] -2.077698e+09 -1.155188e+09 -1.772025e+08 1.741637e+09 -2.784116e+08 [41] 2.013377e+08 2.645518e+08 1.610096e+09 -1.611509e+09 -1.517179e+08 [46] -5.511309e+08 3.490494e+09 -2.872543e+09 8.410301e+08 1.300225e+08 [51] 3.120992e+08 -2.420273e+09 1.512328e+09 -1.233431e+09 5.521492e+08

[56] 8.859656e+09 -2.745567e+09 2.321448e+09 1.678183e+07 -2.648358e+09 [61] -5.315670e+08 3.577749e+09 -3.618312e+09 5.712535e+09 -1.838879e+09 [66] 1.271317e+09 2.341921e+09 -1.558296e+09 3.462700e+08 3.940292e+09 [71] -2.610778e+09 4.358860e+09 -2.472834e+09 -2.418087e+09 3.723408e+09 [76] 7.107793e+09 -3.800740e+09 1.007789e+09 5.091944e+09 -1.724781e+09 [81] 5.495879e+09 7.452091e+08 2.415405e+09 -2.662949e+09 -1.133884e+08 [86] -3.578960e+09 2.140525e+09 -2.649062e+09 -3.158565e+09 8.324374e+09 [91] -1.844211e+09 -1.315731e+08 -5.051519e+08 -9.930928e+08 3.744695e+09 [96] -2.612603e+09 -2.584462e+09 5.253776e+09 2.373811e+09 -2.903010e+08 [101] -3.636219e+09 1.801429e+09 -2.408826e+09 -1.569802e+09 -9.550754e+07 [106] -4.657753e+09 -8.475986e+08 -6.090856e+09 -7.724436e+09 5.177616e+09 [111] 2.424322e+09 2.384610e+08 -1.939894e+09 8.901217e+09 5.417862e+09 [116] 7.221105e+08 8.938912e+09 -8.078710e+08 6.773002e+09 4.019918e+09 [121]-6.547921e+09 7.155380e+09 -3.556118e+09 1.740865e+09 6.748432e+08 [126] -3.414240e+09 2.162414e+09 -6.246893e+09 2.017167e+09 9.749555e+09 [131] 2.618670e+09 -1.540503e+09 -3.012938e+09 2.557531e+09 -8.321847e+08 [136] 9.925707e+09 1.520436e+09 2.136487e+09 -1.636575e+08 1.459464e+09 [141] 3.516211e+09 4.759405e+09 5.573154e+08 -6.922457e+09 -1.556284e+09 [146] 8.086137e+09 2.419209e+09 -5.253499e+09 -8.831355e+09 -4.545919e+09 [151] -3.895476e+09 1.496400e+08 5.788976e+09 8.118866e+09 3.858744e+09 [156] -1.180037e+09 -1.086132e+09 5.676776e+09 9.776572e+08 3.602132e+09 [161] -5.655289e+09 4.281419e+08 -3.729925e+09 9.503640e+08 5.064853e+08 [166] 7.759372e+09 6.786251e+09 -1.647405e+10 -1.048632e+10 -3.285904e+08 [171] -6.827731e+09 -2.205987e+09

> resamplingresidualpemusatanekspor3

 [1] -8.090467e+08 3.723408e+09 1.850984e+09 2.618670e+09 8.086137e+09 [6] 2.645518e+08 -1.772025e+08 -1.939894e+09 -8.475986e+08 -6.090856e+09 [11] -1.180037e+09 3.462700e+08 -2.662949e+09 9.503640e+08 5.495879e+09 [16] -6.922457e+09 9.925707e+09 -3.895476e+09 -9.550754e+07 -5.315670e+08 [21] 5.253776e+09 9.749555e+09 -1.844211e+09 4.759405e+09 -9.930928e+08 [26] -3.729925e+09 -6.547921e+09 7.155380e+09 -2.205987e+09 3.120992e+08 [31] -2.740063e+09 -1.556284e+09 2.013377e+08 2.105078e+09 1.211420e+09 [36] -3.578960e+09 7.452091e+08 -5.253499e+09 1.610096e+09 7.221105e+08 [41] -3.414240e+09 2.140525e+09 2.414340e+08 -1.540503e+09 -1.636575e+08 [46] 2.173605e+09 7.107793e+09 1.520436e+09 -3.012938e+09 -2.420273e+09 [51] 8.859656e+09 2.341921e+09 3.602132e+09 5.712535e+09 5.091944e+09 [56] -2.610778e+09 4.019918e+09 2.415405e+09 -1.086132e+09 -2.077698e+09 [61] 1.232788e+09 -6.827731e+09 2.384610e+08 -2.408826e+09 -1.315731e+08 [66] -4.075295e+09 3.577749e+09 -1.155188e+09 3.858744e+09 -3.636219e+09 [71] -2.648358e+09 5.788976e+09 -1.780114e+09 -8.831355e+09 -1.569802e+09 [76] 5.417862e+09 8.324374e+09 2.419209e+09 1.496400e+08 -1.048632e+10 [81] 6.773002e+09 2.373811e+09 1.300225e+08 2.557531e+09 6.748432e+08 [86] 5.573154e+08 1.459464e+09 -3.106317e+09 5.895623e+09 3.442059e+09 [91] 1.741637e+09 7.759372e+09 -5.511309e+08 -2.872543e+09 -5.648800e+09 [96] 8.410301e+08 5.676776e+09 -3.556118e+09 -1.165002e+09 2.321448e+09 [101] 1.678183e+07 -1.517179e+08 5.521492e+08 -2.612603e+09 -1.069875e+09 [106] 3.516211e+09 -2.584462e+09 -6.246893e+09 -1.233431e+09 2.162414e+09 [111] -5.051519e+08 -1.105225e+09 -1.634648e+07 5.064853e+08 3.008440e+09 [116] -1.647405e+10 -1.998651e+09 -5.720280e+09 1.271317e+09 9.776572e+08 [121] 2.424322e+09 8.118866e+09 -2.745567e+09 5.177616e+09 8.938912e+09 [126] 6.786251e+09 -2.472834e+09 -7.724436e+09 4.281419e+08 -1.966438e+09

[131] 2.258283e+09 -4.063923e+09 -3.800740e+09 3.940292e+09 -3.695835e+08 [136] -1.724781e+09 1.740865e+09 -3.618312e+09 1.512328e+09 -3.285904e+08 [141]-4.657753e+09 3.361663e+09 1.007789e+09 -8.078710e+08 -2.649062e+09 [146] -2.784116e+08 -3.068387e+08 -4.545919e+09 -2.418087e+09 2.017167e+09 [151] 7.568261e+09 1.801429e+09 -1.133884e+08 -2.903010e+08 -5.176368e+09 [156] -3.875721e+09 1.687758e+09 4.358860e+09 2.136487e+09 -8.321847e+08 [161] 3.490494e+09 -5.655289e+09 1.358570e+09 6.308563e+09 -3.757638e+09 [166] -3.158565e+09 -1.558296e+09 3.744695e+09 -1.838879e+09 -1.611509e+09 [171] 8.901217e+09 6.597625e+05

 $> a$ 

[1] -8.090467e+08 3.723408e+09 1.850984e+09 2.618670e+09 8.086137e+09 [6] 2.645518e+08 -1.772025e+08 -1.939894e+09 -8.475986e+08 -6.090856e+09 [11] -1.180037e+09 3.462700e+08 -2.662949e+09 9.503640e+08 5.495879e+09 [16] -6.922457e+09 9.925707e+09 -3.895476e+09 -9.550754e+07 -5.315670e+08 [21] 5.253776e+09 9.749555e+09 -1.844211e+09 4.759405e+09 -9.930928e+08 [26] -3.729925e+09 -6.547921e+09 7.155380e+09 -2.205987e+09 3.120992e+08 [31] -2.740063e+09 -1.556284e+09 2.013377e+08 2.105078e+09 1.211420e+09 [36] -3.578960e+09 7.452091e+08 -5.253499e+09 1.610096e+09 7.221105e+08 [41] -3.414240e+09 2.140525e+09 2.414340e+08 -1.540503e+09 -1.636575e+08 [46] 2.173605e+09 7.107793e+09 1.520436e+09 -3.012938e+09 -2.420273e+09 [51] 8.859656e+09 2.341921e+09 3.602132e+09 5.712535e+09 5.091944e+09 [56] -2.610778e+09 4.019918e+09 2.415405e+09 -1.086132e+09 -2.077698e+09 [61] 1.232788e+09 -6.827731e+09 2.384610e+08 -2.408826e+09 -1.315731e+08 [66] -4.075295e+09 3.577749e+09 -1.155188e+09 3.858744e+09 -3.636219e+09 [71] -2.648358e+09 5.788976e+09 -1.780114e+09 -8.831355e+09 -1.569802e+09 [76] 5.417862e+09 8.324374e+09 2.419209e+09 1.496400e+08 -1.048632e+10

138

[81] 6.773002e+09 2.373811e+09 1.300225e+08 2.557531e+09 6.748432e+08 [86] 5.573154e+08 1.459464e+09 -3.106317e+09 5.895623e+09 3.442059e+09 [91] 1.741637e+09 7.759372e+09 -5.511309e+08 -2.872543e+09 -5.648800e+09 [96] 8.410301e+08 5.676776e+09 -3.556118e+09 -1.165002e+09 2.321448e+09 [101] 1.678183e+07 -1.517179e+08 5.521492e+08 -2.612603e+09 -1.069875e+09  $[106]$  3.516211e+09-2.584462e+09-6.246893e+09-1.233431e+09 2.162414e+09 [111]-5.051519e+08-1.105225e+09-1.634648e+07 5.064853e+08 3.008440e+09 [116] -1.647405e+10 -1.998651e+09 -5.720280e+09 1.271317e+09 9.776572e+08 [121] 2.424322e+09 8.118866e+09 -2.745567e+09 5.177616e+09 8.938912e+09 [126] 6.786251e+09-2.472834e+09-7.724436e+09 4.281419e+08-1.966438e+09 [131] 2.258283e+09 -4.063923e+09 -3.800740e+09 3.940292e+09 -3.695835e+08 [136] -1.724781e+09 1.740865e+09 -3.618312e+09 1.512328e+09 -3.285904e+08  $[141] -4.657753e+09$  3.361663e+09 1.007789e+09 -8.078710e+08 -2.649062e+09 [146] -2.784116e+08 -3.068387e+08 -4.545919e+09 -2.418087e+09 2.017167e+09 [151] 7.568261e+09 1.801429e+09 -1.133884e+08 -2.903010e+08 -5.176368e+09 [156] -3.875721e+09 1.687758e+09 4.358860e+09 2.136487e+09 -8.321847e+08 [161] 3.490494e+09 -5.655289e+09 1.358570e+09 6.308563e+09 -3.757638e+09 [166] -3.158565e+09 -1.558296e+09 3.744695e+09 -1.838879e+09 -1.611509e+09 [171] 8.901217e+09 6.597625e+05

#### $>7$

[1] 659763496 25620047 354406939 -703690101 -3145260612 [6] -2203233558 2364870081 666488662 1057301789 573487946 [11] -593178194 6269695100 -8026319541 8798546893 4448522758 [16] -7795465217 -5204328476 5769615420 2254123171 -4776774920 [21] 3095195517 -3169881146 826383767 -3283316770 544570543 [26] -27473597 -148953157 -3032565974 4719202506 921108966

[31] -2375717737 2663083267 -2658411668 -3714834897 5025541528 [36] -2589571699 -666849102 434026780 2072714839 -792436473 [41] 49345016 101986541 1434098343 -2313021571 102309182 [46] -406444896 3765263267 -4070202721 1346338201 31306952 [51] 204594936 -2617352066 2305473591 -1462531448 885554490 [56] 8837938344 -6052902281 1857242609 -1047681419 -3141959801 [61] 227827805 4136126629 -4705188582 6593416389 -3560369580 [66] 1193412298 1857592829 -2635602145 458587050 3896074805 [71] -4081473984 4706289483 -3916998044 -2128560246 4792531390 [76] 6255833287 -6804709803 1112369317 4822027134 -3699104370 [81] 5315675784 -1323143407 1275719665 -4014242264 340726598 [86] -3270155200 3686535072 -2690821292 -2133152285 10042483225 [91] -4117680884 -403831487 -513390578 -743765313 4300685310 [96] -3697704288 -2035182440 6541611994 1063030321 -1697766944 [101] -4094231372 3030016663 -2458999588 -623521478 986309809 [106] -4074840482 1217170291 -4794035368 -4822464374 9421199708 [111] 2438618260 -627878248 -2386656988 9471841854 2392114376 [116] -2619312116 7229199098 -4857085477 5331830164 923571711 [121] -9362524851 8439886720 -5559131873 2271120956 365068014 [126] -3706432073 3413221585 -6395845545 4389349726 10168164233 [131] -741441027 -3930460525 -3403582912 3624930652 -1195888267 [136] 10193999991 -1956549803 126147233 -1738245501 948163861 [141] 2880564319 3301450570 -1734258603 -8014687605 698293660 [146] 9841630217 333772684 -6947603293 -7473664714 -473687013 [151] -213428511 3404673220 7331563708 6775638423 344335209 [156] -4070601588 -1800202536 5914739054 -888873656 2552866897 [161] -7318624245 1961849490 -3037185971 2821448264 1151955840

[166] 8019898215 4156875694 -20042335035 -5754703975 5895277961

[171] -3753227345 1875902231

> Bootstrapekspor3

[1] 6.597635e+08 2.562005e+07 9.665478e+09 1.697085e+10 4.038229e+10 [6] 7.925405e+10 1.270810e+11 2.181292e+11 3.703661e+11 6.311006e+11 [11] 1.073454e+12 1.849373e+12 3.173240e+12 5.445785e+12 9.362232e+12 [16] 1.607704e+13 2.760137e+13 4.742079e+13 8.141289e+13 1.398157e+14 [21] 2.401030e+14 4.123400e+14 7.081040e+14 1.215995e+15 2.088198e+15 [26] 3.585978e+15 6.158070e+15 1.057505e+16 1.816018e+16 3.118585e+16 [31] 5.355441e+16 9.196716e+16 1.579321e+17 2.712114e+17 4.657422e+17 [36] 7.998033e+17 1.373475e+18 2.358622e+18 4.050382e+18 6.955583e+18 [41] 1.194459e+19 2.051203e+19 3.522462e+19 6.049004e+19 1.038775e+20 [46] 1.783853e+20 3.063350e+20 5.260588e+20 9.033829e+20 1.551349e+21 [51] 2.664079e+21 4.574932e+21 7.856376e+21 1.349149e+22 2.316847e+22 [56] 3.978643e+22 6.832389e+22 1.173303e+23 2.014874e+23 3.460074e+23 [61] 5.941868e+23 1.020377e+24 1.752258e+24 3.009094e+24 5.167415e+24 [66] 8.873827e+24 1.523872e+25 2.616894e+25 4.493903e+25 7.717228e+25 [71] 1.325253e+26 2.275813e+26 3.908176e+26 6.711378e+26 1.152522e+27 [76] 1.979187e+27 3.398791e+27 5.836628e+27 1.002304e+28 1.721223e+28 [81] 2.955798e+28 5.075892e+28 8.716658e+28 1.496882e+29 2.570545e+29 [86] 4.414310e+29 7.580544e+29 1.301781e+30 2.235505e+30 3.838956e+30 [91] 6.592509e+30 1.132109e+31 1.944133e+31 3.338593e+31 5.733253e+31 [96] 9.845521e+31 1.690738e+32 2.903447e+32 4.985991e+32 8.562273e+32 [101] 1.470370e+33 2.525017e+33 4.336126e+33 7.446281e+33 1.278725e+34 [106] 2.195910e+34 3.770963e+34 6.475746e+34 1.112058e+35 1.909699e+35 [111] 3.279462e+35 5.631709e+35 9.671142e+35 1.660792e+36 2.852023e+36 141

[116] 4.897682e+36 8.410622e+36 1.444328e+37 2.480295e+37 4.259326e+37 [121] 7.314397e+37 1.256077e+38 2.157018e+38 3.704173e+38 6.361051e+38 [126] 1.092362e+39 1.875876e+39 3.221378e+39 5.531963e+39 9.499852e+39 [131] 1.631377e+40 2.801509e+40 4.810936e+40 8.261658e+40 1.418746e+41 [136] 2.436365e+41 4.183887e+41 7.184848e+41 1.233830e+42 2.118814e+42 [141] 3.638567e+42 6.248387e+42 1.073014e+43 1.842651e+43 3.164322e+43 [146] 5.433983e+43 9.331596e+43 1.602483e+44 2.751890e+44 4.725728e+44 [151] 8.115332e+44 1.393618e+45 2.393214e+45 4.109785e+45 7.057594e+45 [156] 1.211977e+46 2.081286e+46 3.574122e+46 6.137719e+46 1.054010e+47 [161] 1.810015e+47 3.108278e+47 5.337740e+47 9.166319e+47 1.574101e+48 [166] 2.703150e+48 4.642028e+48 7.971597e+48 1.368935e+49 2.350826e+49 [171] 4.036994e+49 6.932593e+49

#### > pemusatanbootstrapekspor3

 [1] -9.649939e+47 -9.649939e+47 -9.649939e+47 -9.649939e+47 -9.649939e+47 [6] -9.649939e+47 -9.649939e+47 -9.649939e+47 -9.649939e+47 -9.649939e+47 [11] -9.649939e+47 -9.649939e+47 -9.649939e+47 -9.649939e+47 -9.649939e+47 [16] -9.649939e+47 -9.649939e+47 -9.649939e+47 -9.649939e+47 -9.649939e+47 [21] -9.649939e+47 -9.649939e+47 -9.649939e+47 -9.649939e+47 -9.649939e+47 [26] -9.649939e+47 -9.649939e+47 -9.649939e+47 -9.649939e+47 -9.649939e+47 [31] -9.649939e+47 -9.649939e+47 -9.649939e+47 -9.649939e+47 -9.649939e+47 [36] -9.649939e+47 -9.649939e+47 -9.649939e+47 -9.649939e+47 -9.649939e+47 [41] -9.649939e+47 -9.649939e+47 -9.649939e+47 -9.649939e+47 -9.649939e+47 [46] -9.649939e+47 -9.649939e+47 -9.649939e+47 -9.649939e+47 -9.649939e+47 [51] -9.649939e+47 -9.649939e+47 -9.649939e+47 -9.649939e+47 -9.649939e+47 [56] -9.649939e+47 -9.649939e+47 -9.649939e+47 -9.649939e+47 -9.649939e+47 [61] -9.649939e+47 -9.649939e+47 -9.649939e+47 -9.649939e+47 -9.649939e+47

[66] -9.649939e+47 -9.649939e+47 -9.649939e+47 -9.649939e+47 -9.649939e+47 [71] -9.649939e+47 -9.649939e+47 -9.649939e+47 -9.649939e+47 -9.649939e+47 [76] -9.649939e+47 -9.649939e+47 -9.649939e+47 -9.649939e+47 -9.649939e+47 [81] -9.649939e+47 -9.649939e+47 -9.649939e+47 -9.649939e+47 -9.649939e+47 [86] -9.649939e+47 -9.649939e+47 -9.649939e+47 -9.649939e+47 -9.649939e+47 [91] -9.649939e+47 -9.649939e+47 -9.649939e+47 -9.649939e+47 -9.649939e+47 [96] -9.649939e+47 -9.649939e+47 -9.649939e+47 -9.649939e+47 -9.649939e+47 [101] -9.649939e+47 -9.649939e+47 -9.649939e+47 -9.649939e+47 -9.649939e+47 [106] -9.649939e+47 -9.649939e+47 -9.649939e+47 -9.649939e+47 -9.649939e+47 [111] -9.649939e+47 -9.649939e+47 -9.649939e+47 -9.649939e+47 -9.649939e+47 [116] -9.649939e+47 -9.649939e+47 -9.649939e+47 -9.649939e+47 -9.649939e+47 [121] -9.649939e+47 -9.649939e+47 -9.649939e+47 -9.649939e+47 -9.649939e+47 [126] -9.649939e+47 -9.649939e+47 -9.649939e+47 -9.649939e+47 -9.649939e+47 [131] -9.649939e+47 -9.649939e+47 -9.649938e+47 -9.649938e+47 -9.649938e+47 [136] -9.649936e+47 -9.649935e+47 -9.649932e+47 -9.649927e+47 -9.649918e+47 [141] -9.649903e+47 -9.649876e+47 -9.649832e+47 -9.649755e+47 -9.649622e+47 [146] -9.649396e+47 -9.649006e+47 -9.648336e+47 -9.647187e+47 -9.645213e+47 [151] -9.641824e+47 -9.636003e+47 -9.626007e+47 -9.608841e+47 -9.579363e+47 [156] -9.528741e+47 -9.441810e+47 -9.292527e+47 -9.036167e+47 -8.595929e+47 [161] -7.839924e+47 -6.541661e+47 -4.312199e+47 -4.836197e+46 6.091070e+47 [166] 1.738156e+48 3.677034e+48 7.006603e+48 1.272436e+49 2.254327e+49 [171] 3.940495e+49 6.836094e+49

> modelarimapemusatanperamalan

Call:

 $arima(x = p$ emusatanekspor3, order =  $c(1, 1, 2)$ 

Coefficients:

ar1 ma1 ma2

-0.2044 -0.1430 -0.3321

s.e. 0.4840 0.4689 0.1999

sigma^2 estimated as 1.659e+19: log likelihood = -4050.19, aic = 8108.37

#### > Bootstrapekspor3peramalan

 [1] 659763496 25620047 2000274112 5706085365 13206223824 [6] 11631077416 9100367502 2985483642 -668716811 -7998565231 [11] -8559489567 -7020271660 -6841090687 -3323269603 3501740987 [16] -2355668837 8171051363 2207339756 2729763483 -118292454 [21] 4493966481 13923890675 11454034815 14000297252 7872471342 [26] 1110338571 -8136854583 -1720315389 -3062842602 287779673 [31] -2573038583 -3950396565 -3548192181 -398453429 1987551357 [36] -1043890916 -601044730 -6600326629 -4022036419 -2643158160 [41] -4057057357 -795431553 -389922754 -942746090 -974117807 [46] 1056290151 8403761713 9728831803 5587512068 110665310 [51] 6458918087 7921174700 11861202351 14823076567 16473914806 [56] 10091312990 9998991896 8015747957 4927820799 851296627 [61] 245018008 -7320514949 -6202779026 -8080833794 -5558105721 [66] -7664387925 -2010423589 -2029867750 3677690886 -127180359 [71] -2739752870 2048920728 358316891 -7297114993 -9302686719 [76] -3649199642 7575963080 12182199613 11403742767 -3078725383 [81] 542794786 920982583 3340577922 5833982027 5042452572

[86] 4322483382 4171565855 -277147050 4862941214 7179130277 [91] 8909518267 14772532294 11068777958 5412347264 -4198998581 [96] -5367726724 508789325 -963076469 -658490033 646824219 [101] 611060298 975583538 1187300350 -1838824783 -2965761342 [106] 511869287 -1423504396 -6685903302 -8013376664 -5097403816 [111] -3023109391 -1822600309 -1174291803 -424624394 2977632689 [116] -13419841985 -14640791960 -20382317930 -13434029632 -7262217718 [121] -45573227 10238363553 7375505463 11256506520 16215631705 [126] 20384328674 14369509248 1441487942 -3287960516 -7381040619 [131] -3081028187 -5336624163 -7247961008 -2628514721 -1678110562 [136] -1266896406 706545862 -3121086752 -1054504380 -1514982631 [141] -5192277310 -1234834027 20534168 721388117 -1860161937 [146] -2552918019 -2877289573 -6449613001 -7713248934 -4656678974 [151] 4925403257 8424067093 8353070615 5215562495 -2813403938 [156] -8016756298 -6388613682 -131073303 4521859489 4545293321 [161] 6772985974 -972987742 -449450779 4466012993 1240695344 [166] -1526589645 -4726034934 -975099668 -1630685890 -1728918579 [171] 7017864070 6675155417

### > pemusatanbootstrapekspor3peramalan

 [1] -151414919 -785558368 1189095697 4894906950 12395045409 [6] 10819899001 8289189087 2174305227 -1479895226 -8809743646 [11] -9370667982 -7831450075 -7652269102 -4134448018 2690562572 [16] -3166847252 7359872948 1396161341 1918585068 -929470869 [21] 3682788066 13112712260 10642856400 13189118837 7061292927 [26] 299160156 -8948032998 -2531493804 -3874021017 -523398742 [31] -3384216998 -4761574980 -4359370596 -1209631844 1176372942

145

[36] -1855069331 -1412223145 -7411505044 -4833214834 -3454336575 [41] -4868235772 -1606609968 -1201101169 -1753924505 -1785296222 [46] 245111736 7592583298 8917653388 4776333653 -700513105 [51] 5647739672 7109996285 11050023936 14011898152 15662736391 [56] 9280134575 9187813481 7204569542 4116642384 40118212 [61] -566160407 -8131693364 -7013957441 -8892012209 -6369284136 [66] -8475566340 -2821602004 -2841046165 2866512471 -938358774 [71] -3550931285 1237742313 -452861524 -8108293408 -10113865134 [76] -4460378057 6764784665 11371021198 10592564352 -3889903798 [81] -268383629 109804168 2529399507 5022803612 4231274157 [86] 3511304967 3360387440 -1088325465 4051762799 6367951862 [91] 8098339852 13961353879 10257599543 4601168849 -5010176996 [96] -6178905139 -302389090 -1774254884 -1469668448 -164354196 [101] -200118117 164405123 376121935 -2650003198 -3776939757 [106] -299309128 -2234682811 -7497081717 -8824555079 -5908582231 [111] -3834287806 -2633778724 -1985470218 -1235802809 2166454274 [116] -14231020400 -15451970375 -21193496345 -14245208047 -8073396133 [121] -856751642 9427185138 6564327048 10445328105 15404453290 [126] 19573150259 13558330833 630309527 -4099138931 -8192219034 [131] -3892206602 -6147802578 -8059139423 -3439693136 -2489288977 [136] -2078074821 -104632553 -3932265167 -1865682795 -2326161046 [141] -6003455725 -2046012442 -790644247 -89790298 -2671340352 [146] -3364096434 -3688467988 -7260791416 -8524427349 -5467857389 [151] 4114224842 7612888678 7541892200 4404384080 -3624582353 [156] -8827934713 -7199792097 -942251718 3710681074 3734114906 [161] 5961807559 -1784166157 -1260629194 3654834578 429516929 [166] -2337768060 -5537213349 -1786278083 -2441864305 -2540096994

## [171] 6206685655 5863977002

> modelarimabootstrapekspor3peramalan

Call:

 $arima(x = p$ emusatanbootstrapekspor3peramalan, order =  $c(1, 1, 2)$ )

Coefficients:

ar1 ma1 ma2

-0.4226 0.5687 0.2160

s.e. 0.2331 0.2225 0.0916

sigma^2 estimated as 2.041e+19: log likelihood = -4044.21, aic = 8096.43

> predict(modelarimabootstrapekspor3peramalan,n.ahead=19)

\$pred

Time Series:

Start = 173

 $End = 191$ 

Frequency = 1

```
[1] 7001478420 6134212047 6500688415 6345828348 6411266784 6383614795
[7] 6395299556 6390361986 6392448430 6391566772 6391939329 6391781899
[13] 6391848424 6391820313 6391832192 6391827172 6391829293 6391828397
[19] 6391828776
```
# \$se

Time Series: Start =  $173$  $End = 191$ Frequency = 1 [1] 4517259666 6871129543 9039934431 10623354862 12057983586 13316801032

[7] 14475187080 15544080608 16545416392 17488972599 18384383338 19238075420

[13] 20055497371 20840868452 21597705362 22328901625 23036902231 23723782617

[19] 24391327703

> Prediksibootstrapekspor3

[1] 7001478420 6134212047 6500688415 6345828348 6411266784 6383614795 [7] 6395299556 6390361986 6392448430 6391566772 6391939329 6391781899 [13] 6391848424 6391820313 6391832192 6391827172 6391829293 6391828397 [19] 6391828776

> Prediksibootstrapekspor3+mean(Bootstrapekspor3peramalan)+mean(ekspor3) [1] 39208388672 38341122299 38707598667 38552738600 38618177036 38590525047 [7]38602209808 38597272238 38599358682 38598477024 38598849581 38598692151 [13]38598758676 38598730565 38598742444 38598737424 38598739545 38598738649

[19] 38598739028